### Circuito de Comando de Base Proporcional Isolado Auto-Oscilante para Conversor CC/CC "Half-Bridge" - Uma Metodologia de Projeto -

Marcel Jacon Cezare

Dissertação apresentada à Escola de Engenharia de São Carlos, da Universidade de S˜ao Paulo, como parte dos requisitos para obtenção do Título de Mestre em Ciências, Programa de Engenharia Elétrica.

Área de Concentração: Sistemas Dinâmicos.

Orientador: Prof. Dr. José Roberto Boffino de Almeida Monteiro

AUTORIZO A REPRODUÇÃO E DIVULGAÇÃO TOTAL OU PARCIAL DESTE TRABALHO, POR QUALQUER MEIO CONVENCIONAL OU ELETRÔNICO, PARA FINS DE ESTUDO E PESQUISA, DESDE QUE CITADA A FONTE.

#### Ficha catalográfica preparada pela Seção de Tratamento da Informação do Serviço de Biblioteca – EESC/USP

Cezare, Marcel Jacon C425c Circuito de comando de base proporcional isolado autooscilante para conversor CC/CC "half-bridge" : uma metodologia de projeto / Marcel Jacon Cezare ; orientador José Roberto Boffino de Almeida Monteiro. –- São Carlos, 2010. Dissertação (Mestrado - Programa de Pós-Graduação em Engenharia Elétrica e Área de Concentração em Sistemas Dinâmicos) –- Escola de Engenharia de São Carlos da Universidade de São Paulo, 2010. 1. Conversores elétricos. 2. Conversor CC/CC halfbridge. 3. Circuito Jensen. 4. Transformador de pulso. 5. Satélite ITASAT. I. Título.

#### FOLHA DE JULGAMENTO

Candidato: Engenheiro MARCEL JACON CEZARE.

Dissertação defendida e julgada em 19/11/2010 perante a Comissão Julgadora:

APROVADO

Prof. Dr. JOSÉ ROBERTO BOFFINO DE ALMEIDA MONTEIRO - (Orientador) (Escola de Engenharia de São Carlos/USP)

*veira* 

aprovado

Prof. Dr. AZAURI ALBANO DE OLIVEIRA JUNIOR (Escola de Engenharia de São Carlos/USP)

10415  $\Lambda$ .

Prof. Dr. WILSON KOMATSU (Escola Politécnica/USP)

Prof. Titular DENIS VINÍCIUS COURY Coordenador do Programa de Pós-Graduação em Engenharia Elétrica Prof. Associado PÁULO CÉSAR LIMA SEGANTINE

Suplente do Presidénte da Comissão da Pós-Graduação da EESC

 $\label{eq:3} \textbf{Dedicat} \acute{o} \textbf{ria}$ 

Dedico esse trabalho a meus pais e a meus avós Octávio e Hermínia (em memória).

"Nossa maior fraqueza está em desistir. O caminho mais certo de vencer é tentar mais uma vez."  $\,$ 

Thomas Edison

#### Agradecimentos

Primeiramente, gostaria de agradecer ao Professor, amigo e orientador Dr. José Roberto Boffino de Almeida Monteiro, pela confiança e ensinamentos importantes no curso e na minha vida profissional.

Aos Professores Dr. Azauri Albano de Oliveira Junior, Dr. Manoel Luis de Aguiar e M.Sc. Geraldo José Adabo (ITA) pelo auxílio, amizade e atenção dispensada durante a realização deste e de outros trabalhos.

Aos professores da Engenharia Elétrica de São Carlos da USP, em especial a Diógenes Pereira Gonzaga e Carlos Goldenberg pelos conselhos e ensinamentos constantes transmitidos.

Aos funcionários da USP, pelo auxílio e amizade no decorrer do curso.

A todos os colegas da pós-graduação, em especial a Carolina Ribeiro Rodrigues, Edmilson Rogério Sanagiotti, Giovana Tripoloni Tangerino, Lillian Gambi, Marcelo Favoretto Castoldi, Marcelo Marques Melo, Marcelo Suetake, M´arley Fagundes Tavares, Moussa Reda Mansour, Renato Machado Monaro, Tatiana Giorgenon Bonifácio.

Aos meus pais Gildasio Luiz Cezare e Lucilena Aparecida Jacon Cezare e minha irm˜a Talita Jacon Cezare por acreditarem na minha capacidade e por me incentivarem a concluir este trabalho.

Ao apoio financeiro do Instituto Nacional de Pesquisas Espaciais (INPE) e da Agência Espacial Brasileira (AEB), ao Departamento de Engenharia Elétrica da Escola de Engenharia de São Carlos (SEL-EESC) e ao Instituto Tecnológico de Aeronáutica  $(ITA).$ 

Por fim, a todos que colaboraram direta ou indiretamente para a realização e finalização deste trabalho.

# Sumário

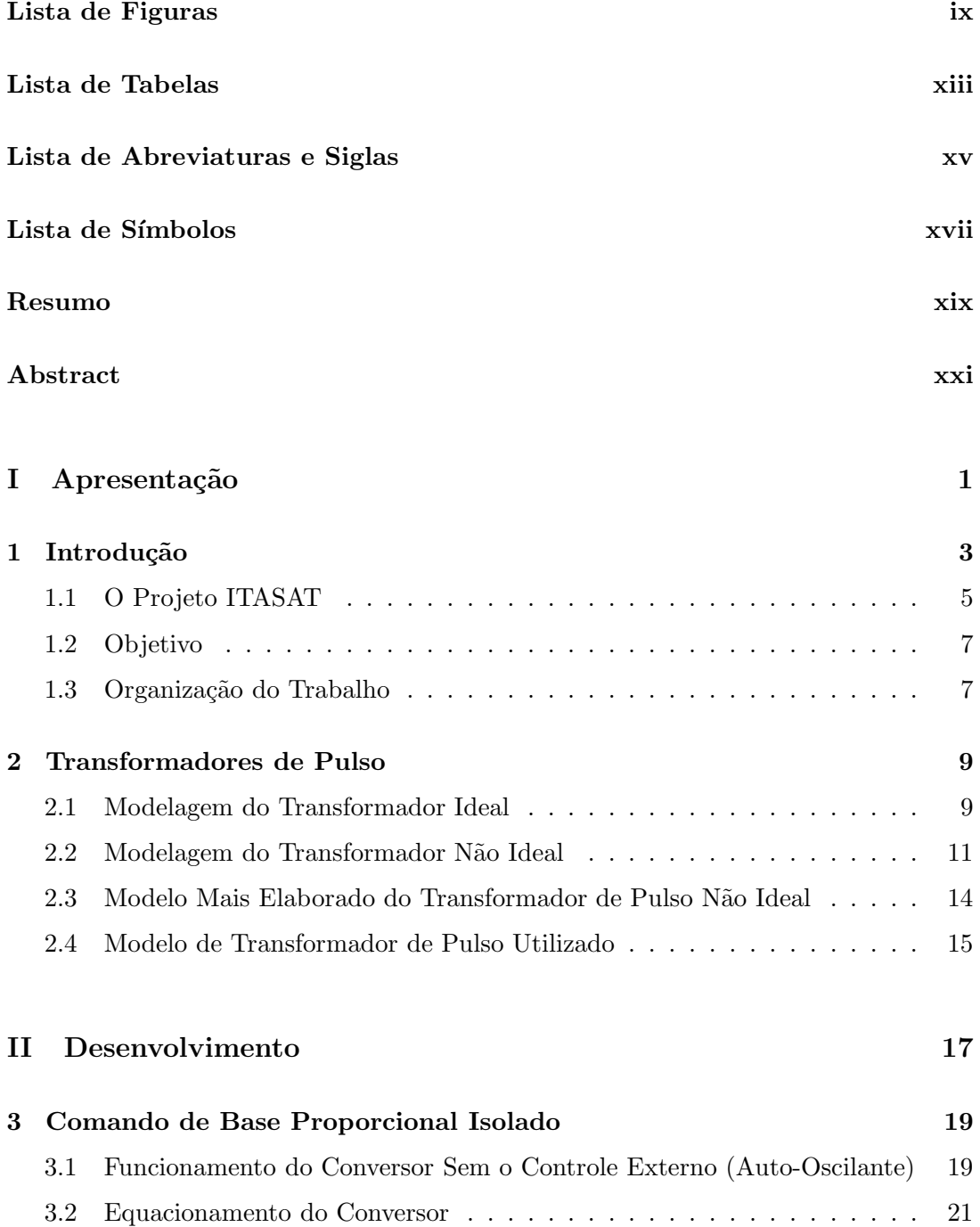

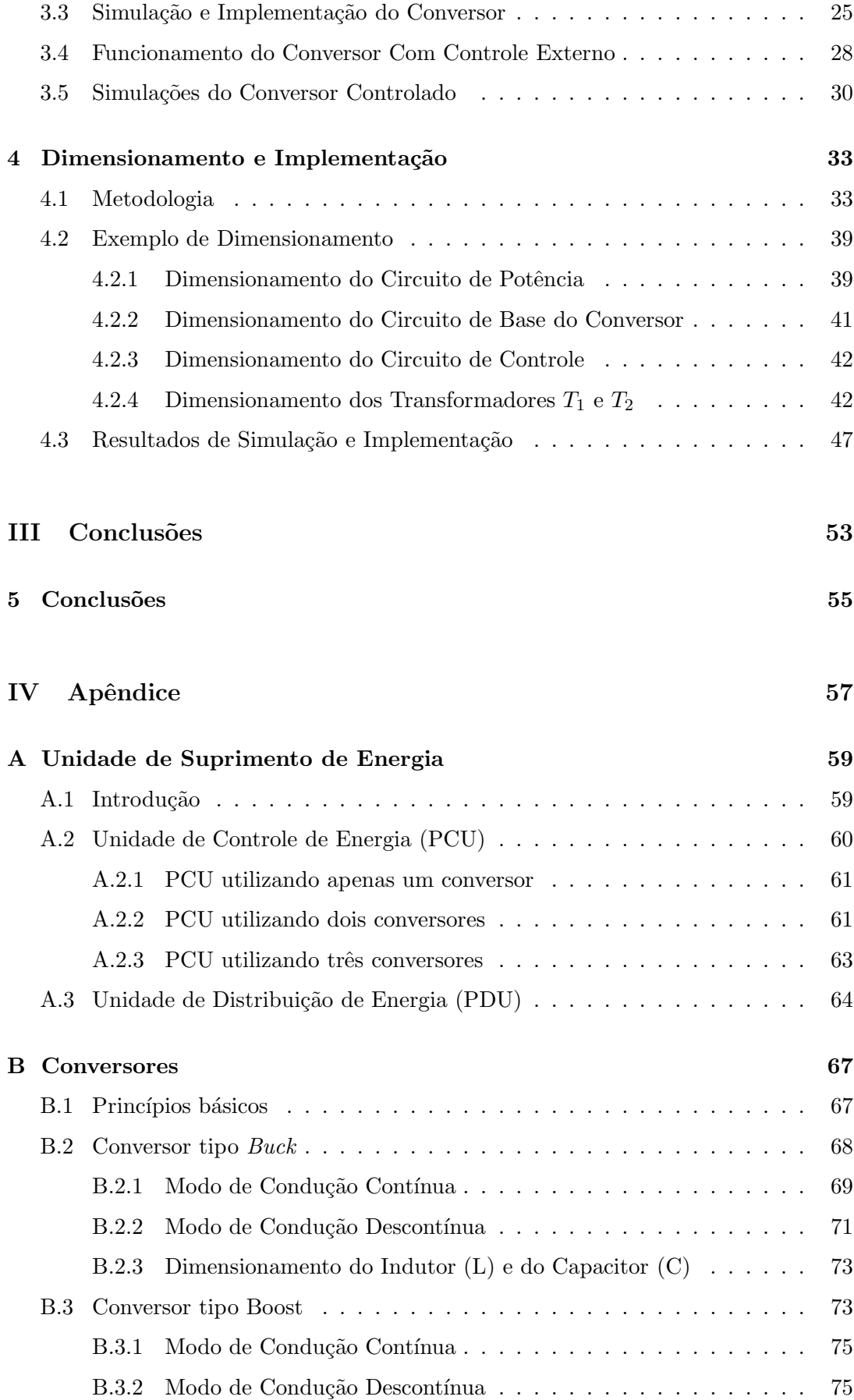

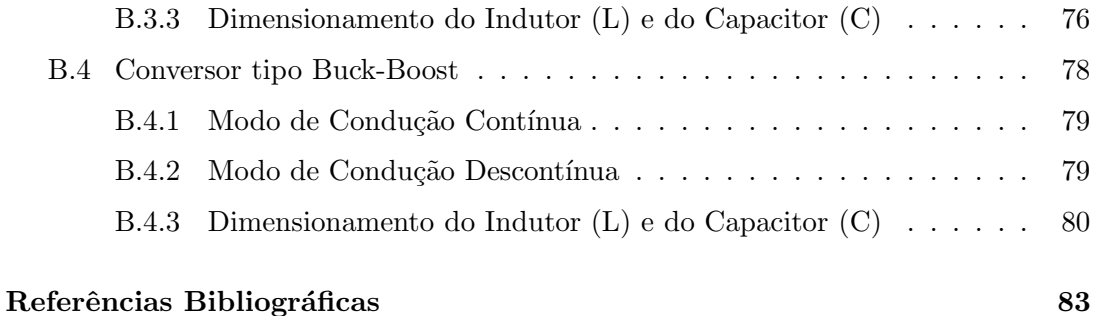

### $SUM\acute{A}RIO$

# Lista de Figuras

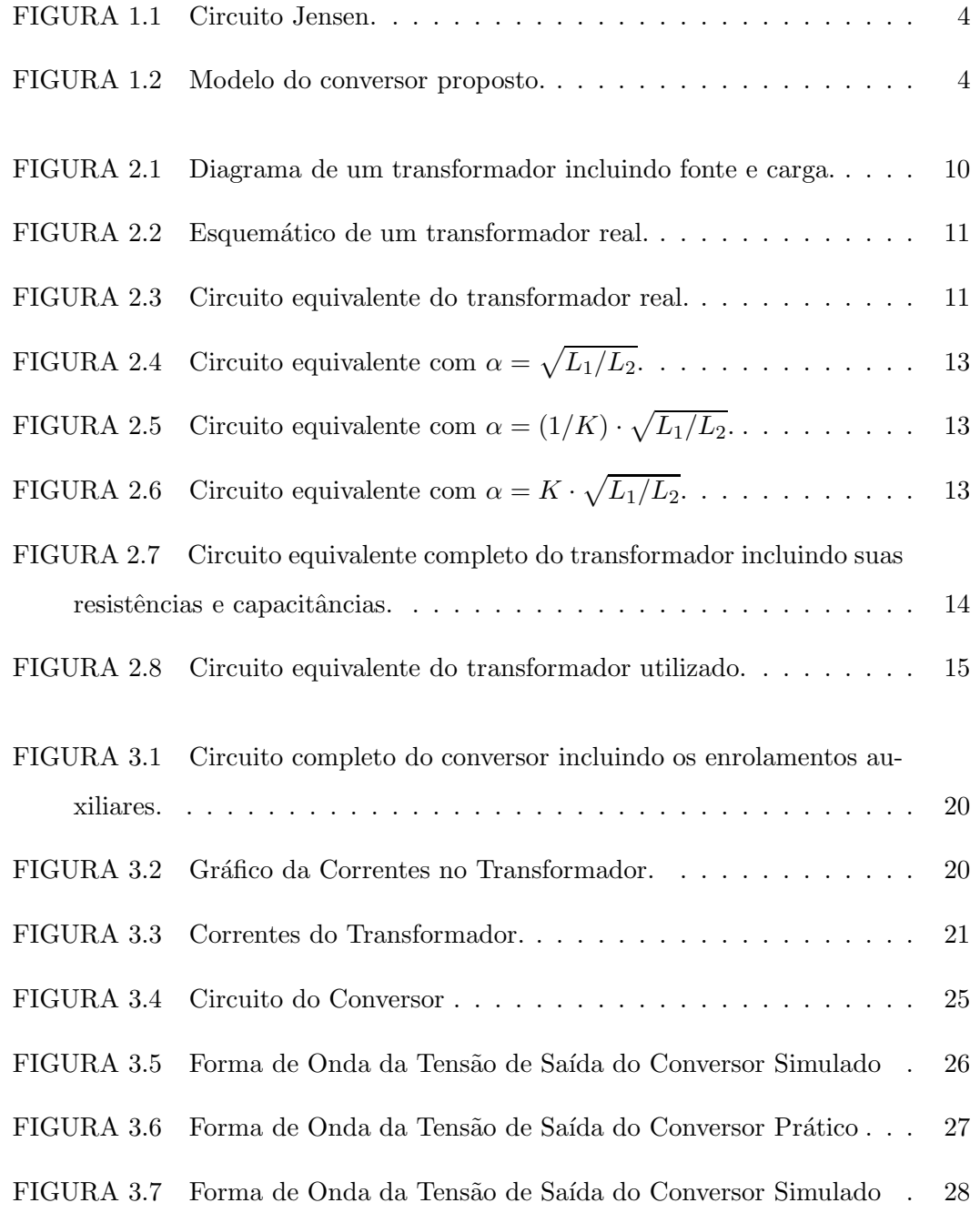

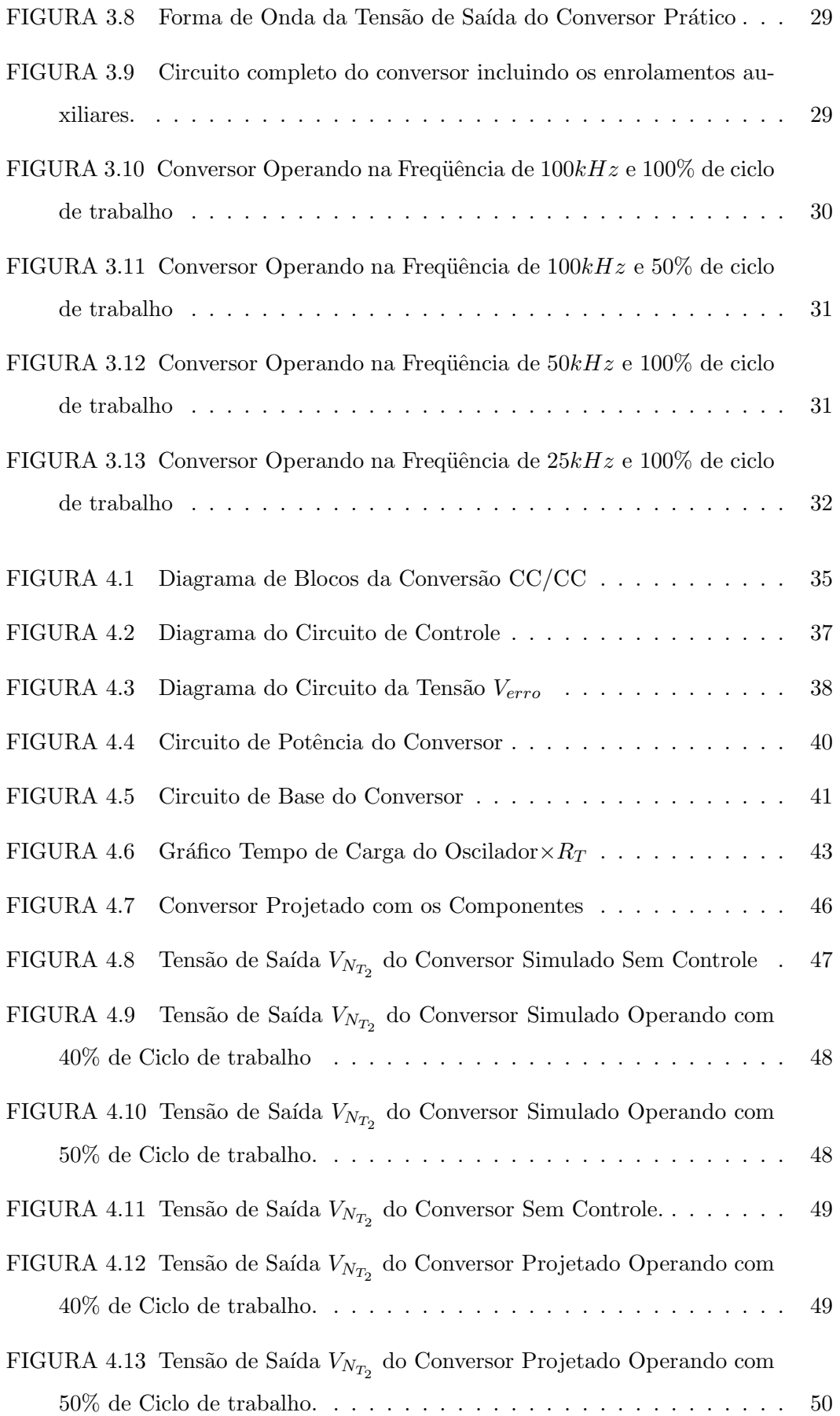

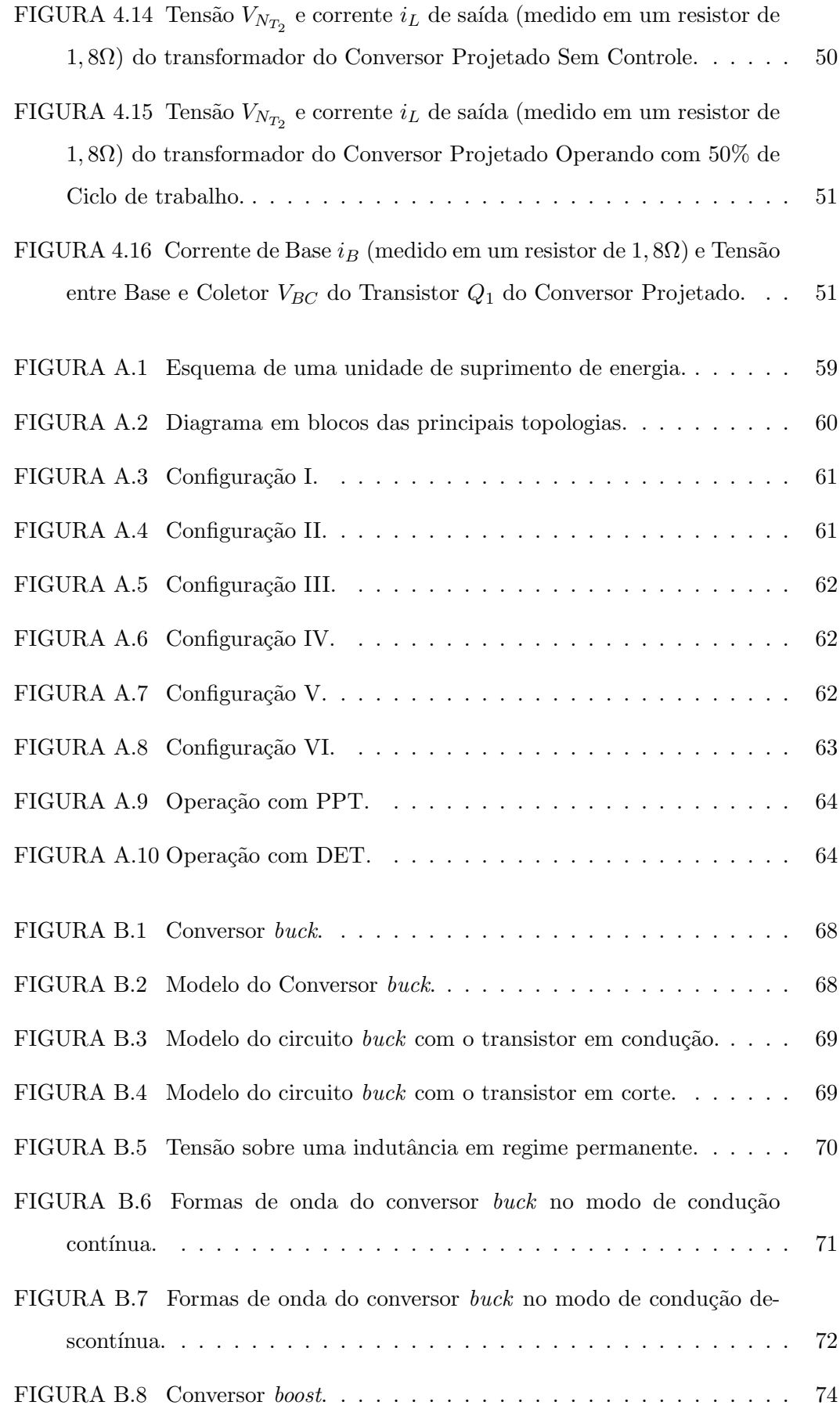

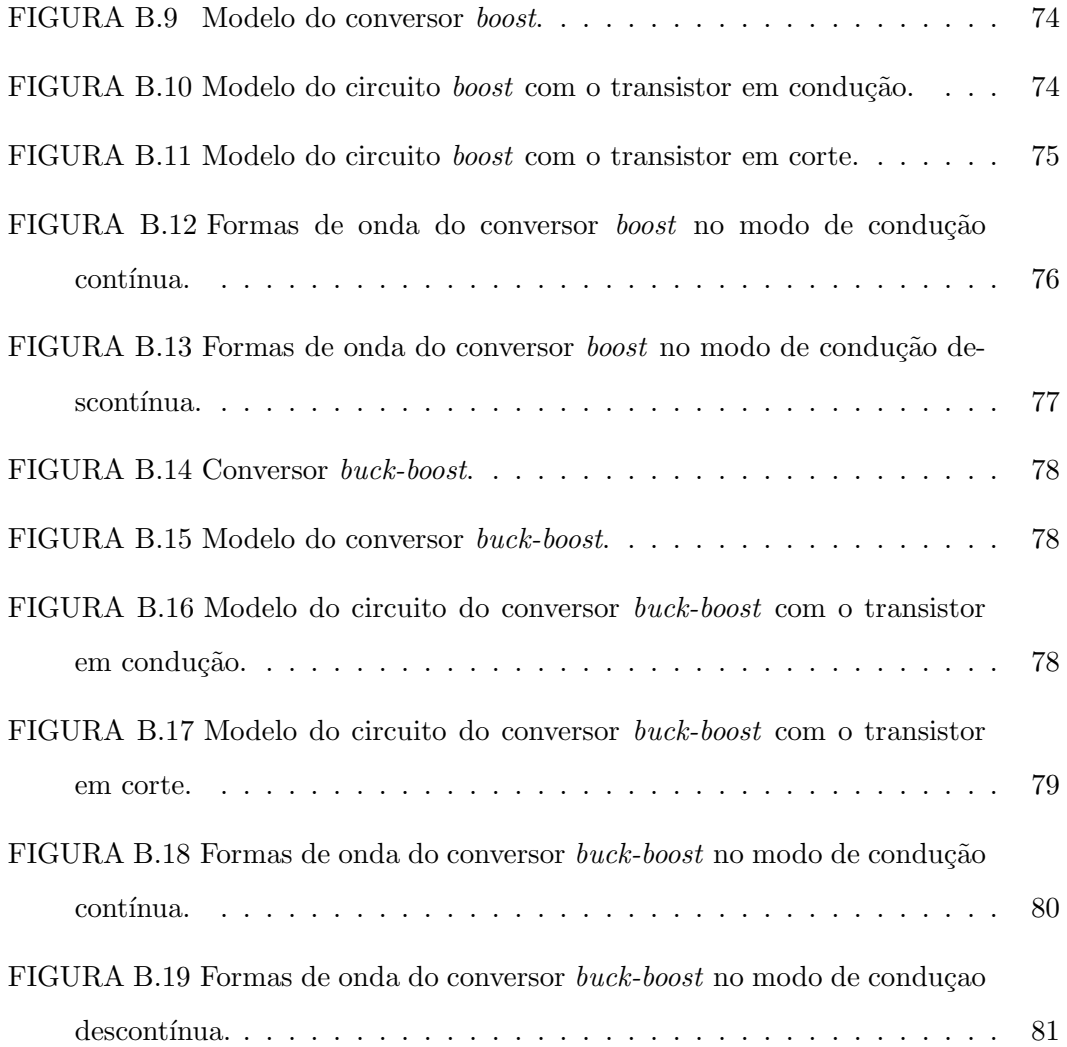

# Lista de Tabelas

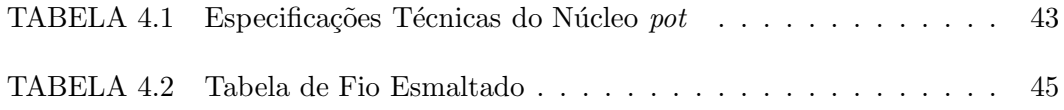

### Lista de Abreviaturas e Siglas

AEB: Agência Espacial Brasileira;

BJT: Bipolar Junction Transistor

CA: Corrente Alternada:

CC: Corrente Contínua;

DET: *Direct Energy Transfer* (Transferência direta de energia);

EESC: Escola de Engenharia de São Carlos;

INPE: Instituto Nacional de Pesquisas Espaciais;

ITA: Instituto Tecnológico de Aeronáutica;

MOSFET: Metal Oxide Semiconductor Field Effect transistor

PCDs: Plataformas de Coleta de Dados;

PPT: Peak Power Tracking (Ponto de máxima transferência de energia);

PCU: Power Control Unit(Unidade de Controle de Energia);

PDU: Power Distribution Unit(Unidade de Distribuição de Energia);

PSU: Power Supply Unit (Unidade de suprimento de energia);

 $SCD - 1$ : Satélite de Coleta de Dados 1;

 $SCD - 2$ : Satélite de Coleta de Dados 2;

SEL-EESC: Departamento de Engenharia Elétrica da Escola de Engenharia de São Carlos;

UNICAMP: Universidade de Campinas;

USP: Universidade de S˜ao Paulo.

# Lista de Símbolos

A: área;

C: capacitor;

 $C_0$ : valor da capacitância de saída;

δ: ciclo de trabalho;

 $\delta^*$ : ciclo de trabalho crítico;

 $\Delta I_0$ : variação da corrente de saída  $I_0$ ;

 $\Delta i_L$ : variação da corrente  $i_L$ ;

 $\Delta I_S$ : variação da corrente  $I_S$ ;

 $\Delta Q$ : variação da carga Q de um capacitor C;

 $\Delta V_0$ : variação da tensão de saída  $V_0$ ;

D: diodo;

 $f<sub>S</sub>$ : freqüência de chaveamento;

 $I_0$ : corrente média de saída;

 $i_D$ : corrente do diodo D;

 $I_{D_{max}}$ : corrente máxima do diodo D;

 $I_{D_{min}}$ : corrente mínima do diodo D;

 $i_L$ : corrente passando por um indutor;

 $I_{L_{max}}$ : corrente máxima que passa pelo indutor $L$ ;

 $I_{L_{min}}$ : corrente mínima que passa pelo indutor L;

 $I<sub>S</sub>$ : corrente média da fonte  $V<sub>S</sub>$ ;

 $I_{S_{max}}$ : corrente máxima da fonte  $V_S$ ;

 $i_T$ : corrente do transistor Q;

 $I_{T_{max}}$ : corrente máxima do transistor Q;

 $I_{T_{min}}$ : corrente mínima do transistor Q;

K: coeficiente de acoplamento;

- L: indutor;
- $L_P$ : indutância primária;
- $L<sub>S</sub>$ : indutância secundária;
- $Lm:$  indutância de magnetização;
- $L_{min}$ : valor da mínima indutância;
- $L_{\sigma_1}$ : indutância de acoplamento primária;
- $L_{\sigma_2}$ : indutância de acoplamento secundária;
- $M:$  indutância mútua;
- $P_0$ : potência média;
- $T:$  relação de transformação;
- $t$ : tempo de condução;
- $T<sub>S</sub>$ : período de chaveamento;
- $V_0$ : tensão de saída;
- $V_D$ : tensão sobre um diodo;
- $V_L$ : tensão sobre um indutor;
- $V<sub>S</sub>$ : tensão da fonte.

### Resumo

Cezare, M. J. Circuito de comando de base proporcional isolado auto-oscilante para  $conversor CC/CC$  "half-bridge": Uma metodologia de projeto. São Carlos, 2010. Dissertação (Mestrado) – Escola de Engenharia de São Carlos, Universidade de S˜ao Paulo.

O presente trabalho apresenta o estudo, o equacionamento, a simulação e uma metodologia de projeto para um conversor CC/CC do tipo Half-Bridge, com transformador de potência alimentado por transistores bipolares em semi-ponte, com circuito de acionamento de base proporcional isolado. O circuito possui um controle de sincronismo aplicado ao transformador de pulso responsável pelo controle das chaves semicondutoras do conversor.

A metodologia de projeto do circuito de acionamento de base proporcional isolado  $\acute{e}$  discutida e alguns resultados são mostrados.

Além disso, pretende-se empregar esse tipo de conversor em veículos aeroespaciais devido a robustez no circuito de acionamento de base, em espec´ıfico na Unidade de Suprimento de Energia do satélite universitário ITASAT.

Utilizando-se o diagrama esquemático do conversor proposto é feito o equacionamento matemático, a fim de se obter a freqüência de oscilação livre, ou natural, a partir do qual ´e proposta uma metodologia de projeto.

Ao final do trabalho são comparados os resultados experimentais com a simulação, com o objetivo de melhor avaliar a metodologia proposta.

Palavras-chave: Conversores elétricos, conversor Half-Bridge, circuito Jensen, transformador de Pulso, satélite ITASAT.

### Abstract

Cezare, M. J. *Isolated proportional base driver for half-bridge DC/DC converter:* A design methodology. S˜ao Carlos, 2010. M. Sc. dissertation – Escola de Engenharia de São Carlos, Universidade de São Paulo.

This work presents the study, equation development, simulation and a design methodology for a Half-Bridge DC/DC converter, with power transformer fed by bipolar transistors in a half-bridge configuration, with proportional base drive circuit. The circuit has a synchronism control applied to the pulse transformer responsible for controlling the semiconductor switches of the converter.

The design methodology of the proportional base drive is discussed and some results are shown.

In addition, this type of converter is intended to be used in aerospace vehicles due to the increased robustness of the base drive circuit, for instance, the Power Supply Unit of ITASAT Satellite.

A mathematical modeling is done in order to obtain the oscillation frequency (natural frequency) of the converter, from which a design methodology is proposed.

At the end of the study the experimental are compared with the simulation, in order to evaluate the proposed methodology.

Keywords: Power converter, DC/DC half-bridge converter, Jensen circuit, pulse transformer, ITASAT satellite.

Parte I

Apresentação

### Capítulo 1

## Introdução

Os conversores CC/CC são elementos essenciais em veículos cuja fontes de energia principais geram ou apresentam tensões CC em suas saídas. Esse é o caso de veículos aeroespaciais, onde as fontes de energia principais são painéis solares e baterias. Os painéis solares fornecem energia ao sistema, durante o período de incidência de luz solar no veículo, e as baterias mantêm o suprimento de energia ao sistema durante os períodos de eclipse. No apêndice A, descreve-se a estrutura básica de uma unidade de suprimento de energia.

Nos últimos anos, o avanço de novas tecnologias e a descoberta de novos materiais e novas topologias de conversores possibilitaram um aumento da eficiência dos conversores em razão de processos de conversão mais eficientes na área de Eletrônica de Potência.

Dentro dessa área, existem quatro grandes grupos de conversores sendo eles [7][14]:

- os conversores de corrente contínua (conversores  $\mathrm{CC}/\mathrm{CC}$ );
- $\bullet$  os inversores de tensão e de corrente (conversores CC/CA);
- os controladores CA e cicloconversores (conversores CA/CA);
- e, por fim, os retificadores (conversores CA/CC).

Os três principais conversores CC/CC, que dão origem aos demais, são: o conversor buck, o conversor boost e o conversor buck-boost, os quais serão apresentados no Apˆendice B [4][7][13].

O presente trabalho realiza um estudo na área de conversores CC/CC. Mais especificamente trata do estudo, equacionamento, simulação e a implementação de uma metodologia de projeto para um conversor CC/CC utilizando-se um circuito de acionamento de base proporcional [2] baseado em uma modificação do circuito oscilador, mostrado na Figura 1.1 proposto por Jensen em 1957 [5]. Essa variação caracteriza-se por apresentar um controle de sincronismo externo aplicado ao transformador de pulso o qual ´e respons´avel pelo controle das chaves semicondutoras do conversor. Al´em disso, tal conversor ser´a utilizado, como carga experimental, no subsistema de suprimento de energia do satélite universitário ITASAT.

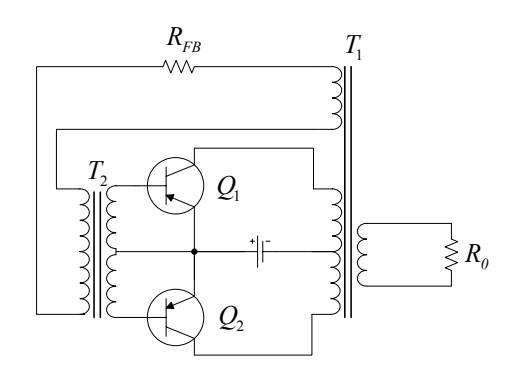

Figura 1.1: Circuito Jensen.

O conversor apresentado na Figura 1.2  $\acute{e}$  um conversor do tipo *half-bridge* com transformador conectado em semi-ponte, alimentado através das chaves  $\mathcal{Q}_1$  e  $\mathcal{Q}_2$  (constituídas por transistores de junção bipolar). Esses transistores, por sua vez, são acionados pelo transformador de pulso  $(T_1)$ . Esse transformador de pulso é controlado através dos enrolamentos  $L_4$  e  $L_5$ , que recebem sinais de um circuito de controle específico.

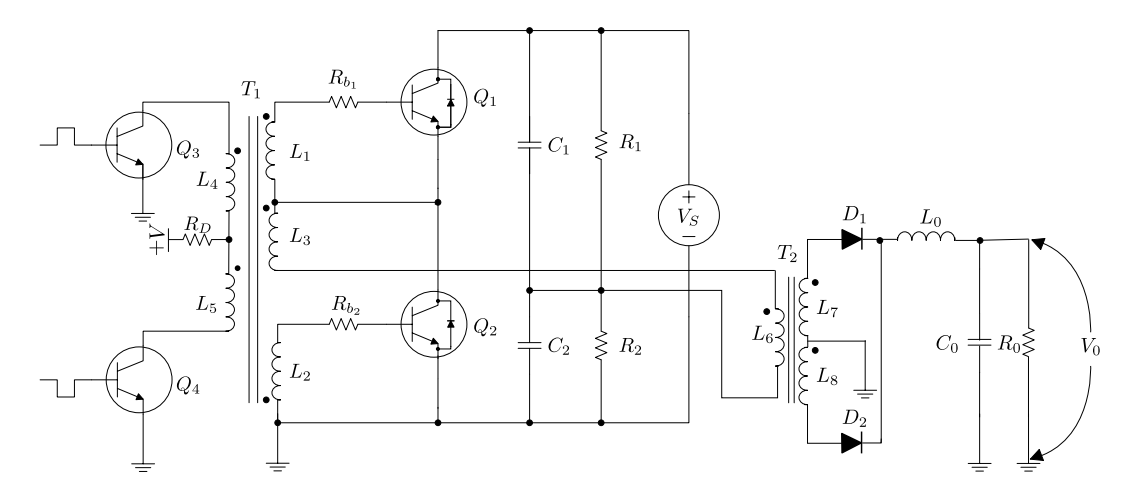

Figura 1.2: Modelo do conversor proposto.

#### 1.1. O PROJETO ITASAT

Essa topologia de conversor apresenta algumas vantagens interessantes para o uso em aplicações aeroespaciais. O uso do transformador de pulso como circuito de acionamento de base para os transistores é interessante porque elimina outros semicondutores de potência para a mesma função.

Pode-se comparar a configuração escolhida para a semi-ponte com outra, formada por MOSFETs no lugar de BJTs e utilizando-se um circuito integrado com acionamento de porta para os MOSFETs. O uso do transformador como circuito de acionamento de base é mais robusto a falhas e a interferências eletromagnéticas. No entanto devem ser cuidadosamente projetadas e construídas a fim de não constituirem em uma fonte de interferência eletromagnética.

Alguns trabalhos [17], apontam que as perdas em circuitos utilizando BJTs e transformadores s˜ao menores do que circuitos equivalentes utilizando MOSFETs e circuitos de porta a semicondutores.

Dessa forma, o uso de semicondutores para o circuito de acionamento de base ou (porta) ´e eliminado pelo uso do transformador de pulso.

A utilização de um circuito integrado de acionamento de porta (gate driver) em conjunto com MOSFETs é simples para novos projetos, para uma ampla faixa de potência, tens˜oes e correntes no inversor. No entanto o emprego da topologia com transformador de pulso e BJTs necessita de cálculos para a determinação das características do transformador que depende também das características da carga. Por isso, verifica-se a necessidade do desenvolvimento deste trabalho visto a complexidade no projeto de tal transformador.

#### 1.1 O Projeto ITASAT

A Agˆencia Espacial Brasileira (AEB), em parceria com o Instituto Nacional de Pesquisas Espaciais (INPE) e universidades públicas nacionais desenvolvem desde o segundo semestre de 2005 um novo satélite, intitulado de ITASAT.

O projeto ITASAT, um satélite universitário que dará a oportunidade a estudantes de engenharia e ciência da computação para a realização de experimentos tecnológicos com aplicações aeroespaciais, conta com a participação de acadêmicos do Instituto Tecnológico de Aeronáutica (ITA) nas áreas de engenharia e computação, da Universidade de São Paulo (USP), da Escola de Engenharia de São Carlos (EESC), nas áreas de engenharia elétrica e telecomunicações, e da Universidade Estadual de Campinas  $(UNICAMP)$  na área de computação.

Ao INPE cabe a responsabilidade pela execução orçamentária e pela Engenharia de Sistemas, garantindo assim atender os requisitos operacionais do sistema como um todo. A coordenação de alocação dos recursos acadêmicos está a cargo do ITA, enquanto a AEB participa na liberação de recursos financeiros orçamentários.

O satélite universitário ITASAT terá uma massa aproximadamente de 70kg, operando numa órbita quase equatorial de baixa altitude de  $750km$ , com inclinação de  $25^o$  características orbitais semelhantes aos satélites de coleta de dados SCD-1 e SCD-2, desenvolvidos e construídos pelo próprio INPE, e lançados em 1993 e 1998 respectivamente.

Além da funcionalidade experimental, o ITASAT contará com um *transponder* para transmiss˜ao de dados coletados pelas Plataformas de Coleta de Dados (PCDs) espalhadas por todo o território nacional, sendo um importante reforço para o sistema nacional de coleta de dados.

Projetado para ter uma vida útil de 3 anos e contar com uma confiabilidade de 97%, o satélite ITASAT terá experimentos tecnológicos, na qual participarão os estudantes, com aplicações na área espacial, enfocando as especialidades de controle de atitude, computação, telecomunicações, mecanismos, controle térmico e geração e distribuição de potência.

Com data prevista para lançamento em 2012, o satélite universitário brasileiro contará com um subsistema que permitirá que o satélite possa ser colocado em órbita, tanto por um lançador dedicado, como por um lançamento compartilhado, em conjunto com outros pequenos satélites.

Projetos como o ITASAT são de extrema importância para o desenvolvimento das atividades espaciais brasileiras, pois além de contribuírem para a formação e capacitação de mão-de-obra altamente especializada, possibilitam a aproximação do programa espacial junto `as universidades, ampliando os meios para o desenvolvimento do conhecimento científico e tecnológico.

#### 1.2 Objetivo

O objetivo deste trabalho ´e o desenvolvimento da metodologia de projeto do conversor mostrado na Figura 1.2, incluindo-se a modelagem do transformador de pulso responsável por sua operação, o desenvolvimento das equações da frequência de oscilação livre, o desenvolvimento da topologia final com controle externo aplicado ao transformador de pulso e as relações de fator de trabalho na saída do conversor com os demais parâmetros do conversor.

Pretende-se empregar o conversor na Unidade de Suprimento de Energia do satélite Universitário ITASAT, mais específicamente na Unidade de Distribuição de Energia, como uma carga experimental do satélite.

Realizou-se uma ampla pesquisa bibliográfica procurando-se metodologias de projetos para esse tipo de conversor. No entanto, n˜ao foram encontrados nenhum trabalho que abordasse a forma como esse tipo de conversor auto-oscilante deve ser projetado, embora verificou-se que uma ampla gama de equipamentos que faz uso de fontes de alimentação são baseados nesse tipo de conversor, como é o caso de fontes de microcomputadores, onde o fabricante do circuito integrado SG6105 disponibiliza o esquemático da fonte mas não como determinar o cálculo dos componentes visando sua otimização.

#### 1.3 Organização do Trabalho

Primeiramente, no capítulo 2, realiza-se uma revisão sobre transformadores de pulso, uma vez que um transformador de pulso ´e utilizado no controle de sincronismo desse tipo de conversor.

No capítulo 3, mostra-se o funcionamento do conversor operando sem e com o controle externo, o deselvolvimento de todo o equacionamento necessário para se determinar a freqüência de oscilação livre e por fim são confrontados os resultados calculados com as simulações e os resultados experimentais.

No capítulo 4, descreve-se uma metodologia de projeto para o conversor  $\rm CC/CC$ half-bridge com circuito de comando de base proporcional isolado e apresenta-se um exemplo desenvolvido segundo as especificações e a metodologia apresentado na seção anterior.

No capítulo 5 são confrontados os resultados experimentais com os resultados das simulações e do cálculo teórico, a fim de avaliar a metodologia proposta. Ao final sugerem-se algumas propostas de continuidade para o melhor desenvolvimento do projeto do conversor.

### Capítulo 2

### Transformadores de Pulso

Os conversores  $CC/CC$  buck, boost e buck-boost, descritos no apêndice B são blocos fundamentais a partir dos quais sistemas de potência mais complexos são projetados. No entanto, estes circuitos fundamentais possuem limitadas aplicações que só podem ser resolvidas utilizando-se transformadores [13][15].

Os transformadores são utilizados para diversas finalidades dentre elas [10]:

- mudança na amplitude do nível de impedância de um pulso;
- invers˜ao da polaridade de um pulso;
- fornecer através de derivação central no enrolamento secundário, pulsos negativos e positivos simultaneamente;
- produzir pulsos em circuitos que possuem resistências desprezíveis;
- oferecer isolação CC entre uma fonte de tensão ou corrente e uma carga;
- em circuitos de acionamento de base ou porta.

#### 2.1 Modelagem do Transformador Ideal

Considerando o diagrama de um transformador ideal de dois enrolamentos mostrado na Figura 2.1, a indutância primária é representada por  $L_1$ , a secundária por  $L_2$  e a indutância mútua por  $M$  [3][10]. As equações mostradas nesse capítulo foram extraídas de [10]

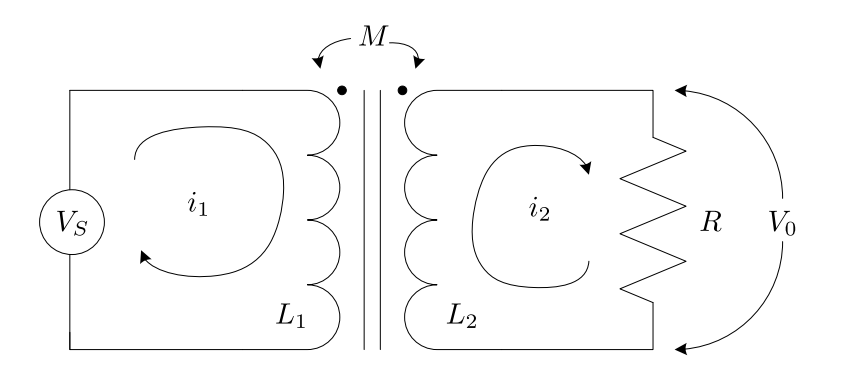

Figura 2.1: Diagrama de um transformador incluindo fonte e carga.

O coeficiente de acoplamento  $K$  é então definido pela equação 2.1.

$$
K \equiv \frac{M}{\sqrt{L_1 \cdot L_2}}\tag{2.1}
$$

Sobre as circunstâncias descritas acima um transformador ideal é aquele em que  $K = 1$ . Neste caso a tensão de saída  $v_0$  é exatamente igual à tensão de entrada  $v_S$  vezes a relação de transformação  $n$ , a qual é independente da carga. Para o transformador ideal essa relação é dada pela equação 2.2.

$$
N = \frac{v_0}{v_S} = \frac{i_1}{i_2} = \sqrt{\frac{L_2}{L_1}} = \frac{N_2}{N_1}
$$
\n(2.2)

Onde  $i_1$  é a corrente no primário do transformador,  $i_2$  é a corrente no secundário,  $N_1$ é o número de voltas dadas pelo fio no enrolamento primário e $N_2$ é o número de voltas dadas pelo fio no enrolamento secundário.

Em casos simples a aproximação de um transformador de pulso por um transformador ideal é suficiente, mas em determinados casos essa aproximação torna-se insuficiente e então tem-se que utilizar uma aproximação mais realista, na qual um transformador ideal é associado a um circuito adicional o qual será descrita no item 4.2.

A partir do circuito equivalente do transformador ideal, Figura 2.1 extrai-se as equações  $2.3$  e  $2.4$ .

$$
v_S = L_1 \cdot \frac{di_1}{d_t} - M \cdot \frac{di_2}{d_t} \tag{2.3}
$$
$$
0 = -M \cdot \frac{di_1}{d_t} + L_2 \cdot \frac{d}{d_t} \left(\frac{i_2}{\alpha}\right) + i_2 \cdot R \tag{2.4}
$$

## 2.2 Modelagem do Transformador Não Ideal

A Figura 2.2 mostra um modelo de um transformador não ideal, o qual é formado por um transformador ideal em paralelo com uma configuração de indutores que representam as indutâncias de dispersão (acoplamento imperfeito) e indutâncias de magnetização ( $L_m$  finito) do transformador. A relação de transformação do transformador ideal é dada pela equação 2.5.

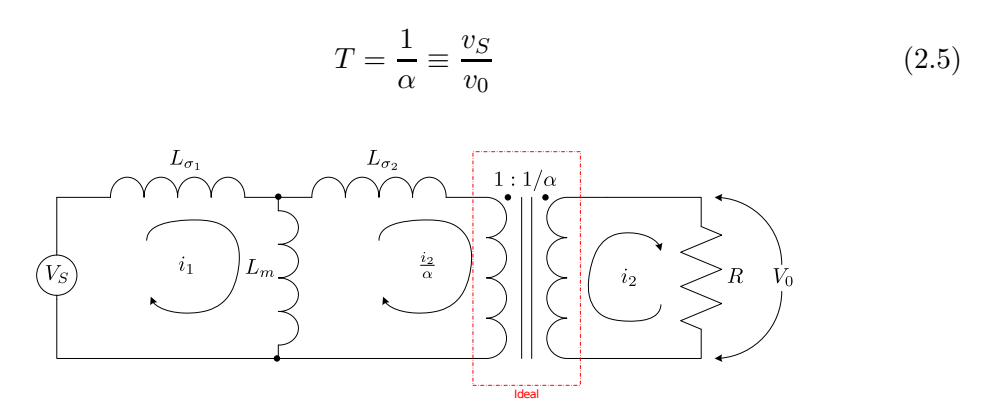

Figura 2.2: Esquemático de um transformador real.

Já a Figura 2.3 mostra o circuito equivalente do transformador não ideal com a carga sendo refletida para o lado primário do transformador pela razão  $1/\alpha$ , com isso temos a corrente de carga, a resistência e a tensão refletida dadas por  $i_2/\alpha, \ \alpha^2 \cdot R$  e  $\alpha \cdot v_0$  respectivamente.

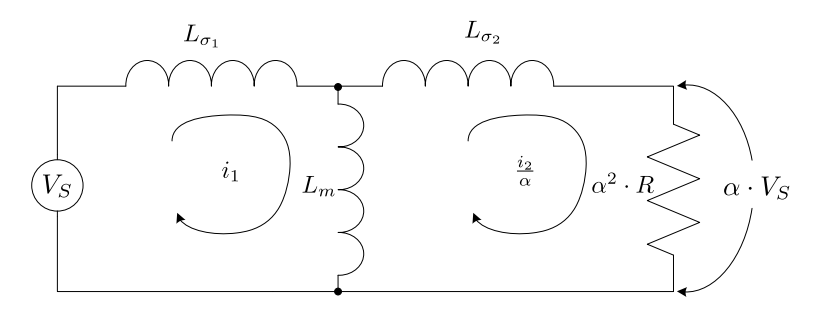

Figura 2.3: Circuito equivalente do transformador real.

A partir do circuito equivalente do transformador não ideal extrai-se as equações 2.6 e 2.7.

$$
v_S = (L_{\sigma_1} + L_m) \cdot \frac{di_1}{d_t} - L_m \cdot \frac{d}{d_t} \left(\frac{i_2}{\alpha}\right)
$$
 (2.6)

$$
0 = -L_m \cdot \frac{di_1}{d_t} + (L_{\sigma_2} + L_m) \cdot \frac{d}{d_t} \left(\frac{i_2}{\alpha}\right) + \alpha^2 \cdot R \cdot \left(\frac{i_2}{\alpha}\right)
$$
 (2.7)

Dividindo a equação 2.7 por  $\alpha$ e então, comparando com as equações 2.3 e 2.4 com  $2.6$ e $2.7$ tem-se as seguintes relações:

$$
L_1 = L_{\sigma_1} + L_m \tag{2.8}
$$

$$
L_2 = L_{\sigma_2} + L_m \tag{2.9}
$$

$$
M = \frac{L_m}{\alpha} \tag{2.10}
$$

$$
L_m = \alpha \cdot M \tag{2.11}
$$

$$
L_{\sigma_1} = L_2 - \alpha \cdot M \tag{2.12}
$$

$$
L_{\sigma_2} = \alpha^2 \cdot L_1 - \alpha \cdot M \tag{2.13}
$$

Existe uma infinidade de valores para  $\alpha$ , mas há três valores comumente empregados sendo eles [10]:

$$
\alpha = \sqrt{L_1 / L_2} \tag{2.14}
$$

$$
\alpha = (1/K) \cdot \sqrt{L_1/L_2} \tag{2.15}
$$

$$
\alpha = K \cdot \sqrt{L_1 / L_2} \tag{2.16}
$$

As Figuras 2.4, 2.5 e 2.6 mostram os circuitos equivalentes para cada escolha feita para  $\alpha$ .

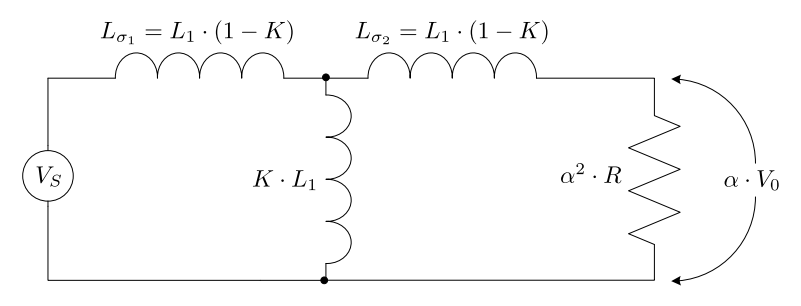

Figura 2.4: Circuito equivalente com  $\alpha = \sqrt{L_1/L_2}$ .

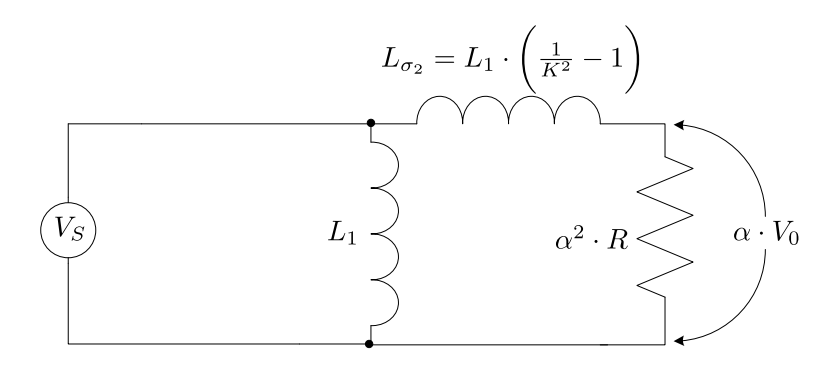

Figura 2.5: Circuito equivalente com  $\alpha = (1/K) \cdot \sqrt{L_1/L_2}$ .

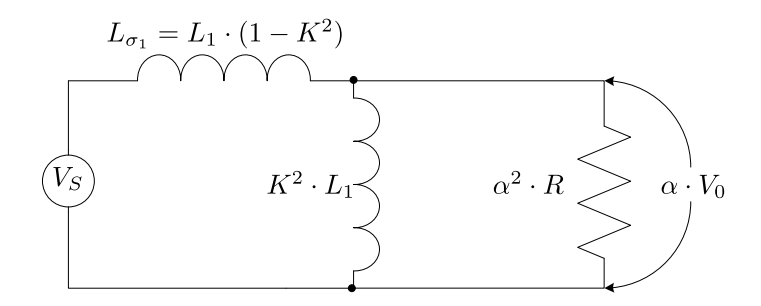

Figura 2.6: Circuito equivalente com  $\alpha = K \cdot \sqrt{L_1/L_2}$ .

Em um transformador de pulso bem construido, o coeficiente de acoplamento K difere da unidade em menos de um por cento [10], portanto:

$$
1 - K^2 = (1 - K) \cdot (1 + K) \approx 2 \cdot (1 - K) \tag{2.17}
$$

Com isso, para um transformador com  $K \approx 1$ , têm-se as seguintes relações:

$$
L_{\sigma_1} \approx 2 \cdot L_1 \cdot (1 - K) \tag{2.18}
$$

$$
L_m \approx L_1 \tag{2.19}
$$

$$
\frac{1}{\alpha} \approx N \tag{2.20}
$$

Todos os modelos mostrados acima são extremamente úteis para o estudo da transmiss˜ao de um pulso em um transformador, no entanto este n˜ao ´e um modelo completo. Este circuito é incompleto devido a omissão das capacitâncias e resistências parasitas associadas ao transformador, tal circuito mais elaborado é descrito no item 4.3.

# 2.3 Modelo Mais Elaborado do Transformador de Pulso Não Ideal

A Figura 2.7 mostra o circuito equivalente do transformador de pulso incluindo suas resistências e capacitâncias. Esse circuito é o mais próximo que se pode trabalhar sem um aumento muito grande da complexidade do modelo. Tal modelo procura tratar individualmente das resistências de cada enrolamento e agrupa as capacitâncias parasitas em um único elemento  $(C)$  [10].

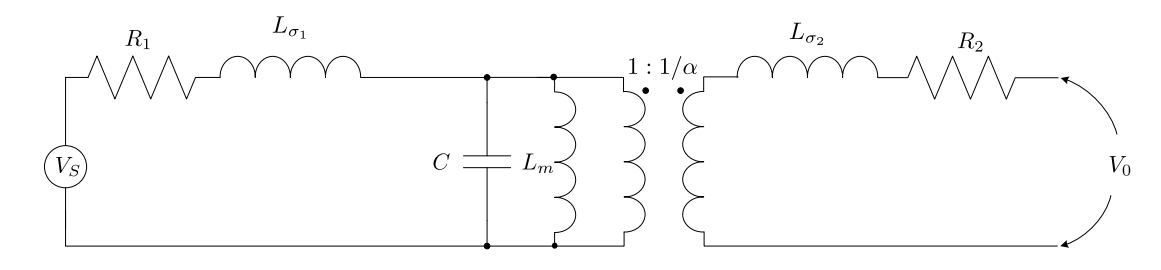

Figura 2.7: Circuito equivalente completo do transformador incluindo suas resistências e capacitâncias.

Existe ainda modelos mais sofisticados, porém muito mais complexos que são utilizados quando se quer um refinamento muito grande do circuito estudado.

## 2.4 Modelo de Transformador de Pulso Utilizado

A Figura 2.8 mostra o circuito equivalente do transformador de pulso que será utilizado no equacionamento do conversor half-bridge estudado. Tal modelo inclue somente a indutância de magnetização  $L_m$  ao transformador ideal, desprezando-se assim os outros elementos. Esse fato implica que o fator de acoplamento entre os enrolamentos  $(K)$  é unitário. Ainda, nesse modelo, não se considera a saturação do transformador, ou seja,  $L_m$  é constante.

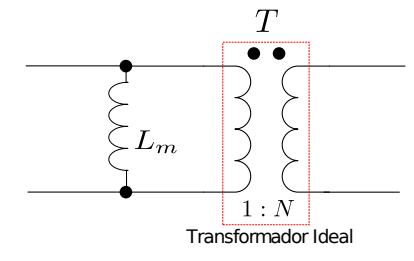

Figura 2.8: Circuito equivalente do transformador utilizado.

Parte II

Desenvolvimento

# Capítulo 3

# Comando de Base Proporcional Isolado para Conversor Half-Bridge

O conversor  $Halt-Bridge$ , Figura 3.1, é um conversor derivado do conversor  $Buck$ . Esse conversor utiliza um transformador para que se otimize a convers˜ao de energia da fonte para a carga, adequando-se os níveis de tensão de saída do transformador, aos níveis de tensão exigidos pela carga. As chaves  $\mathcal{Q}_1$  e  $\mathcal{Q}_2$  operam alternadamente em fase com metade do período  $(\frac{T}{2})$  e o mesmo ciclo de trabalho. O ciclo de trabalho de cada uma deve ser menor do que 0,5.

Neste capítulo é apresentado o funcionamento de tal conversor com e sem os enrolamentos  $L_4$  e  $L_5$ . Esses são responsáveis pelo controle externo do acionamento dos transistores  $Q_1$  e  $Q_2$ , controlando a freqüência e o ciclo de trabalho do conversor.

# 3.1 Funcionamento do Conversor Sem o Controle Externo (Auto-Oscilante)

O conversor mostrado na Figura 3.1 utiliza-se de um circuito de partida, descrito na seção 3.4. O circuito de partida injeta um pulso na base do transistor  $Q_2$ . Quando  $Q_2$ conduz, a corrente proveniente da fonte de alimentação  $V_S$ , passa pela carga (transformador  $T_2$ ), pela indutância  $L_3$  do transformador  $T_1$  e pelo transistor  $Q_2$ . A polaridade

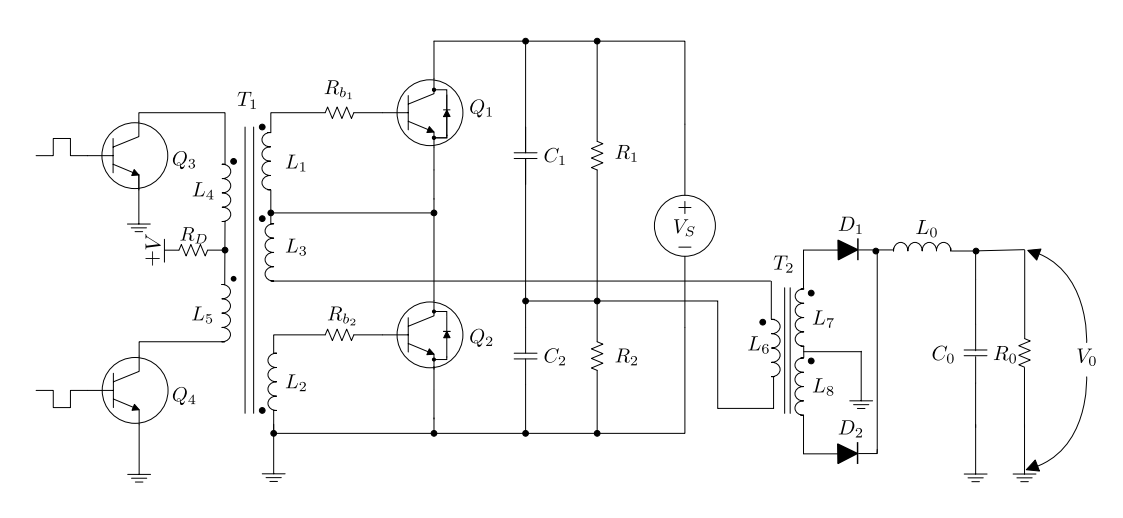

Figura 3.1: Circuito completo do conversor incluindo os enrolamentos auxiliares.

do transformador evita que  ${\cal Q}_1$ entre em condução e garante a saturação de  ${\cal Q}_2.$  A corrente  $i_B$ , mostrada na Figura 3.3, inicialmente num valor máximo, dado pela equação 3.3, decresce até atingir um certo valor mínimo o qual não sustenta o transistor na região de saturação, devido ao aumento da corrente de magnetização do transformador, conforme mostra a Figura 3.2. Com isso, o transistor  $Q_2$  conduz até que os portadores na base sejam eliminados.

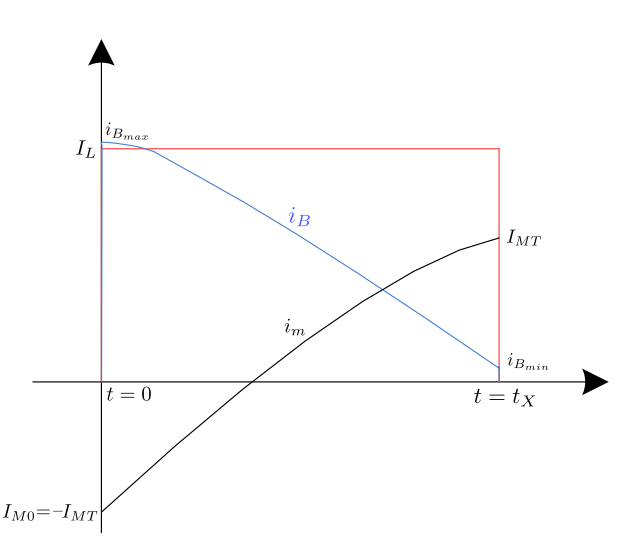

Figura 3.2: Gráfico da Correntes no Transformador.

Quando  $Q_2$  entra em corte, o transformador, para manter o fluxo magnético constante, inverte a polaridade nos enrolamentos. Ao inverter sua polaridade, o enrolamento  $L_1$  injeta na base do transistor  $Q_1$  uma corrente, habilitando-se a sua condução, enquanto que a polaridade de  $\mathcal{L}_2$  mantém o transistor  $\mathcal{Q}_2$  em corte. Assim, como acontece com o transistor  $Q_2$ , a corrente de base inicia num valor máximo e começa a decrescer

até que o transistor  $Q_1$  pare de conduzir. Quando  $Q_1$  entra em corte, o transformador novamente inverte a polaridade em seus terminais, fazendo com que o transistor  $Q_2$ entre em condução, esse ciclo se repete até que desligue o conversor.

# 3.2 Equacionamento do Conversor Sem o Controle Externo

Nesta seção apresenta-se o equacionamento necessário para se determinar a frequência natural, ou livre, de oscilação do conversor mostrado na Figura 3.1. Para isso, são feitas algumas considerações:

- o conversor opera em regime permanente;
- o transformador  $T_1$  possui acoplamento ideal, ou seja,  $k = 1$ ;
- a corrente de carga  $I_L$  é constante em um semi-ciclo;
- assumindo que a corrente de magnetização  $i_m$  em  $t = 0$  é igual a corrente na transição da corrente de carga  $I_L$  em  $t = t_X$ , ou seja,  $I_{M0} = -I_{MT}$ , conforme mostrado na Figura 3.2.

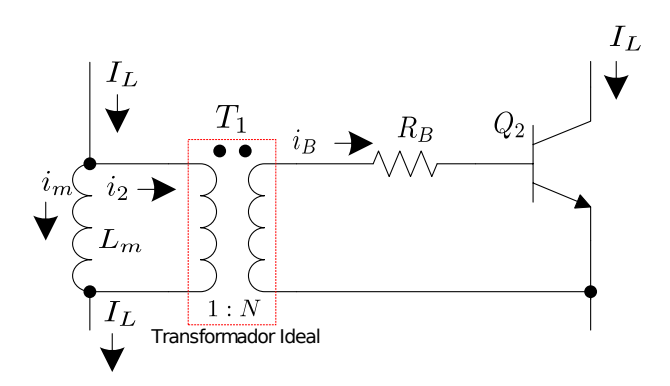

Figura 3.3: Correntes do Transformador.

A Figura 3.3 mostra o circuito de acionamento de base isolado proporcional, utilizandose um modelo bem simplificado do transformador  $T_1$ , que leva em conta apenas a indutância de magnetização  $L_m$  do enrolamento  $L_3$ . Tal figura também mostra as correntes que circulam pelo transformador, a partir do qual extrai-se as equações 3.1 e 3.2.

$$
I_L = i_2 + i_m \tag{3.1}
$$

$$
i_B = \frac{i_2}{N} \tag{3.2}
$$

Substituindo-se a equação 3.1 na equação 3.2 chega-se a equação 3.3

$$
i_B = \frac{I_L - i_m}{N} \tag{3.3}
$$

A tensão da indutância de magnetização é dada pela equação 3.4.

$$
V_{Lm} = L_m \cdot \frac{di_m}{dt} \tag{3.4}
$$

Outra forma de se escrever a tensão na indutância de magnetização é dada pela equação 3.5

$$
V_{Lm} = \frac{i_B \cdot R_B + V_{BE}}{N} \tag{3.5}
$$

Substituindo-se a equação 3.5 na equação 3.4 chega-se à equação 3.6.

$$
L_m \cdot \frac{d_{i_m}}{dt} = \frac{\left(\frac{I_L - i_m}{N}\right) \cdot R_B + V_{BE}}{N} \tag{3.6}
$$

Isolando-se a derivada da corrente de magnetização na equação 3.6 chega-se a equação 3.7

$$
\frac{d_{im}}{dt} = \frac{1}{L_m \cdot N} \cdot \left( \frac{I_L \cdot R_B}{N} - \frac{i_m \cdot R_B}{N} + V_{BE} \right) \tag{3.7}
$$

Rearranjando-se os termos da equação 3.7 chega-se a equação 3.8.

$$
\frac{d_{im}}{dt} = \frac{1}{L_m \cdot N^2} \cdot (I_L \cdot R_B - i_m \cdot R_B + N \cdot V_{BE})
$$
\n(3.8)

A solução geral da equação 3.8 é dada pela equação 3.9, onde os termos  ${\cal I}_{MF}$  e  ${\cal I}_{M0}$ representa a resposta forçada e natural, respectivamente, da equação.

$$
i_m(t) = I_{MF} \cdot \left(1 - e^{\frac{-t}{\tau}}\right) + I_{M0} \cdot e^{\frac{-t}{\tau}}
$$
\n
$$
(3.9)
$$

Com os termos  $I_{MF}$ e $\tau$ dado pelas equações 3.10 e 3.11.

$$
I_{MF} = I_L + \frac{N \cdot V_{BE}}{R_B} \tag{3.10}
$$

$$
\tau = \frac{N^2 \cdot L_m}{R_B} \tag{3.11}
$$

A equação da corrente de magnetização no tempo de transição  $(t_X)$ , ou seja no tempo em que há a mudança da condução de um transistor para outro, é dada pela equação 3.12.

$$
i_m(t_X) = I_{MT} = I_{MF} \cdot \left(1 - e^{\frac{-t_X}{\tau}}\right) + I_{M0} \cdot e^{\frac{-t_X}{\tau}}
$$
(3.12)

Assumindo que o módulo da corrente de magnetização em  $t = 0$  é igual a corrente de magnetização em  $t = t_X$ , tem-se a equação 3.13.

$$
I_{M0} = -I_{MT} \tag{3.13}
$$

Tem-se também que a corrente de magnetização no momento da transição é dada pela equação 3.14.

$$
I_{MT} = \left(1 - \frac{N}{\beta}\right) \cdot I_L \tag{3.14}
$$

Substituindo-se a equação 3.13 na equação 3.12 chega-se a equação 3.15.

$$
(I_{MF} + I_{MT}) \cdot e^{\frac{-t_X}{\tau}} = I_{MF} - I_{MT}
$$
\n(3.15)

Rearranjando-se a equação 3.15 chega-se a equação 3.16

$$
e^{\frac{-t_X}{\tau}} = \frac{I_{MF} - I_{MT}}{I_{MF} + I_{MT}}\tag{3.16}
$$

Aplicando-se logarítmo natural em ambos os lados da equação 3.16 chega-se a equação 3.17.

$$
\ln e^{\frac{-t_X}{\tau}} = \ln \left( \frac{I_{MF} - I_{MT}}{I_{MF} + I_{MT}} \right) \tag{3.17}
$$

Isolando-se o tempo  $t_X$  na equação 3.17 chega-se a equação 3.18.

$$
t_X = -\tau \cdot \ln\left(\frac{I_{MF} - I_{MT}}{I_{MF} + I_{MT}}\right) \tag{3.18}
$$

Passando-se o sinal negativo de  $\tau$  para dentro do logarítmo tem-se a equação 3.19.

$$
t_X = \tau \cdot \ln\left(\frac{I_{MF} + I_{MT}}{I_{MF} - I_{MT}}\right) \tag{3.19}
$$

A partir da equação 3.19, extrai-se a freqüência de oscilação natural do conversor que é dada pela equação 3.20.

$$
f = \frac{1}{2 \cdot t_X} \tag{3.20}
$$

A equação 3.20 desconsidera os tempos de atraso de comutação dos transistores. Caso esses tempos sejam considerados, a equação da freqüência de oscilação livre é dada pela equação 3.21.

$$
f = \frac{1}{2 \cdot (t_X + t_d + t_r + t_s + t_f)}
$$
(3.21)

Onde:

 $t_d$  = tempo de atraso do transistor;

 $t_r$  = tempo de subida da corrente de coletor do transistor;

 $t_s$  = tempo de armazenamento;

 $t_f$  =tempo de descida da corrente de coletor do transistor.

# 3.3 Simulação e Implementação do Conversor

O equacionamento de circuitos com elementos n˜ao lineares, como ´e o caso dos transistores, geralmente exige simplificações que comprometem a precisão e limitam a confiabilidade dos resultados. A simulação do circuito geralmente permite a utilização de modelos mais sofisticados reduzindo-se assim o grau de simplificação.

A Figura 3.4 mostra o circuito do conversor simulado e implementado, utilizando-se como carga uma resistência de 180 $\Omega$ .

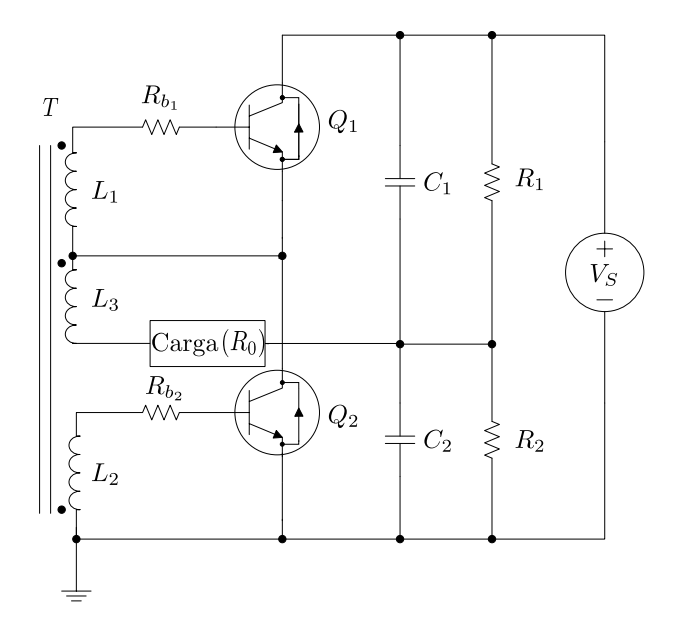

Figura 3.4: Circuito do Conversor

Tanto nas simulações quanto no circuito real, utilizou-se os seguintes componentes:

- $V_S = 100V$ ;
- $C_1 = C_2 = 18 \mu F;$
- $R_1 = R_2 = 100k\Omega;$
- $Q_1 = Q_2 = MJE13008$ .
- $R_{b_1} = R_{b_2} = 22\Omega;$
- $L_1 = L_2 = 104 \mu H;$
- $L_3 = L_m = 26 \mu H;$
- carga resistiva:  $R_0 = 180\Omega$ ;

• transformador de ferrite do tipo toroidal  $(15.2mm \times 9.2mm)$ ;

• 
$$
N = \sqrt{\frac{L_1}{L_3}} = 2.
$$

Para a simulação do conversor proposto utilizou-se o software LTSPICE®. A Figura 3.5 mostra a forma de onda da tensão de saída do conversor simulado, nota-se que a frequência natural do conversor é aproximadamente de  $50kHz$ , já a Figura 3.6 mostra a frequência natural do conversor real, onde a frequência natural é aproximadamente de  $43, 1kHz$ .

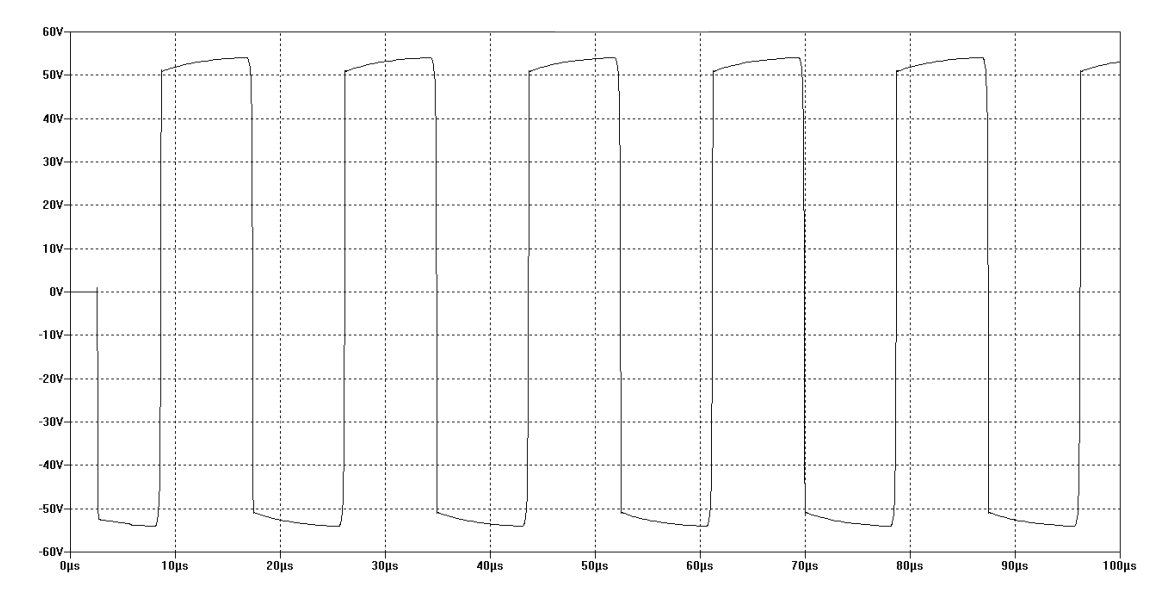

Figura 3.5: Forma de Onda da Tensão de Saída do Conversor Simulado

Utilizando-se as equações  $3.10$ ,  $3.11$  e  $3.14$  com os valores dos componentes utilizados têm-se:

$$
I_{MF} = I_L + \frac{N \cdot V_{BE}}{R_B} = \frac{50V}{180\Omega} + \frac{2 \cdot 1V}{22\Omega} = 0,369A \tag{3.22}
$$

$$
\tau = \frac{N^2 \cdot L_m}{R_B} = \frac{2^2 \cdot 26\mu H}{22\Omega} = 4,728\mu s \tag{3.23}
$$

$$
I_{MT} = \left(1 - \frac{N}{\beta}\right) \cdot I_L = \left(1 - \frac{2}{30}\right) \cdot \frac{50V}{180\Omega} = 0,259A \tag{3.24}
$$

Substituindo-se os valores das equações 3.22, 3.23 e 3.24 na equação 3.19 chega-se ao tempo de condução de meio ciclo, dado pela equação 3.25

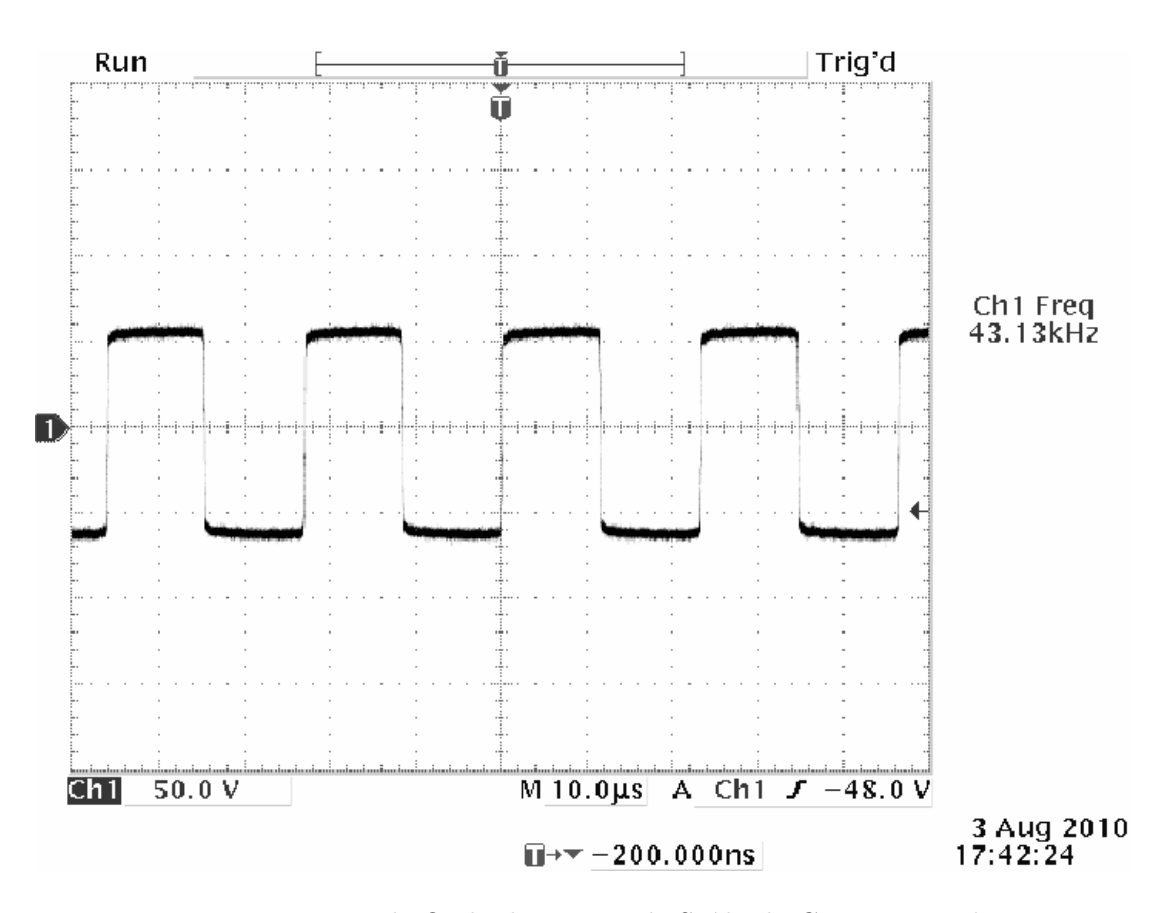

Figura 3.6: Forma de Onda da Tensão de Saída do Conversor Prático

$$
t_X = \tau \cdot \ln\left(\frac{I_{MF} + I_{MT}}{I_{MF} - I_{MT}}\right) = 4,728 \cdot 10^{-6} \text{s} \cdot \ln\left(\frac{0,369A + 0,259A}{0,369A - 0,259A}\right) = 8,236 \mu \text{s} \tag{3.25}
$$

Substituindo-se o resultado da equação 3.25 na equação 3.26, chega-se a frequência de operação teórica do conversor dado por:

$$
f = \frac{1}{2 \cdot t_X} = \frac{1}{2 \cdot 8,236 \cdot 10^{-6}} = 60,7kHz
$$
 (3.26)

Comparando-se as frequências do conversor real  $(43, 1kHz)$  com a simulada  $(50kHz)$ e com a frequência teórica (60, 7kHz), nota-se uma discrepância entre os valores, isso se deve ao fato da equação teórica tratar da chave semicondutora como uma chave ideal, não levando-se em conta os atrasos no tempo de condução e de bloqueio. Já a resposta simulada se aproxima um pouco mais da real por levar em conta esse atrasos, porém não são exatos.

Utilizando-se a equação 3.21 com os tempos de atraso de comutação, extraídos do datasheet do fabricante do transistor, tem-se que a frequência de operação do conversor  $é$  dada por:

$$
f = \frac{1}{2 \cdot (8,236\mu s + 0,1\mu s + 0.5\mu s + 1,5\mu s + 0,5\mu s)} = 46,1kHz
$$
 (3.27)

Observa-se que utilizando os tempos de atraso de comutação dos transistores tem-se uma resposta muito próxima da real.

Alterando-se a tensão  $V_S$  de entrada da fonte de  $100V$  para  $50V$  tem-se as frequências de operação simulada (75,  $3kHz$ ) e real (76,  $9kHz$ ) do conversor, mostrados nas Figuras  $3.7$  e  $3.8$  respectivamente e a frequência teórica calculada é de  $82, 8kHz$  sem os tempos de comutação e 74,  $2kHz$  levando-se em conta os tempos de atraso.

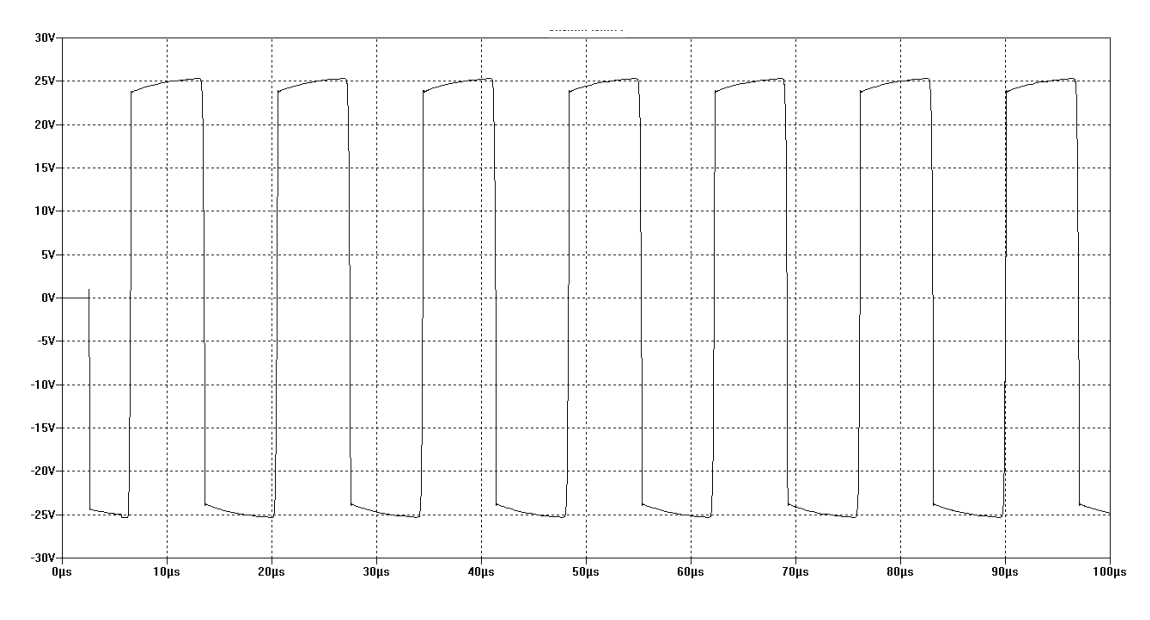

Figura 3.7: Forma de Onda da Tensão de Saída do Conversor Simulado

## 3.4 Funcionamento do Conversor Com Controle Externo

A Figura 3.9 mostra o circuito completo do conversor com os enrolamentos auxiliares  $L_4$  e  $L_5$ , alimentados por uma fonte de tensão  $+V$  através das chaves semicondutoras  $Q_3$  e  $Q_4$ .

O funcionamento do conversor se dá da seguinte maneira: Os transistores  $Q_3$  e  $Q_4$ estão inicialmente ligados, mantendo-se assim nulo o fluxo magnético do transformador

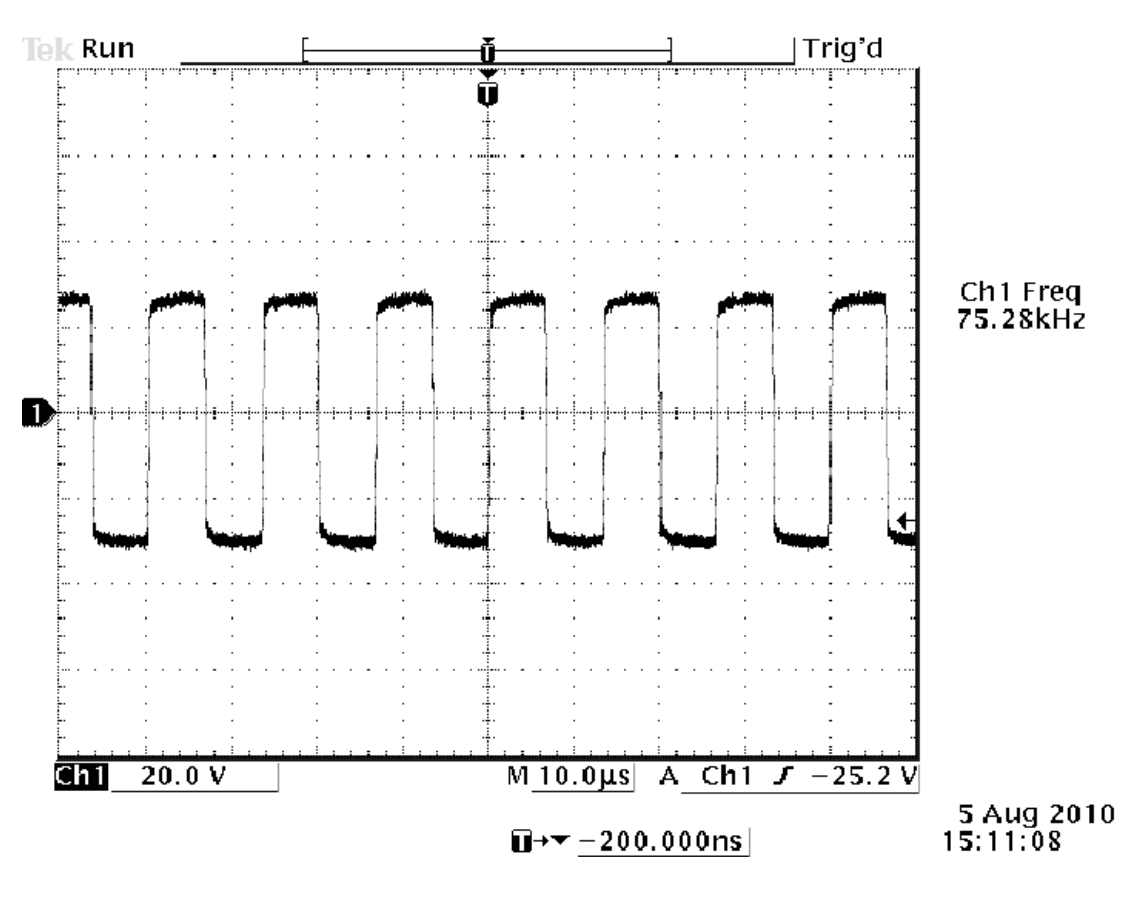

Figura 3.8: Forma de Onda da Tensão de Saída do Conversor Prático

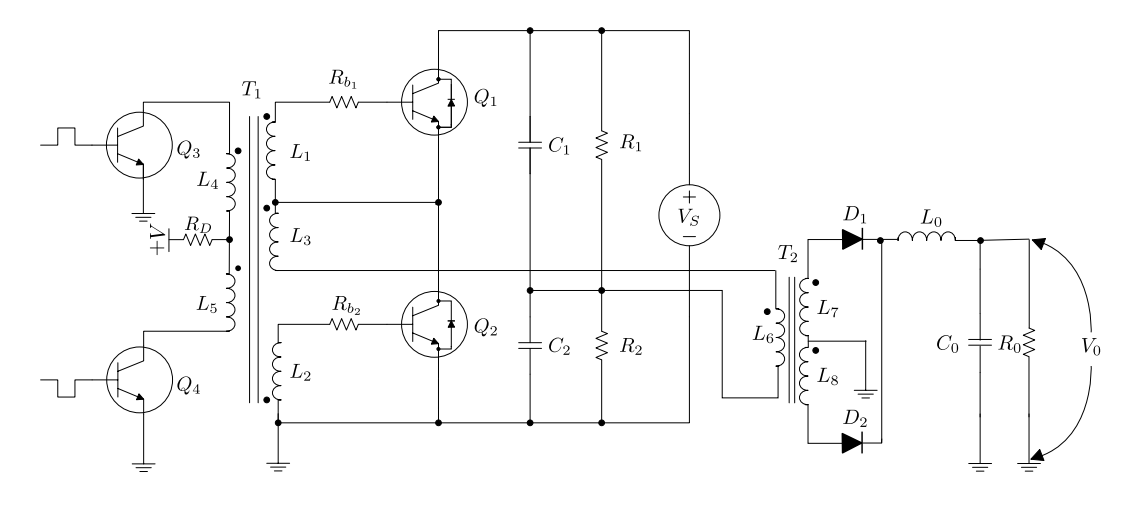

Figura 3.9: Circuito completo do conversor incluindo os enrolamentos auxiliares.

T<sub>1</sub>. Quando a chave semicondutora  $Q_3$  é desligada, a tensão +V é colocada sobre o indutor  $L_5$  o qual induz uma tensão nos enrolamentos  $L_1$  e  $L_2$ . Devido à polaridade invertida dos enrolamentos  $L_1$  e  $L_2$ o transistor ${\cal Q}_2$ é diretamente polarizado, iniciandose o funcionamento do conversor, enquanto  $Q_1$  é reversamente polarizado, garantindo-se assim que o mesmo não entre em condução. Se for aplicado um único pulso, o conversor funcionará de maneira auto-oscilante, conforme visto no item 3.1, até que o conversor

seja desligado através da condução simultânea dos transistores  $Q_3$  e  $Q_4$ . Outra forma de se operar o conversor é alternado-se os pulsos nas bases dos transistores  $Q_3$  e  $Q_4$ , com isso impondo uma freqüência e um ciclo de trabalho ao conversor.

## 3.5 Simulações do Conversor Controlado

As Figuras 3.10, 3.11, 3.12 e 3.13 mostram algumas simulações realizadas a fim de se analizar o comportamento do conversor com controle externo. O conversor simulado  $\acute{e}$  o mesmo conversor analizado no item 3.1, onde a frequência de operação livre é de aproximadamente  $50kHz$ .

Como exemplo de operação, a figura 3.10 mostra as formas de onda da tensão de saída  $(V_{R_0})$  e as correntes  $i_{B_1}$  e  $i_{B_2}$  aplicada na base dos transistores  $Q_1$  e  $Q_2$  respectivamente. Tal conversor opera em uma freqüência de  $100kHz$ , acima da freqüência de oscilação livre do conversor com um ciclo de trabalho de 100%, ou seja 50% para cada transistor.

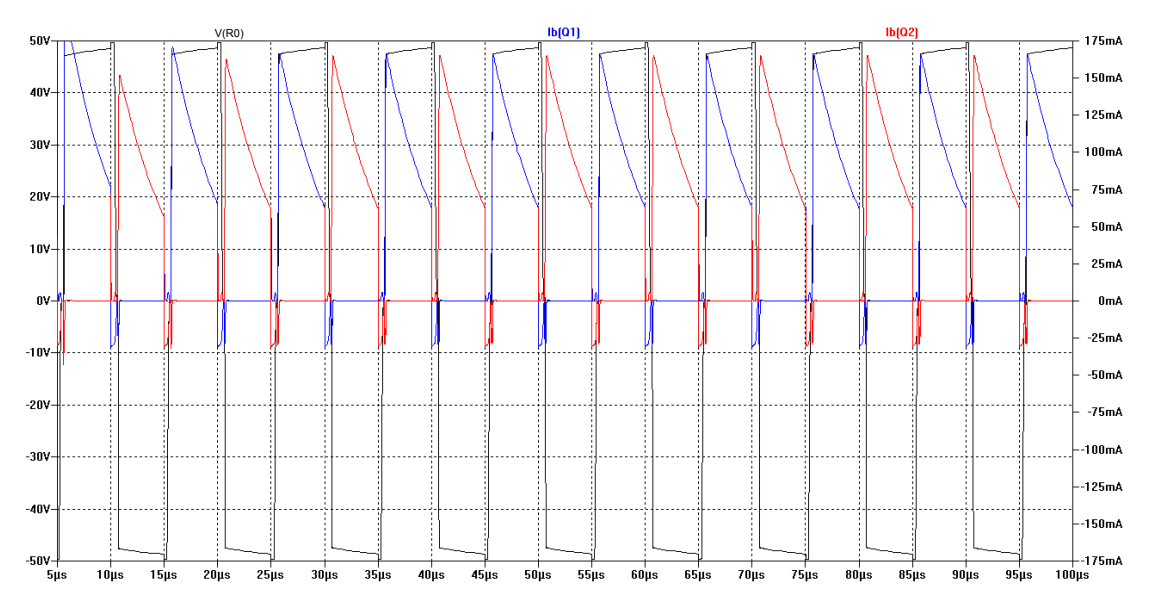

Figura 3.10: Conversor Operando na Frequência de  $100kHz$  e  $100\%$  de ciclo de trabalho

Já as Figuras 3.11 e 3.12 mostram as formas de onda do conversor sendo controlado na freqüência de  $100kHz$  e um ciclo de trabalho de 50% e na freqüência de 50 $kHz$  e um ciclo de trabalho de 100% respectivamente.

A Figura 3.13 mostra as formas de onda da tensão  $V_{R_0}$  e as correntes de base  $i_{B_1}$ e  $i_{B_2}$ dos transistores  $Q_1$ e  $Q_2$ . O conversor é operado numa freqüência de 25kHz e

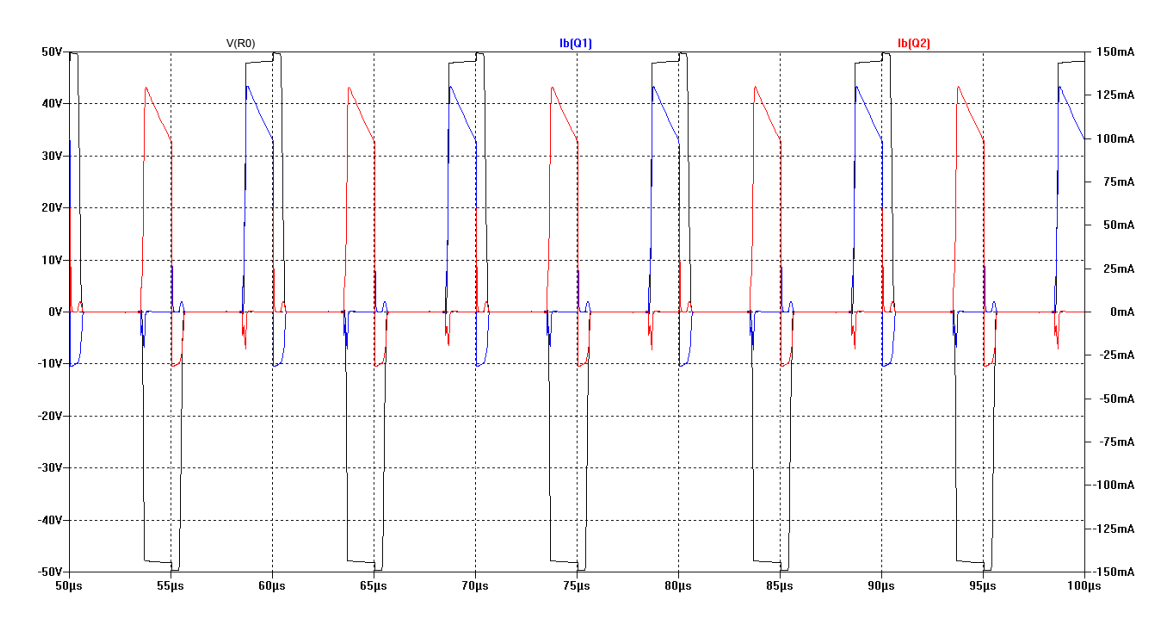

Figura 3.11: Conversor Operando na Frequência de  $100kHz$  e  $50\%$  de ciclo de trabalho

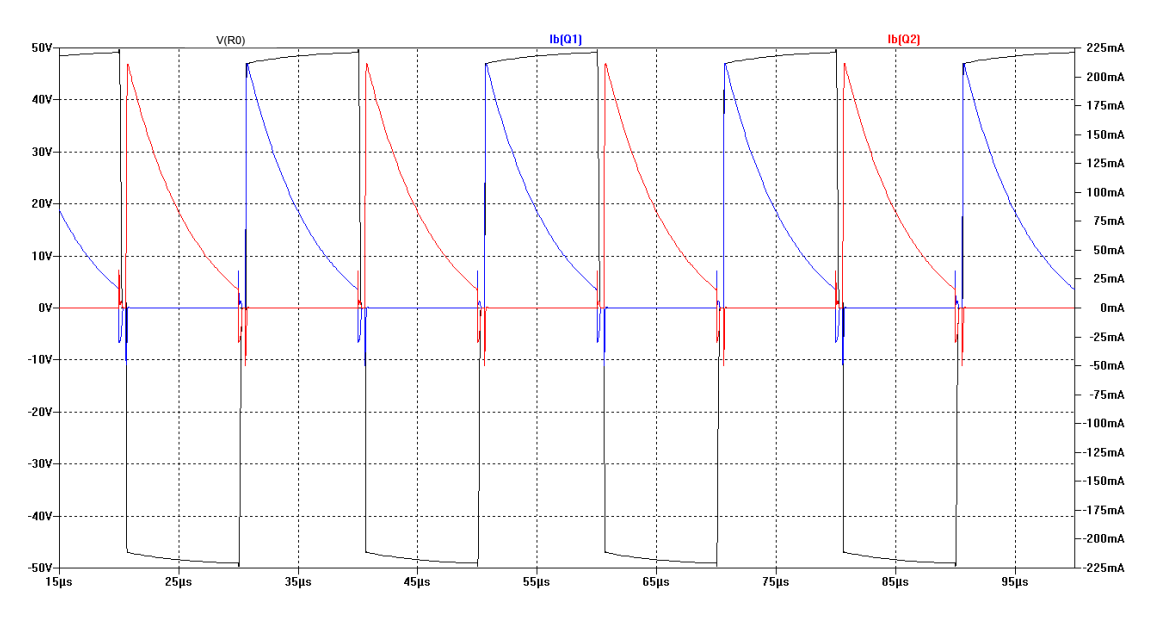

Figura 3.12: Conversor Operando na Freqüência de  $50kHz$  e 100% de ciclo de trabalho

um ciclo de trabalho de 100%, abaixo da freqüência de oscilação natural. Nota-se que tal conversor não funciona corretamente devido à corrente de magnetização "roubar" a corrente de base do transistor causando o desligamento do transistor antes do tempo.

Com isso, mostra-se a necessidade do desenvolvimento da equação de oscilação livre do conversor, deduzida na seção 3.2, para o correto dimensionamento do conversor, onde o conversor será projetado para operar na freqüência calculada, conforme descrito no capítulo 4.

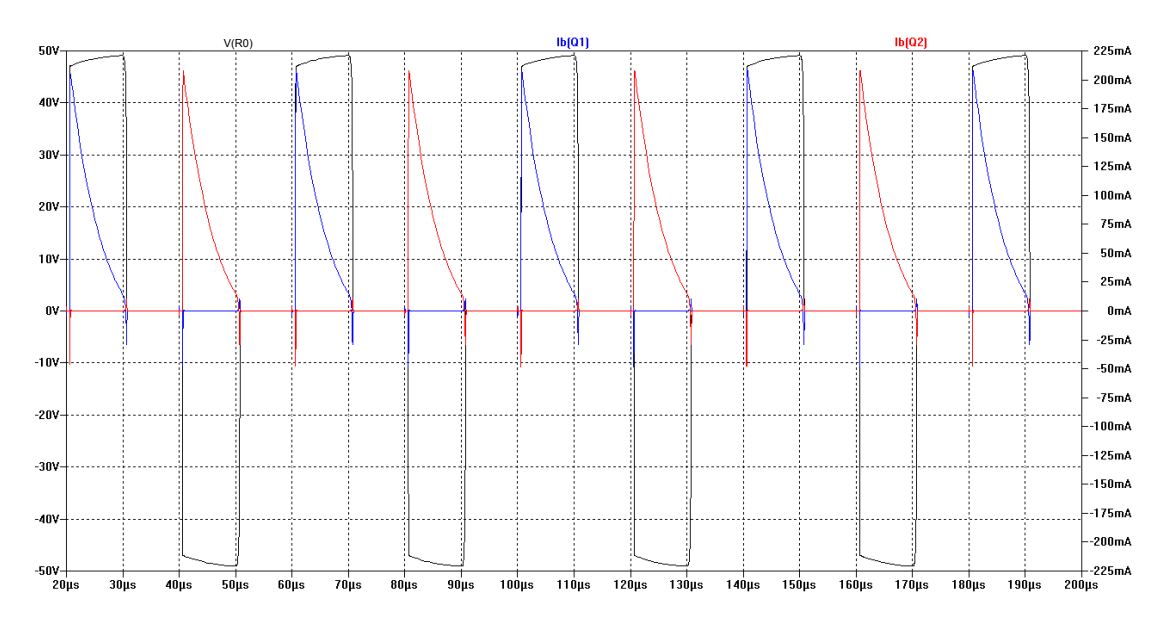

Figura 3.13: Conversor Operando na Freqüência de  $25kHz$  e  $100\%$  de ciclo de trabalho

# Capítulo 4

# Dimensionamento e Implementação do Conversor

## 4.1 Metodologia

Inicia-se o pojeto definindo-se os dados de entrada do conversor:

- tensão máxima da fonte de alimentação  $V_{S_{max}}$ ;
- $\bullet\,$ tensão mínima da fonte de alimentação  $V_{S_{min}};$
- frequência de operação  $f$ ;
- tensão média sobre a carga  $V_0$ ;
- variação da tensão da carga  $\Delta V_0$ ;
- corrente máxima sobre a carga  $I_{L_{max}}$ ;
- corrente mínima sobre a carga $I_{L_{min}}$ ;

A partir dos dados exigidos no projeto, faz-se o dimensionamento do circuito de potência do conversor, com as equações extraídas de [9], escolhendo-se os transistores e diodos dos quais necessitam-se dos seguintes dados:

 $\bullet\,$ queda de tensão entre coletor e emissor saturado $V_{CEsat};$ 

- queda de tensão entre base e emissor  $V_{BE}$ ;
- corrente de base máxima  $i_{B_{max}}$ ;
- ganho de corrente de emissor  $\beta$ ;
- queda de tens˜ao sobre o diodo.

Determinado os transistores e diodos parte-se para o cálculo da relação de espiras do transformador  $T_2$  através da equação 4.1.

$$
N_{T_2} = \frac{\delta_{max} (V_{S_{min}} - 2 \cdot V_{CE_{sat})}}{V_0 + V_D}
$$
\n(4.1)

Feito o cálculo da relação de transformação, determina-se a mínima largura de pulso, aplicada ao circuito de controle, pela equação 4.2.

$$
\delta_{min} = \frac{(V_0 + V_D)}{(V_{S_{max}} - 2 \cdot V_{CE_{sat})}}
$$
\n(4.2)

O cálculo do filtro de saída LC é feito utilizando-se as equações 4.3 e 4.4.

$$
L_0 \ge \frac{\delta_{min} \cdot (1 - 2 \cdot \delta_{min}) \cdot V_{S_{max}}}{4 \cdot N_{T_2} \cdot I_{L_{min}} \cdot f}
$$
\n(4.3)

$$
C_0 \ge \frac{L_0 \cdot (\Delta I_0)^2}{2 \cdot V_0 \cdot \Delta V_0} \tag{4.4}
$$

Já os capacitores de entrada são calculados através da equação 4.5.

$$
C_1 = C_2 = \frac{10 \cdot I_{L_{max}}}{N_{T_2} \cdot V_{S_{min}} \cdot f}
$$
\n(4.5)

O próximo passo é o dimensionamento do circuito de base do conversor. Primeiramente utilizando-se a equação 4.6 para determinar a máxima corrente de carga.

$$
I_L = \frac{I_{L_{max}}}{N_{T2}}\tag{4.6}
$$

O cálculo da relação de transformação  $N_{T_1}$  é feito utilizando-se a equação 4.7.

#### 4.1. METODOLOGIA 35

$$
N_{T_1} = \frac{2 \cdot I_L}{i_{B_{max}} + \frac{I_L}{\beta}}\tag{4.7}
$$

Após o cálculo da relação de transformação  $N_{T_1}$  parte-se para o cálculo da indutâncias  $L_1,\,L_2$ e $L_3$ utilizando-se as equações 3.10, 3.11, 3.14 e 4.8 e assumindo um valor para a resistência de base dos transistores  $\mathcal{Q}_1$ e  $\mathcal{Q}_2.$  Aqui vale a experiência do projetista para determinar tal resistência.

$$
\tau = \frac{t_X}{\ln\left(\frac{I_{MF} + I_{MT}}{I_{MF} - I_{MT}}\right)}\tag{4.8}
$$

Existe uma equação que relaciona a tensão de entrada com a tensão de saída dos conversores, chamada de função de transferência da conversão, demonstrada no apêndice B. Nota-se nessas equações que ciclo de trabalho  $(\delta)$  é o parâmetro que deve-se variar, para compensar variações da tensão de entrada e corrente de saída.

O valor de  $\delta$  é a razão entre o tempo de condução do transistor de chaveamento e o período de chaveamento, reescrito pela equação 4.9.

$$
\delta = \frac{t_{on}}{T} \tag{4.9}
$$

Numa fonte de tensão, deve-se corrigir o valor de  $\delta$  continuamente de modo a evitar variações da tensão de saída, quando da ocorrência de uma variação da tensão de entrada ou da carga. A partir de circuitos de controle de largura de pulso faz-se a correção e geração de  $\delta$ . A Figura 4.1 mostra o diagrama de blocos da conversão CC/CC com o circuito de controle de  $\delta$ .

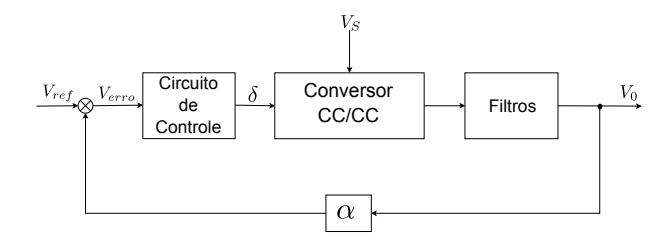

Figura 4.1: Diagrama de Blocos da Conversão CC/CC

No diagrama da Figura 4.1, observa-se que a tensão de saída é atenuada pelo bloco  $\alpha$  e, comparada com um tensão de referência  $(V_{ref})$  que por sua vez, gera uma tensão de erro ( $V_{error}$ ) que vai ao circuito de controle de onde obtém-se o valor de  $\delta$ . O bloco conversor CC/CC pode ser qualquer tipo de circuito de conversor mostrados no Capítulo B. Os filtros compõem-se pelos circuitos  $LC$  de saída do conversor e cada tipo de circuito possui características próprias de filtragem.

#### Circuitos de Controle de Largura de Pulso

Os circuito de controle atualmente utilizados nos vários tipos de circuitos integrados especificamente fabricados para esse fim, são semelhantes ao diagrama da Figura 4.2.

O circuito funciona da seguinte forma: O oscilador carrega e descarrega o capacitor entre dois níveis de tensão determinados e cujo valor de frequência de repetição é dada por  $R_T$  e  $C_T$ . Como a carga do capacitor é feita por corrente constante, a tensão no capacitor tem a forma de uma rampa  $(V_{ramp})$ , mostrado na Figura 4.2. Durante a descarga do capacitor, o oscilador fornece um pulso ao latch que muda a condição de saída do Flip-flop com isso inibindo a saída, gerando um tempo morto. O latch é usado para armazenar o estado do comparador. Ao receber um pulso de clock, o latch passa ao estado zero até que a tensão de erro  $(V_{erro})$  seja menor do que  $V_0$ , quando então passa para o nível um e, mesmo que  $V_{erro}$  aumente de valor ultrapassando  $V_0$ , o estado um fica até receber um novo pulso de *clock*. A tensão de erro é obtida de um amplificador operacional, conforme a Figura 4.3.

Neste Circuito,  $R_{error_1}$  e  $R_{error_2}$  formam o divisor resistivo que adequa o valor da tensão a ser comparada com a tensão de referência.

#### Circuitos integrados Controladores da Largura de Pulso

#### CI 1524/2524/3524

O circuito integrado (CI) 3524 foi um dos primeiros controladores projetados, especificamente, para fontes chaveadas.

Dependendo do fabricante, este CI possibilita uma frequência de chaveamento de até  $300kHz$ , possui baixa corrente de standby (8mA) e sua tensão de referência varia apenas 1% com a temperatura. Também possui um amplificador para limitação de corrente e uma entrada para inibir as saídas (shutdown). A capacidade de corrente nos

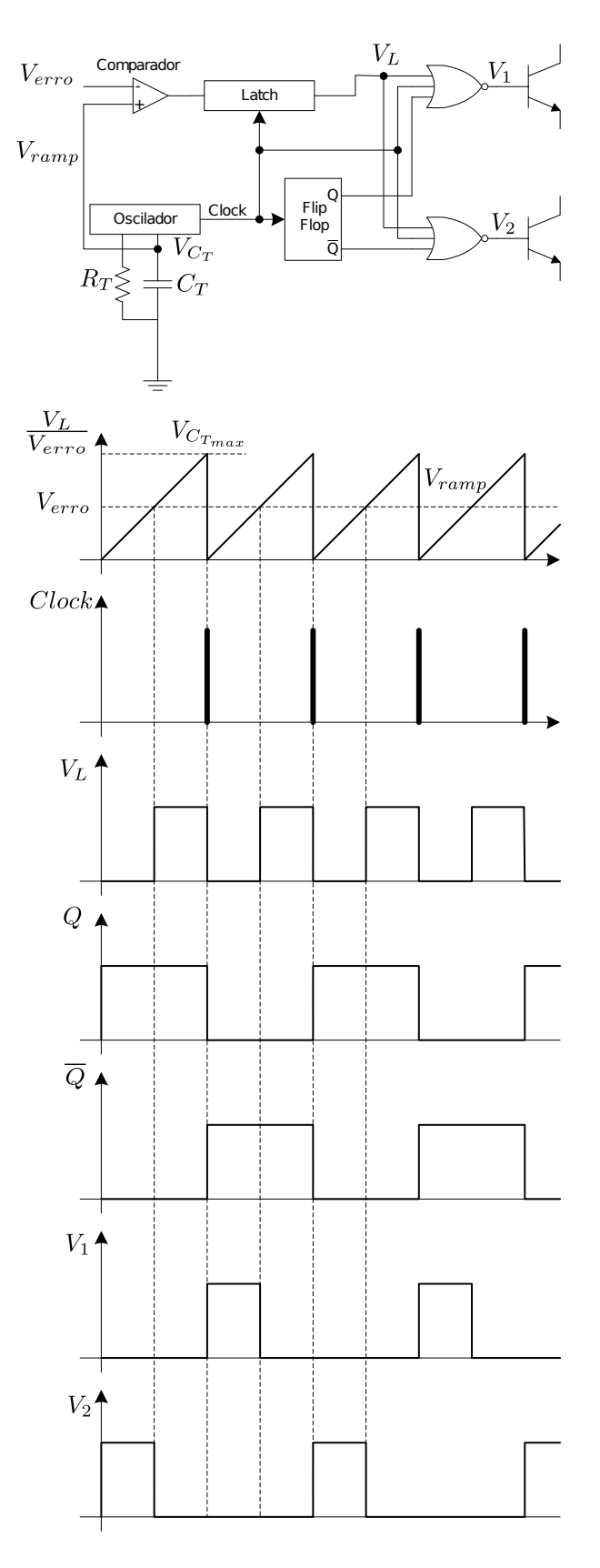

Figura 4.2: Diagrama do Circuito de Controle

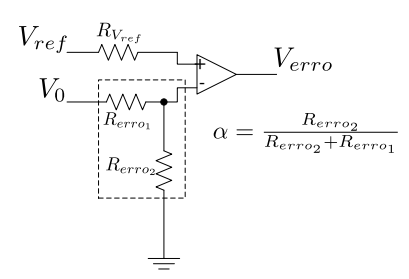

Figura 4.3: Diagrama do Circuito da Tensão  $V_{erro}$ 

transistores é de 100 $mA$  e sua tensão máxima de alimentação é de 40V.

#### CI 1524A/2524A/3524A

Este CI é semelhante à série  $1524/2524/3524$ , porém possui alguns melhoramentos tais como: corrente nos transistores da ordem de  $200mA$ , alimentação máxima de 60V, inibição automática dos pulsos de saída com alimentação menor que  $8V$ , regulação da tensão de referência menor do que  $1\%$ .

#### CI 1525A/2525A/3525A

Os CI's desta série são indicados para polarizar, diretamente, transistores de efeito de campo (FET) ou utilizar transformadores isoladores de tens˜ao. A capacidade de corrente dos transistores de saída é de  $400mA$ . O tempo morto entre os pulsos pode ser ajustável e a tensão de alimentação pode variar de  $8V$  a  $35V$ .

#### CI UC1846

Em todos os CI's vistos anteriormente, o circuito de controle compara uma tens˜ao de erro com uma rampa, que ´e gerada por carga e descarga de um capacitor.

Se em vez disso, forem utilizadas as rampas geradas pelos indutores do circuito de chaveamento para a comparação com a tensão de erro, os picos de corrente no indutor acompanhar˜ao essa tens˜ao e, assim, o indutor funciona como uma fonte de corrente.

Com essa alteração, os conversores passam a ter melhor desempenho quanto à resposta a transientes de corrente e boa regulação contra variações na tensão de entrada.

Este CI possui outras vantagens, tais como shutdown e limitação de corrente ajustável e corrente de saída para os transistores de  $100mA$ , com  $400mA$  de pico.

Para o cálculo dos transformadores,  $T_1$  e  $T_2$ , utiliza-se o produto das áreas  $W_aA_c$ , dado pela equação 4.10, para avaliar o tamanho do núcleo [9].

$$
W_a A_c = \left(\frac{P \cdot 10^4 \cdot K'}{B \cdot f}\right) \tag{4.10}
$$

Escolhido o núcleo, parte-se para o dimensionamento do número de espiras através da equação 4.11 [9].

$$
N_{p_T} \ge \frac{V_{S_{min}} \cdot \delta_{max}}{A_e \cdot B \cdot f} \tag{4.11}
$$

As bitolas dos fios são escolhidas levando-se em conta a corrente máxima que atravessa o condutor.

## 4.2 Exemplo de Dimensionamento

Nessa seção apresenta-se um exemplo de projeto de um conversor CC/CC half-bridge tomando-se como base os dados listadas a seguir:

- $V_{S_{max}} = 240 V;$
- $V_{S_{min}} = 200V;$
- $f = 35kHz;$
- $V_0 = 15V$ ;
- $I_{L_{max}} = 10A;$
- $I_{L_{min}} = 0.5A$ .

#### 4.2.1 Dimensionamento do Circuito de Potência

O dimensionamento do circuito de potˆencia do conversor, ilustrado pela Figura 4.4, inicia-se pela escolha dos transistores e diodos, com base nos dados iniciais do projeto, listados acima, e a experiência do projetista.

Os componentes escolhidos foram o transistor  $2SC4242$  e o diodo  $FR204$  com os seguintes parâmetros (retirados do *datasheet* do fabricante):

- $V_{CE_{sat}} = 0, 8V;$
- $V_{BE} = 1, 2V$
- $i_{B_{max}} = 2A;$
- $\beta = 10;$
- $V_{D_1} = V_{D_2} = 0, 7V;$

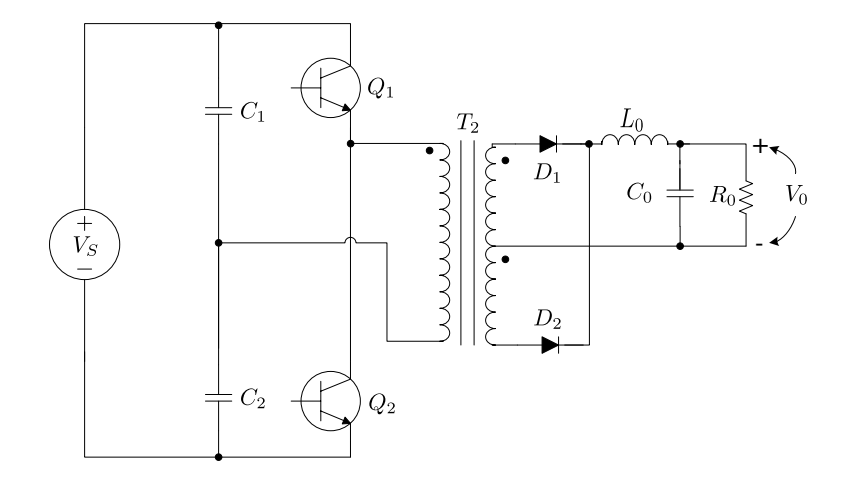

Figura 4.4: Circuito de Potência do Conversor

Supondo uma condução total $(\delta_{max} = 0, 45)$ e utilizando-se a equação 4.1 calcula-se a relação de espiras do transformador de saída  $T_2$ .

$$
N_{T_2} = \frac{\delta_{max} (V_{S_{min}} - 2 \cdot V_{CE_{sat})}}{V_0 + V_D} = \frac{0,45 \cdot (200 - 2 \cdot 0,8)}{15 + 0,7} = 5,68
$$
 (4.12)

Aproximando-se para o próximo valor inteiro tem-se que a relação de espira do transformador $T_2$ é de $N_{T_2} = 6.$ 

A largura de pulso mínima pode ser calculada pela equação 4.2

$$
\delta_{min} = \frac{(V_0 + V_D)}{(V_{S_{max}} - 2 \cdot V_{CE_{sat}})} = \frac{(15 + 0, 7)}{(200 - 2 \cdot 0, 8)} = 0,08
$$
\n(4.13)

Para o cálculo do indutor de saída  $L_0$ , utiliza-se a equação 4.3.

$$
L_0 \ge \frac{\delta_{min} \cdot (1 - 2 \cdot \delta_{min}) \cdot V_{S_{max}}}{4 \cdot N_{T_2} \cdot I_{0_{min}} \cdot f} = \frac{0,08 \cdot (1 - 2 \cdot 0,08) \cdot 240}{4 \cdot 6 \cdot 0,5 \cdot 35000} = 38,4 \mu H \tag{4.14}
$$

#### 4.2. EXEMPLO DE DIMENSIONAMENTO 41

O capacitor de filtragem  $C_0$  é calculado pela equação 4.4, assumindo-se uma variação da tensão de saída  $\Delta V_0$  de 0,1V.

$$
C_0 \ge \frac{L_0 \cdot (\Delta I_0)^2}{2 \cdot V_0 \cdot \Delta V_0} = \frac{38, 4 \cdot 10^{-6} \cdot (10 - 0.5)^2}{2 \cdot 15 \cdot 0.1} = 1155, 2\mu F \tag{4.15}
$$

Os capacitores de entrada $C_1$ e $C_2$ são calculdos pela equação 4.5.

$$
C_1 = C_2 = \frac{10 \cdot I_{0_{max}}}{N_{T_2} \cdot V_{S_{min}} \cdot f} = \frac{10 \cdot 10}{6 \cdot 200 \cdot 35000} = 2{,}38\mu F
$$
\n(4.16)

#### 4.2.2 Dimensionamento do Circuito de Base do Conversor

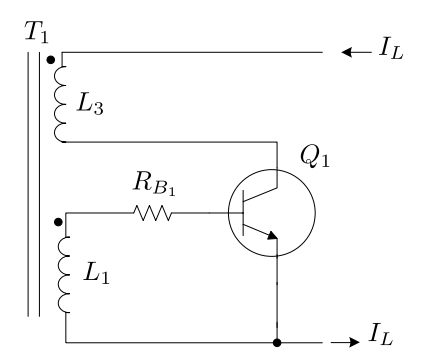

Figura 4.5: Circuito de Base do Conversor

Para o dimensionamento do circuito de base, mostrado na Figura 4.5, utilizou-se os seguintes passos:

A partir da frequência de operação (35 $kHz$ ), imposta no projeto do conversor, e utilizando-se a equação 3.20 tem-se que o tempo máximo de um semiciclo é de  $t_X$  =  $14, 29 \mu s.$ 

A corrente de carga é calculada através da equação 4.6:

$$
I_L = \frac{I_{L_{max}}}{N_{T2}} = \frac{10}{6} = 1,67A
$$
\n(4.17)

A relação de transformação  $N_{T_{1}}$  é calculada pela equação 4.7.

$$
N_{T_1} = \frac{2 \cdot I_L}{i_{B_{max}} + \frac{I_L}{\beta}} = \frac{2 \cdot 1,67}{2 + \frac{1,67}{10}} = 1,54
$$
\n(4.18)

Aproximando-se para o próximo valor inteiro tem-se que a relação de espira do

transformador  $T_1$  é de  $N_{T_1} = 2$ .

Assumindo uma resistência de base  $R_B$  de 220 $\Omega$  tem-se a corrente de magnetização  $I_{MF}$ , calculada pela equação 3.10.

$$
I_{MF} = I_L + \frac{N_{T_1} \cdot V_{BE}}{R_B} = 1,67 + \frac{2 \cdot 1,2}{220} = 1,68A \tag{4.19}
$$

A corrente de magnetização no instante de transição é dada pela equação 3.14.

$$
I_{MT} = \left(1 - \frac{N_{T_1}}{\beta}\right) \cdot I_L = \left(1 - \frac{2}{10}\right) \cdot 1,67 = 1,33A \tag{4.20}
$$

Substituindo-se todos os valores na equação 4.8, tem-se:

$$
\tau = \frac{t_X}{\ln\left(\frac{I_{MF} + I_{MT}}{I_{MF} - I_{MT}}\right)} = \frac{14,29 \cdot 10^{-6}}{\ln\left(\frac{1,68 + 1,33}{1,68 - 1,33}\right)} = 6,64 \cdot 10^{-6}
$$
\n(4.21)

Sabendo-se que  $\tau$  também pode ser calculado pela equação 3.11 e substituindo-se o valor encontrado na equação 4.8, tem-se que a indutância  $L_m$  é de  $365\mu$ H. Utilizandose a equação 2.19 tem-se que  $L_3 \approx L_m = 365 \mu H$ . Através da relação de transformação do transformador  $T_1$  tem-se que  $L_1 = L_2 = N_{T_1}^2 \cdot L_3 = 1, 5mH$ .

#### 4.2.3 Dimensionamento do Circuito de Controle

Para o circuito de controle do conversor escolheu-se o CI UC3525A, da Texas In- $\text{struments}^{\circledR}$  (http://www.ti.com), próprio para o acionamento de transformadores isoladores de tensão. A partir da frequência de funcionamento do conversor de  $35kHz$ , imposta no projeto e, com o auxílio da Figura 4.6, retirada do *datasheet*, extrai-se o valor de  $R_T$  e  $C_T$ .

Escolhendo-se para a capacitância  $C_T$  o valor de 5nF, tem-se que o valor da resistência  $R_T$  é de aproximadamente 10kΩ.

### 4.2.4 Dimensionamento dos Transformadores  $T_1$  e  $T_2$

Para o cálculo dos transformadores utiliza-se a equação 4.10, para avaliar o tamanho do n´ucleo. O tipo de n´ucleo escolhido para os transformadores foi o n´ucleo de ferrite do

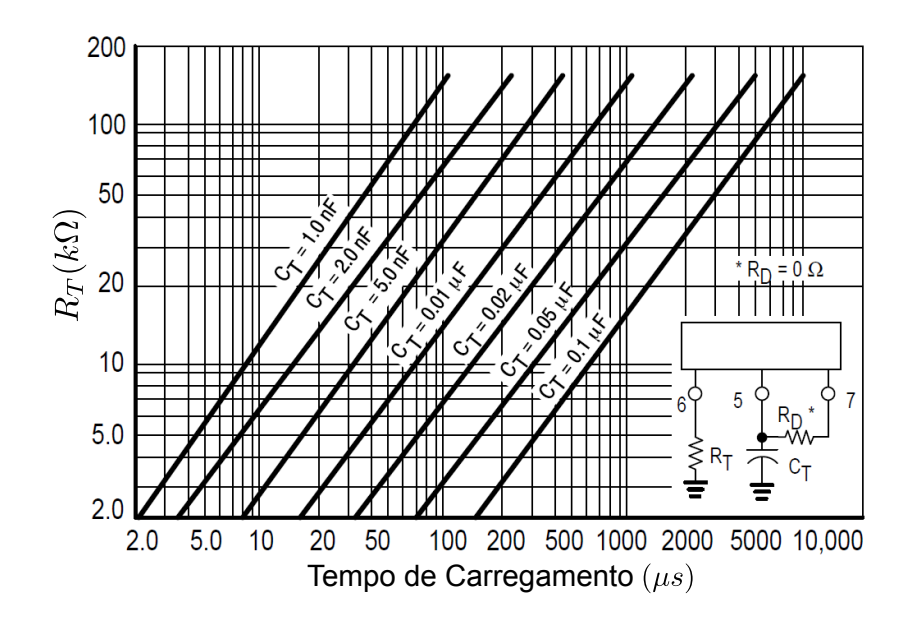

Figura 4.6: Gráfico Tempo de Carga do Oscilador $\times R_T$ 

tipo *pot* com as especificações extraídas do *datasheet* da magnetics<sup>®</sup> (http://www.maginc.com/) mostrados na tabela 4.1.

| <b>TYPE/SIZE</b> | <b>ORDERING CODE</b> | $I_{\rm e}$ (mm) | $A_{\rho}$ (mm <sup>2</sup> ) | Amin (mm <sup>2</sup> ) | $V_e$ (mm <sup>3</sup> ) | WaAc (cm <sup>4</sup> ) | Weight<br>(grams per set) |
|------------------|----------------------|------------------|-------------------------------|-------------------------|--------------------------|-------------------------|---------------------------|
| PC $7/4$         | 0 40704UG            | 9.9              |                               | 5.9                     | 69                       | 0.001                   | 0.5                       |
| PC $9/5$         | 0 40905UG            | 12.5             | 10.1                          | 8                       | 126                      | 0.002                   |                           |
| PC 11/7          | 0 41107UG            | 15.5             | 16.2                          | 13.2                    | 251                      | 0.006                   | 1.8                       |
| PC 11/9          | 0 41109UG            | 16.2             | 16.3                          | 13.2                    | 264                      | 0.008                   | 1.9                       |
| PC $14/8$        | 0 41408UG            | 19.8             | 25.1                          | 19.8                    | 495                      | 0.02                    | 3.2                       |
| PC $18/11$       | 0 41811UG            | 25.8             | 43.3                          | 36                      | 1,120                    | 0.07                    | 7.3                       |
| PC $18/14$       | 0 41814UG            | 29.3             | 42.6                          | 36                      | 1,248                    | 0.103                   | 6.0                       |
| PC $22/13$       | 0 42213UG            | 31.5             | 63.4                          | 50.9                    | 2,000                    | 0.18                    | 13                        |
| PC $26/16$       | 0 42616UG            | 37.6             | 93.9                          | 77.4                    | 3,530                    | 0.39                    | 20                        |
| PC 28/23         | 0 42823UG            | 48.1             | 128                           | 101                     | 6,160                    | 0.71                    |                           |
| PC $30/19$       | 0 43019UG            | 45.2             | 137                           | 116                     | 6,190                    | 0.73                    | 34                        |
| PC $36/22$       | 0 43622UG            | 53.2             | 202                           | 172                     | 10,700                   | 1.53                    | 57                        |
| PC 42/29         | 0 44229UG            | 68.6             | 265                           | 214                     | 18,200                   | 3.69                    | 104                       |

Tabela 4.1: Especificações Técnicas do Núcleo pot

Para o transformador $T_{\rm 2}$ tem-se:

 $P_0 = V_0 \cdot I_0 = 15 \cdot 10 = 150W$ 

 $f = 35kHz$ 

Assumindo:

 $B = 0, 16T$ 

 $K' = 0,00528$ 

Valores típicos para o conversor  $half-bridge$  [9].

Logo

$$
W_a A_c = \left(\frac{P \cdot 10^4 \cdot K'}{B \cdot f}\right) = \left(\frac{150 \cdot 10^4 \cdot 0,00528}{0,16 \cdot 35000}\right) = 1,41 cm^4\tag{4.22}
$$

Com isso e a Tabela 4.1 extrai-se o núcleo PC 36/22. A partir da equação 4.11 e os dados do n´ucleo escolhido, calcula-se o n´umero de espiras do transformador.

$$
N_{p_{T_2}} \ge \frac{V_{S_{min}} \cdot \delta_{max}}{A_e \cdot B \cdot f} = \frac{200 \cdot 0, 45}{202 \cdot 10^{-6} \cdot 0, 16 \cdot 35000} = 79,56
$$
 (4.23)

Como  $N_{T_2} = 6$  tem-se:

$$
N_{p_{T_2}} = 80
$$
  

$$
N_{s_{T_2}} = 480 + 480
$$

As correntes que circulam pelos enrolamentos primários e secundários do transformador  $T_2$ são: $I_L=1,67A$ e $I_{L_{max}}=10A$  respectivamente.

Consultando-se a Tabela 4.2 de fio esmaltado, escolhe-se um fio 19AWG para o enrolamento primário e um fio 11AWG para o enrolamento secundário.

Para o transformador  $T_1$  tem-se:

Assumindo:

 $P = 5W$  $B = 0, 16T$  $K' = 0,00528$  $f = 35kHz$ 

Logo

$$
W_a A_c = \left(\frac{P \cdot 10^4 \cdot K'}{B \cdot f}\right) = \left(\frac{5 \cdot 10^4 \cdot 0,00528}{0,16 \cdot 35000}\right) = 0,05 \, \text{cm}^4 \tag{4.24}
$$

Com isso e a Tabela 4.1 extrai-se o núcleo PC 18/11. A partir da equação 4.11 e

os dados do núcleo escolhido, calcula-se o número de espiras do transformador.

| <b>AWG</b>     | Diâmetro<br>(mm) | Seção<br>$\text{mm}^2$ ) | Espiras<br>por cm        | Kg por<br>Km | Resistência<br>$(\text{ohms}/\text{km})$ | Capacidade<br>em Amp. |
|----------------|------------------|--------------------------|--------------------------|--------------|------------------------------------------|-----------------------|
| 0000           | 11.86            | 107.2                    |                          |              | 0.158                                    | 319                   |
| 000            | 10.40            | 85.30                    | ÷                        | Ξ            | 0.197                                    | 240                   |
| 00             | 9.226            | 67.43                    |                          |              | 0.252                                    | 190                   |
| $\mathbf 0$    | 8.252            | 53.48                    | ÷.                       | ÷.           | 0.317                                    | 150                   |
| $\mathbf{1}$   | 7.348            | 42.41                    | ÷,                       | 375          | 0.40                                     | 120                   |
| $\mathbf{2}$   | 6.544            | 33.63                    | Ξ                        | 295          | 0.50                                     | 96                    |
| $\overline{3}$ | 5.827            | 26.67                    | ÷.                       | 237          | 0.63                                     | 78                    |
| 4              | 5.189            | 21.15                    | $\overline{\phantom{a}}$ | 188          | 0.80                                     | 60                    |
| 5              | 4.621            | 16.77                    | Ξ                        | 149          | 1.01                                     | 48                    |
| 6              | 4.115            | 13.30                    |                          | 118          | 1.27                                     | 38                    |
| 7              | 3.665            | 10.55                    | $\overline{\phantom{a}}$ | 94           | 1.70                                     | 30                    |
| 8              | 3.264            | 8.36                     | $\blacksquare$           | 74           | 2.03                                     | 24                    |
| 9              | 2.906            | 6.63                     |                          | 58.9         | 2.56                                     | 19                    |
| 10             | 2.588            | 5.26                     | $\blacksquare$           | 46.8         | 3.23                                     | 15                    |
| 11             | 2.305            | 4.17                     | ÷.                       | 32.1         | 4.07                                     | 12                    |
| 12             | 2.053            | 3.31                     | ÷,                       | 29.4         | 5.13                                     | 9.5                   |
| 13             | 1.828            | 2.63                     |                          | 23.3         | 6.49                                     | 7.5                   |
| 14             | 1.628            | 2.08                     | 5.6                      | 18.5         | 8.17                                     | 6.0                   |
| 15             | 1.450            | 1.65                     | 6.4                      | 14.7         | 10.3                                     | 4.8                   |
| 16             | 1.291            | 1.31                     | 7.2                      | 11.6         | 12.9                                     | 3.7                   |
| 17             | 1.150            | 1.04                     | 8.4                      | 9.26         | 16.34                                    | 3.2                   |
| 18             | 1.024            | 0.82                     | 9.2                      | 7.3          | 20.73                                    | 2.5                   |
| 19             | 0.9116           | 0.65                     | 10.2                     | 5.79         | 26.15                                    | 2.0                   |
| 20             | 0.8118           | 0.52                     | 11.6                     | 4.61         | 32.69                                    | 1.6                   |
| 21             | 0.7230           | 0.41                     | 12.8                     | 3.64         | 41.46                                    | 1.2                   |
| 22             | 0.6438           | 0.33                     | 14.4                     | 2.89         | 51.5                                     | 0.92                  |
| 23             | 0.5733           | 0.26                     | 16.0                     | 2.29         | 56.4                                     | 0.73                  |
| 24             | 0.5106           | 0.20                     | 18.0                     | 1.82         | 85.0                                     | 0.58                  |
| 25             | 0.4547           | 0.16                     | 20                       | 1.44         | 106.2                                    | 0.46                  |
| 26             | 0.4049           | 0.13                     | 22.8                     | 1.14         | 130.7                                    | 0.37                  |
| 27             | 0.3606           | 0.10                     | 25.6                     | 0.91         | 170.0                                    | 0.29                  |
| 28             | 0.3211           | 0.08                     | 28.4                     | 0.72         | 212.5                                    | 0.23                  |
| 29             | 0.2859           | 0.064                    | 32.4                     | 0.57         | 265.6                                    | 0.18                  |
| 30             | 0.2546           | 0.051                    | 35.6                     | 0.45         | 333.3                                    | 0.15                  |
| 31             | 0.2268           | 0.040                    | 39.8                     | 0.36         | 425.0                                    | 0.11                  |
| 32             | 0.2019           | 0.032                    | 44.5                     | 0.28         | 531.2                                    | 0.09                  |
| 33             | 0.1798           | 0.0254                   | 50.0                     | 0.23         | 669.3                                    | 0.072                 |
| 34             | 0.1601           | 0.0201                   | 56.4                     | 0.18         | 845.8                                    | 0.057                 |
| 35             | 0.1426           | 0.0159                   | 62.3                     | 0.14         | 1069.0                                   | 0.045                 |
| 36             | 0.1270           | 0.0127                   | 69.0                     | 0.10         | 1338.0                                   | 0.036                 |
| 37             | 0.1131           | 0.0100                   | 78.0                     | 0.089        | 1700.0                                   | 0.028                 |
| 38             | 0.1007           | 0.0079                   | 82.2                     | 0.070        | 2152.0                                   | 0.022                 |
| 39             | 0.0897           | 0.0063                   | 97.5                     | 0.044        | 2696.0                                   | 0.017                 |
| 40             | 0.0799           | 0.0050                   | 111.0                    | 0.044        | 3400.0                                   | 0.014                 |
| 41             | 0.0711           | 0.0040                   | 126.8                    | 0.035        | 4250.0                                   | 0.011                 |
| 42             | 0.0633           | 0.0032                   | 138.9                    | 0.028        | 5312.0                                   | 0.009                 |
| 43             | 0.0564           | 0.0025                   | 156.4                    | 0.022        | 6800.0                                   | 0.007                 |
| 44             | 0.0503           | 0.0020                   | 169.7                    | 0.018        | 8500.0                                   | 0.005                 |
| 45             | 0.0445           | 0.0015                   |                          | 0.014        | 11110.0                                  | 0.005                 |
| 46             | 0.0380           | 0.0011                   | ÷.                       | 0.011        | 15130.0                                  | 0.003                 |

Tabela 4.2: Tabela de Fio Esmaltado

$$
N_{p_{T_1}} \ge \frac{V_{S_{min}} \cdot \delta_{max}}{A_e \cdot B \cdot f} = \frac{200 \cdot 0, 45}{25, 8 \cdot 10^{-6} \cdot 0, 16 \cdot 35000} = 6, 23
$$
 (4.25)

Como  $N_{T_1} = 2$  tem-se:

$$
N_{p_{T_1}} = 7
$$
  

$$
N_{s_{T_2}} = 14 + 14
$$

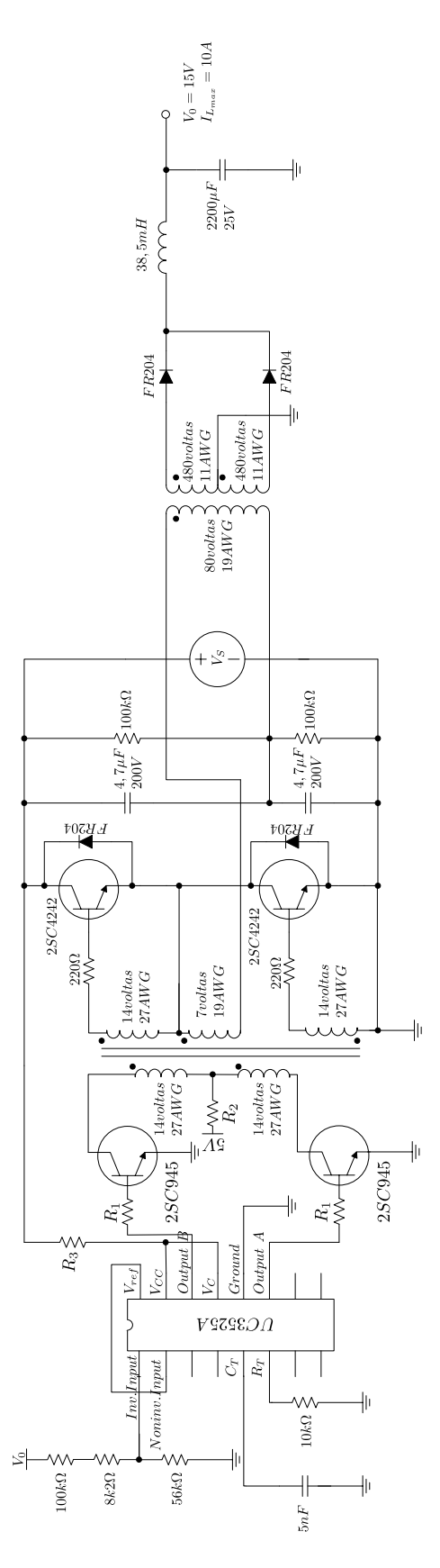

Figura 4.7: Conversor Projetado com os Componentes
As correntes que circulam pelos enrolamentos primários e secundários do transformador  $T_1$  são:  $I_L = 1,67A$  e  $I_B = \frac{I_L}{N_T}$  $\frac{I_L}{N_{T_1}} = 0,24A$  respectivamente.

Consultando-se a Tabela 4.2, escolhe-se um fio 19AWG para o enrolamento primário e um fio 27 AWG para o enrolamento secundário.

Para a parte de controle utilizaremos uma relação de 1:1, portanto o enrolamento auxiliar ser´a contruido de duas bobinas com 14 voltas e fio de bitola 27AWG.

A Figura 4.7 mostra o conversor projetado com os componentes dimensionados.

# 4.3 Resultados de Simulação e Implementação do Conversor Projetado

As Figuras 4.8, 4.9 e 4.10 mostram as tensões de saída  $V_{N_{T_2}}$  (em cima do enrolamento primário do transformador  $T_2$ ) simulada, e as Figuras 4.11, 4.12 e 4.13 mostram as tensões de saída $V_{N_{T_2}}$ reais do conversor projetado no item 4.2.

A Figura 4.8 mostra a tens˜ao de sa´ıda do conversor simulado sem controle, ou seja auto-oscilante, numa freqüência de aproximadamente  $35kHz$  e as Figuras 4.9 e 4.10 mostram as tensões do conversor simulado com um ciclo de trabalho de 40% e 50% (20% e 25% para cada chave) respectivamente, operando numa frequência de  $35kHz$ .

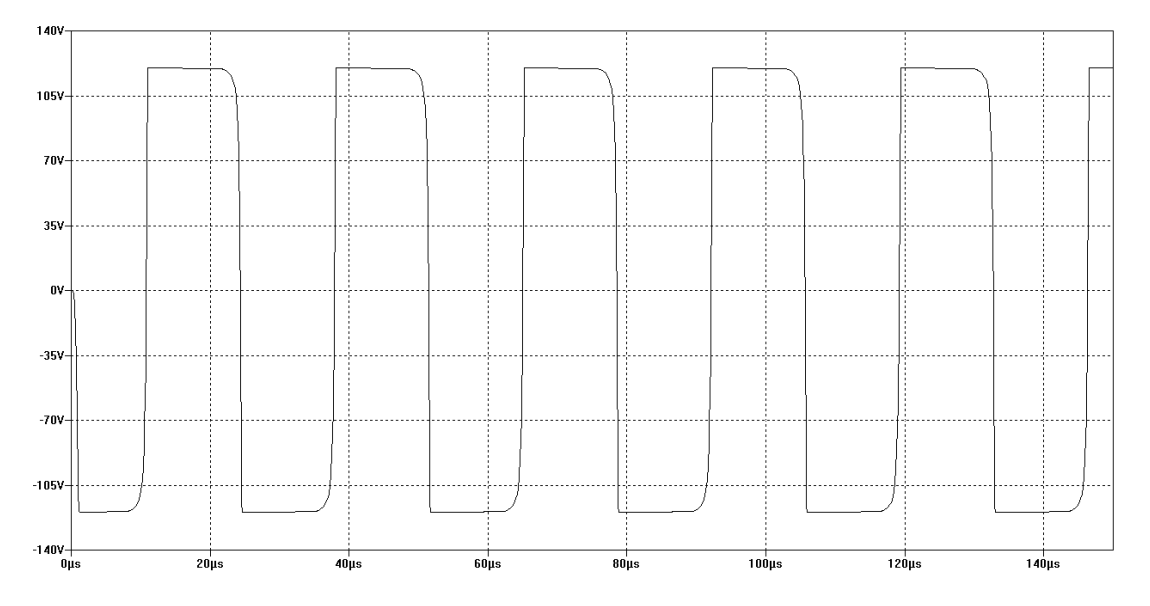

Figura 4.8: Tensão de Saída $V_{N_{T_2}}$ do Conversor Simulado Sem Controle

Já a Figura 4.11 mostra o conversor real operando sem controle, numa frequência

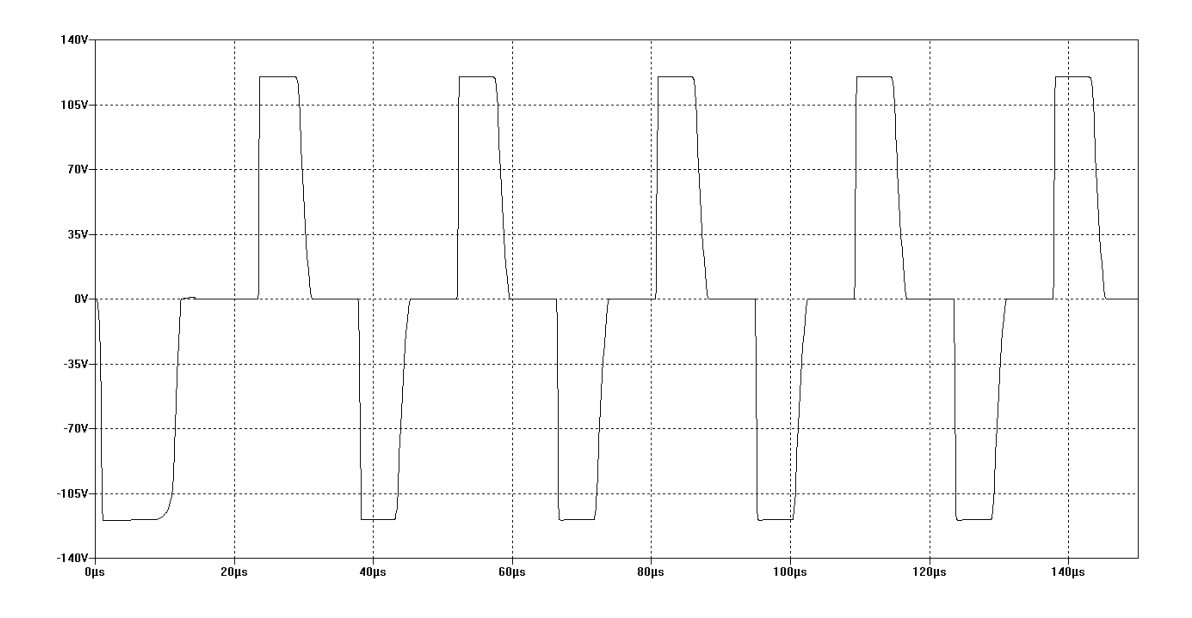

Figura 4.9: Tensão de Saída  $V_{N_{T_2}}$  do Conversor Simulado Operando com 40% de Ciclo de trabalho

de 34kHz aproximadamente, e as Figuras 4.12 e 4.13 mostram o conversor operando com um ciclo de trabalho de 40% e 50% Respectivamente, numa frequência de  $35kHz$ .

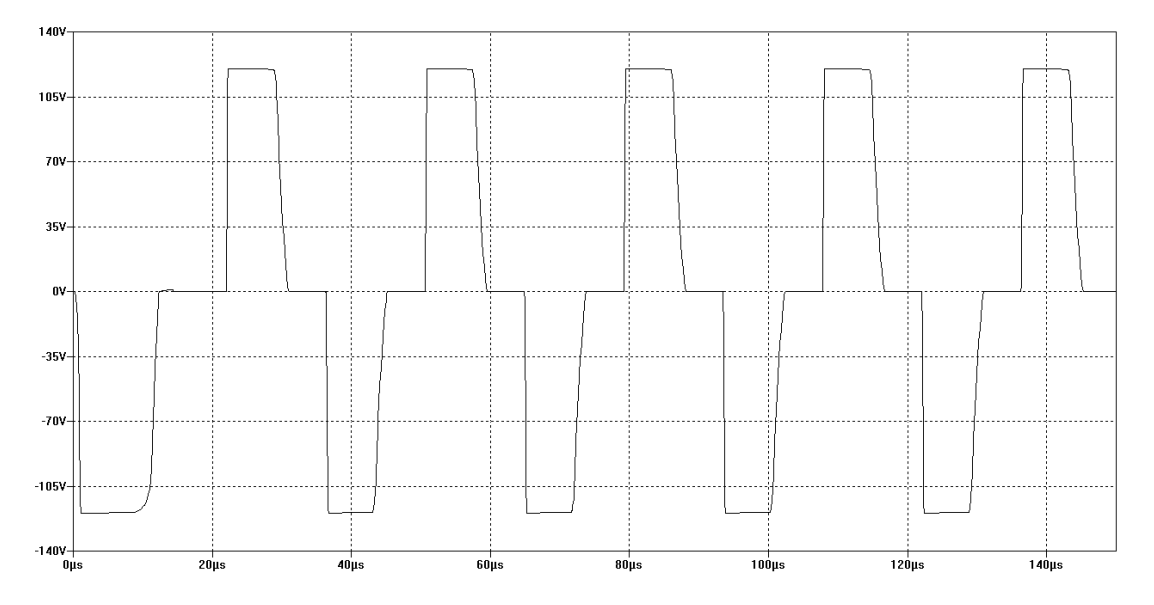

Figura 4.10: Tensão de Saída  $V_{N_{T_2}}$  do Conversor Simulado Operando com 50% de Ciclo de trabalho.

As Figuras 4.14 e 4.15 mostram as tensões sobre o enrolamento primário do transformador $T_2$ e as correntes de saída.

Já a Figura 4.16 mostra a corrente de base  $i_B$ e a tensão entre base e coletor  $V_{BC}$ do transistor  $Q_1$ .

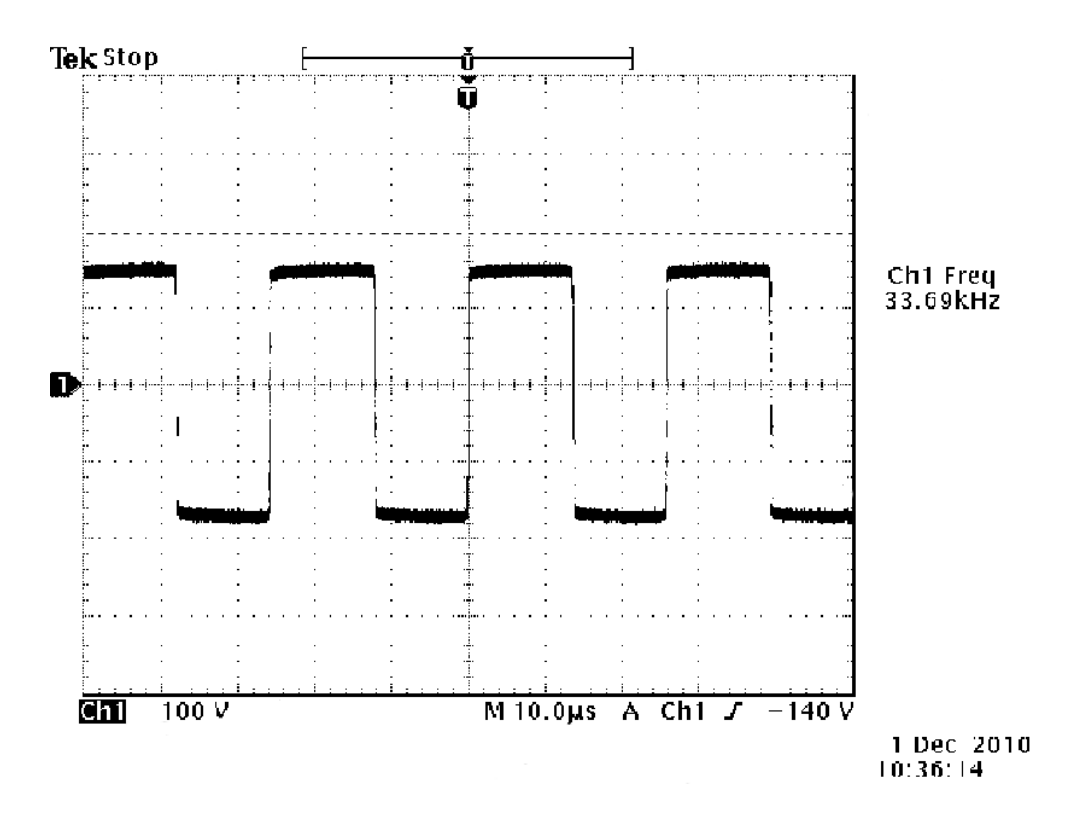

Figura 4.11: Tensão de Saída $V_{N_{T_2}}$ do Conversor Sem Controle.

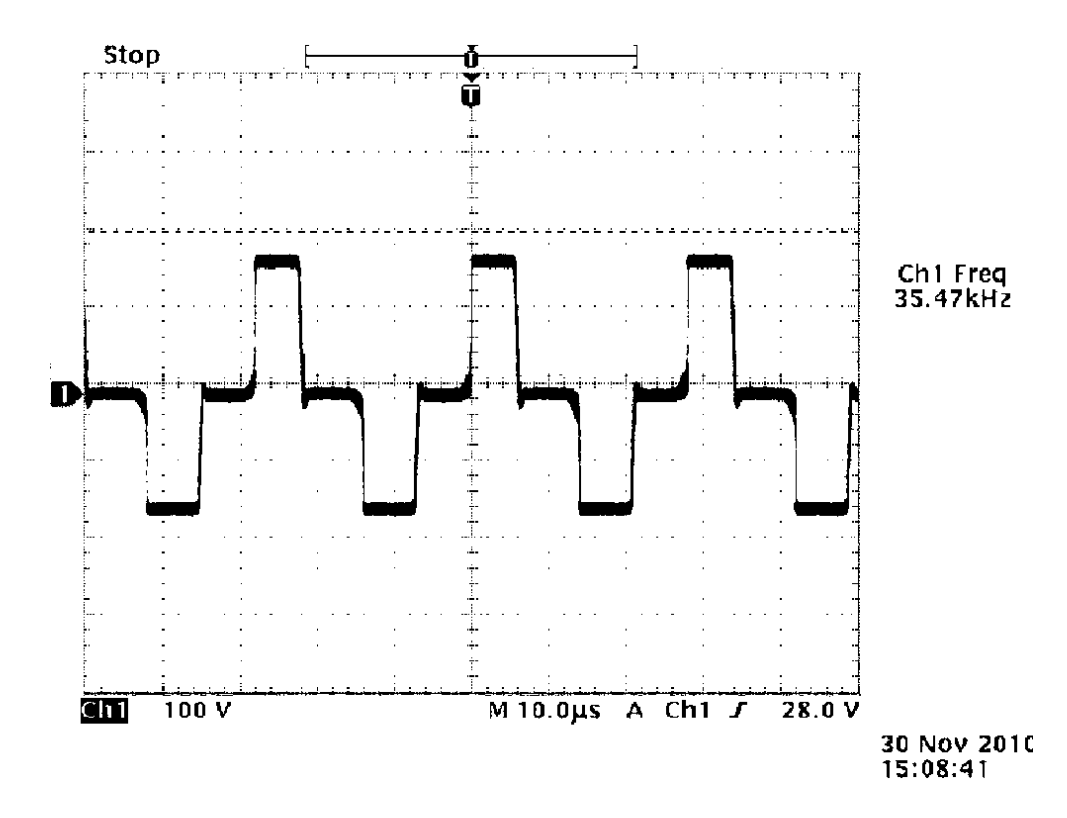

Figura 4.12: Tensão de Saída  $V_{N_{T_2}}$  do Conversor Projetado Operando com 40% de Ciclo de trabalho.

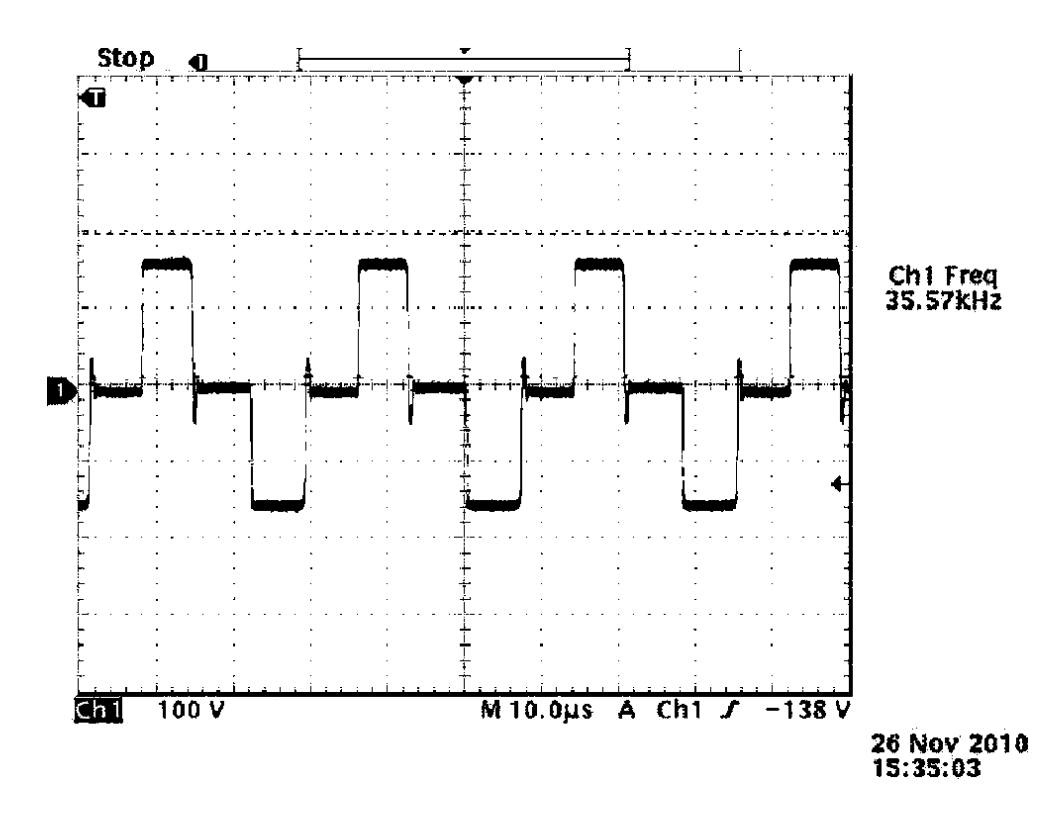

Figura 4.13: Tensão de Saída  $V_{N_{T_2}}$  do Conversor Projetado Operando com 50% de Ciclo de trabalho.

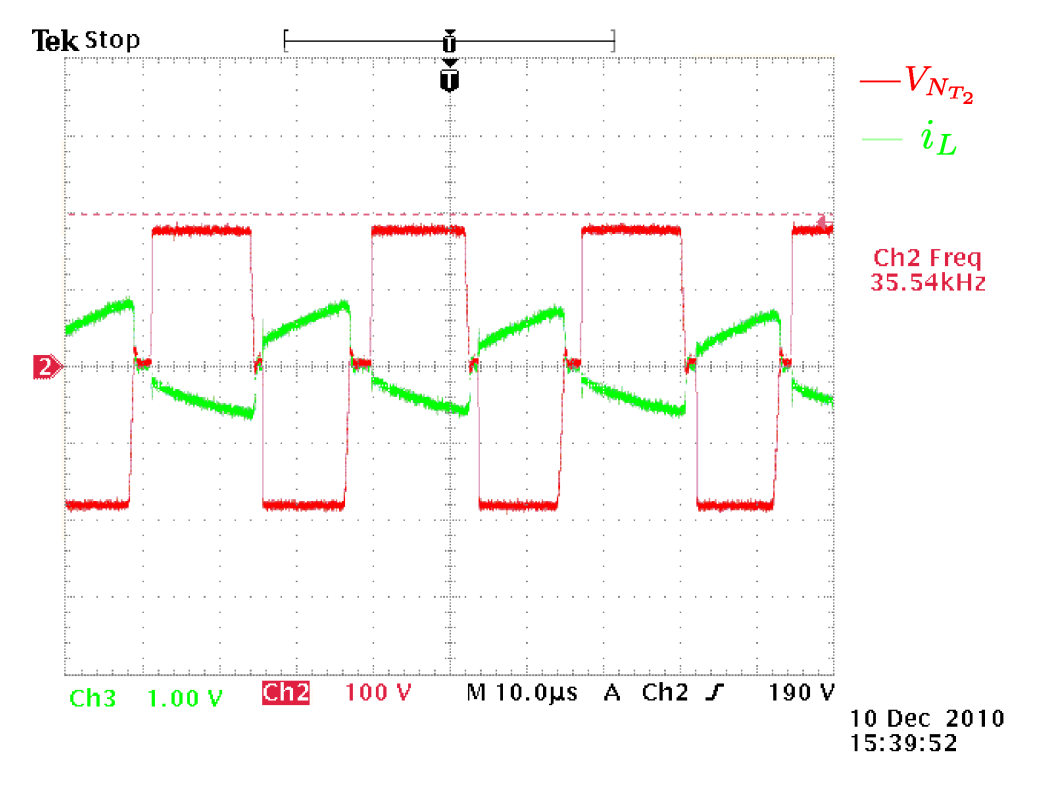

Figura 4.14: Tensão  $V_{N_{T_2}}$  e corrente  $i_L$  de saída (medido em um resistor de 1,8 $\Omega$ ) do transformador do Conversor Projetado Sem Controle.

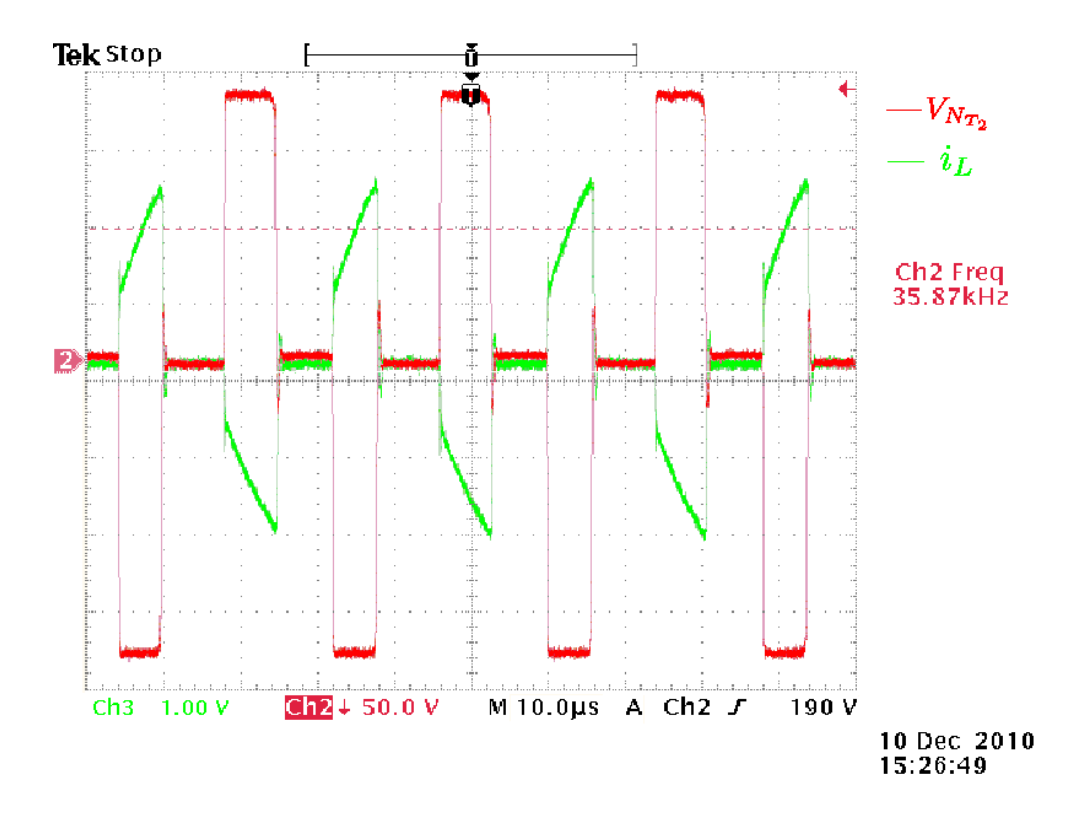

Figura 4.15: Tensão  $V_{N_{T_2}}$  e corrente  $i_L$  de saída (medido em um resistor de 1,8 $\Omega$ ) do transformador do Conversor Projetado Operando com 50% de Ciclo de trabalho.

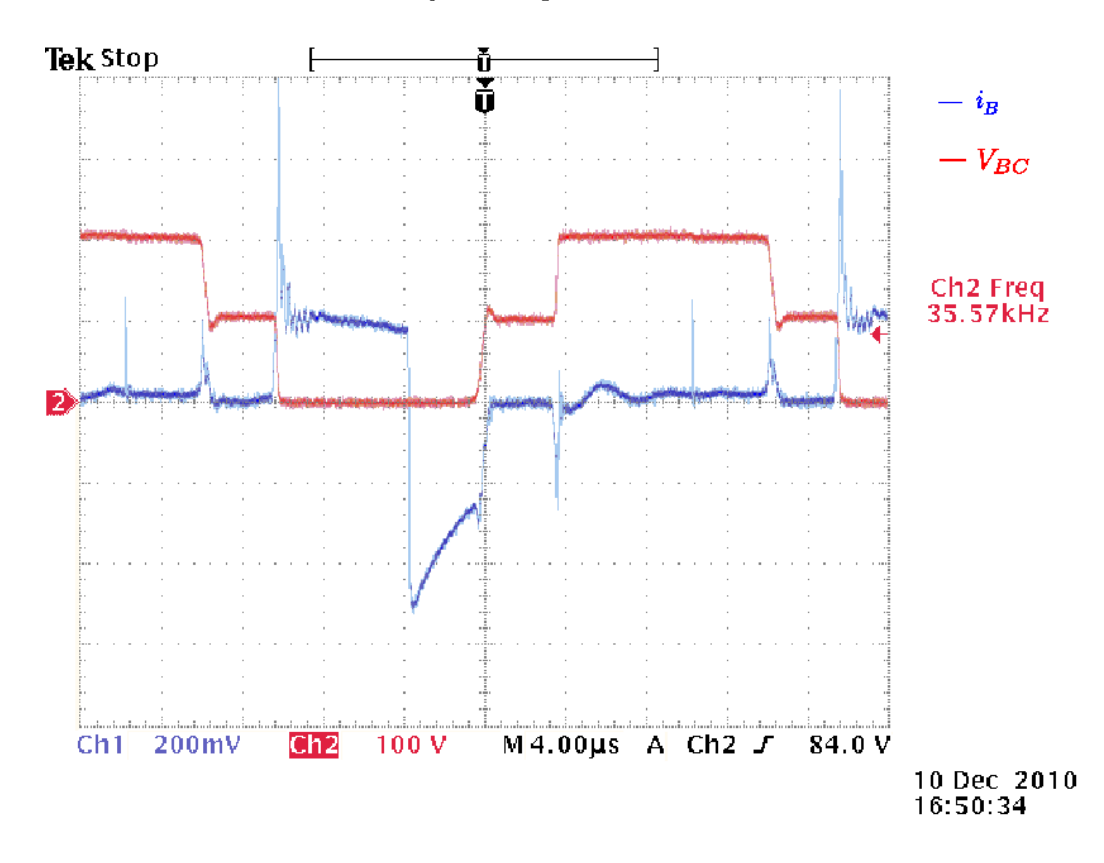

Figura 4.16: Corrente de Base  $i_B$  (medido em um resistor de 1,8 $\Omega$ ) e Tensão entre Base e Coletor $V_{BC}$ do Transistor ${\cal Q}_1$ do Conversor Projetado.

Parte III

# Conclusões

# Capítulo 5

# **Conclusões**

O desenvolvimento de uma metodologia de projeto para o correto dimensionamento do conversor  $CC/CC$  *half-bridge* faz-se necessário devido a ausência de uma metodologia a respeito desse assunto na literatura. Com uma metodologia bem estabelecida, consegue-se uma agilidade no desenvolvimento de conversores desse tipo.

A importância de se determinar a freqüência de oscilação livre para determinar qual a mínima freqüência de oscilação forçada, isto é, imposta pelo circuito auxiliar, através dos enrolamentos de controle, se dá pelo fato de que com uma frequência forçada abaixo da freqüência de operação livre, o conversor não opera corretamente, uma vez que o tempo de um semi-ciclo é superior ao tempo de um semi-ciclo livre  $(t<sub>X</sub>)$ . Isso significa que ocorrerá uma inversão de operação dos transistores antes do final de um semi-ciclo, acarretando em um funcionamento incorreto do conversor.

Para frequências acima da frequência de oscilação livre, o conversor opera normalmente. No entanto, considerando-se que a área da secção transversal do transformador  $\acute{e}$  inversamente proporcional à freqüência de operação, utiliza-se uma área maior que o necessário, resultando em maior volume e peso do transformador, o que é altamente indesejável.

No capítulo 3, faz-se toda a análise necessária para o desenvolvimento da equação de oscilação livre. Por se tratar de um problema complexo, isto é, com vários parâmetros, através da equação consegue-se identificar quais dos parâmetros devem ser alterados de modo a se atingir uma determinada freqüência de oscilação livre, a qual será imposta ao conversor, atrav´es do circuito de controle. Tamb´em foram confrontados os resultados

das equações levando-se em conta os tempos de atraso dos transistores, que nos mostrou uma resposta mais próxima do tempo real. A análise do conversor através de simulação mostra-se interessante pois é uma ferramenta a mais que pode ser explorada para o desenvolvimento do conversor.

No capítulo 4, discute-se toda uma metodologia de projeto de modo a garantir um melhor dimensionamento do conversor, assegurando com isso agilidade na execução do conversor.

Também é apresentado um exemplo prático, do qual comparou-se os resultados de simulação, prático e teórico. Os resultados mostraram-se bem satisfatórios, portanto, validando a metodologia de projeto proposta.

Por fim, como propostas de continuidade podem ser consideradas as seguintes etapas:

- determinação da equação de oscilação livre com modelos mais complexos dos transistores e transformadores  $(T_1 \nvert T_2)$ ;
- otimização dos valores dos componentes para um determinado ponto de operação;
- $\bullet\,$ estudos das perdas no conversor, e posterior comparação a um mesmo conversor, porém empregando MOSFETs.

Parte IV

# Apêndice

# Apêndice A

# Unidade de Suprimento de Energia

## A.1 Introdução

A Figura A.1 mostra a estrutura básica de uma Unidade de Suprimento de Energia (PSU), com o painel solar sendo responsável pela geração de energia que será transferida pela PSU. Em situações onde há uma insuficiência de energia vinda do painel solar, normalmente nos períodos de eclipse, a bateria tem que ser conectada ao barramento para suprir todo o sistema. Al´em de controlar as fontes de energia, a PSU também tem a função de manobra e proteção. Se, por exemplo, um determinado equipamento estiver drenando muita corrente, devido a um mal funcionamento, a PSU deve desconectar esta carga do barramento e enviar um sinal através de uma interface de comunicação ao computador de bordo, informando-lhe o seu mau funcionamento. Esta interface também pode fornecer outros dados, como por exemplo, o nível de tensão da bateria [1][6][11].

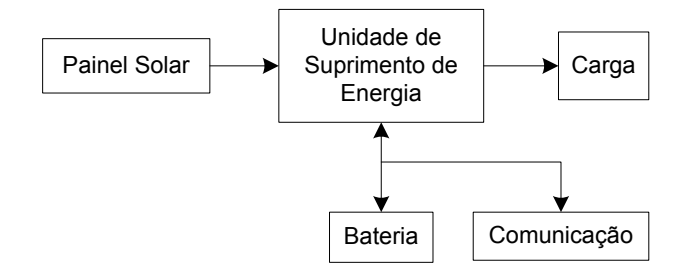

Figura A.1: Esquema de uma unidade de suprimento de energia.

Dessa forma a PSU pode ser dividida em duas unidades: a Unidade de Controle de Potência (PCU) e a Unidade de Distribuição de Energia (PDU).

A PCU é responsável pelo controle e regulação da energia convertida pelo painel solar e pela energia armazenada nas baterias, o qual regula a tens˜ao do barramento que alimenta todos os subsistemas.

Já a PDU é responsável pela distribuição e proteção da energia, utilizando-se chaves (rel´es ou semicondutores) para ligar ou desligar um equipamento, possibilitando-se a independência elétrica entre os equipamentos, também é responsável pela proteção do barramento contra curto-circuitos ou sobrecargas.

## A.2 Unidade de Controle de Energia (PCU)

Os principais tipos de configurações utilizadas na PCU, mostrado na Figura A.2, onde o objetivo desta parte do sistema é conectar o painel solar à bateria e ao barramento, utilizando-se entre eles os devidos conversores.

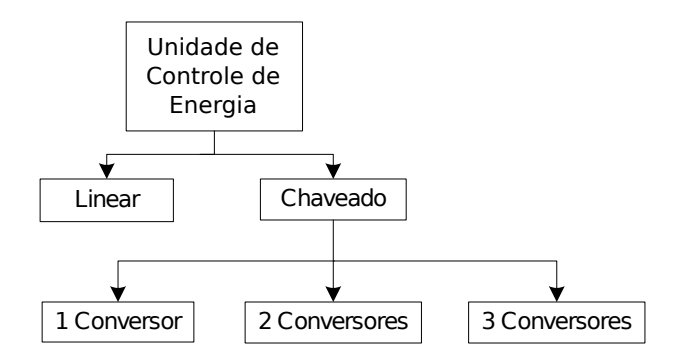

Figura A.2: Diagrama em blocos das principais topologias.

No primeiro bloco encontra-se a PCU, e abaixo, duas possíveis soluções: modo linear ou modo chaveado. Normalmente trabalha-se com o modo chaveado, devido `as grandes perdas de energia ao se empregar o modo linear. Abaixo do bloco chaveado encontramse três possíveis soluções: com um, dois ou três conversores que serão discutidos nos itens A.2.1, A.2.2 e A.2.3 respectivamente [1].

#### A.2.1 PCU utilizando apenas um conversor

A vantagem em se utilizar apenas um conversor na Unidade de Controle de Energia está nas baixas perdas de energia, pelo fato de que a energia flui somente por um conversor, e também um menor peso embarcado no satélite. Duas possíveis aplicações s˜ao mostradas nas Figuras A.3 e A.4.

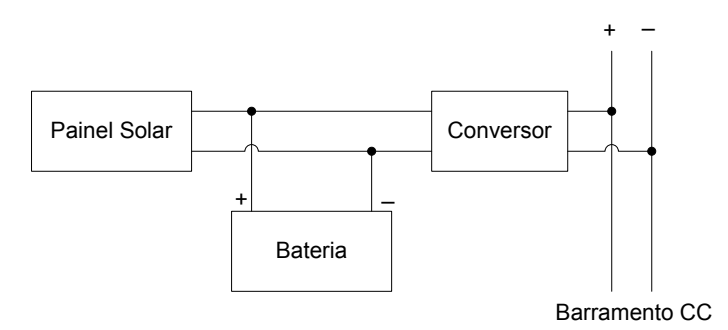

Figura A.3: Configuração I.

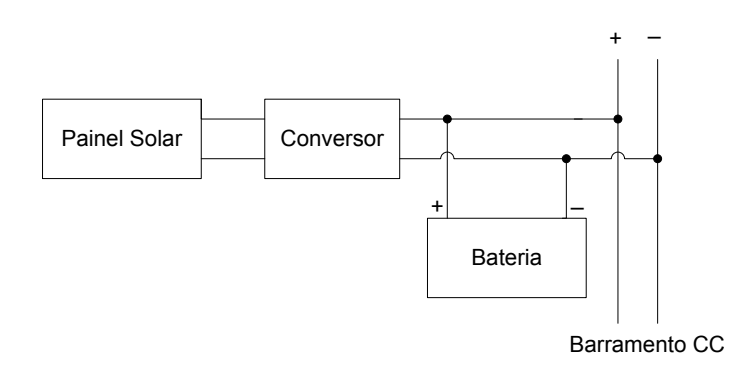

Figura A.4: Configuração II.

A desvantagem em se utilizar a configuração I é que não é possível trabalhar com o ponto de transferência de máxima potência (PPT) do painel solar e tensão constante ao mesmo tempo com apenas um conversor. Já no sistema II, o conversor tem controle no carregamento da bateria, mas possui a desvantagem de que o n´ıvel de tens˜ao do barramento é o mesmo da bateria.

### A.2.2 PCU utilizando dois conversores

Os sistemas com dois conversores podem utilizar a energia do painel solar melhor que os sistemas que utilizam apenas um. Isto se deve, principalmente, ao fato de que com um conversor pode-se controlar o ponto de máxima potência do painel solar, enquanto que o outro controla a tensão de saída do barramento. Três possíveis soluções s˜ao apresentadas nas Figuras A.5, A.6 e A.7.

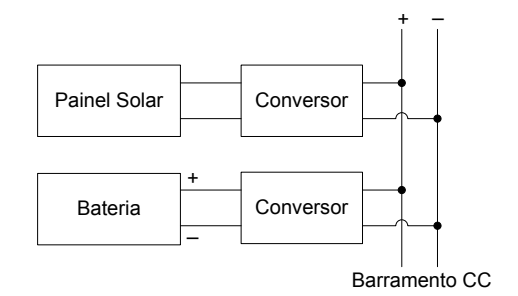

Figura A.5: Configuração III.

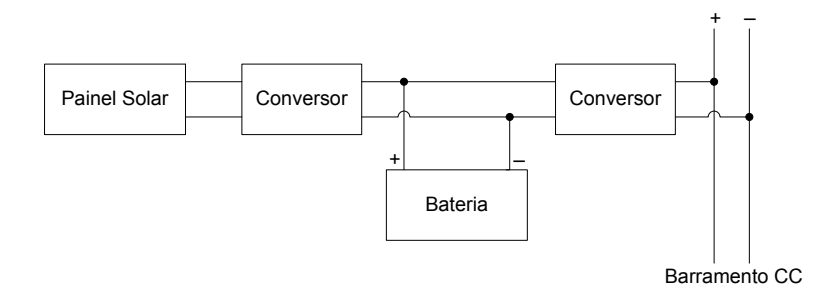

Figura A.6: Configuração IV.

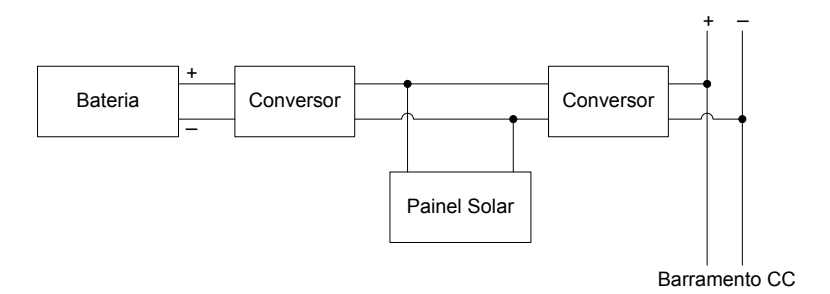

Figura A.7: Configuração V.

A configuração III é bastante confiável, pois se um conversor falhar o outro continua a suprir a energia (porém limitada à operação da fonte de energia). A desvantagem é que o conversor da bateria tem que ser um conversor de dois quadrantes, para que se possa carregar a bateria.

Na configuração IV há um curto caminho entre o painel solar e a bateria, isso assegura menos perdas de potência na fase de carregamento da bateria. A desvantagem deste sistema é que o percurso entre o painel solar e o barramento é bem maior. Este sistema tem a possibilidade de manter a alimentação do satélite pela bateria, mesmo que o painel solar venha a falhar.

Já na configuração V, a bateria é conectada a um conversor e o painel solar entre os

dois conversores. A vantagem deste sistema é que há um curto caminho entre o painel solar e o barramento e a desvantagem é que este sistema não permite a operação com o ponto de máxima potência do painel solar se for operado de forma independente. Para se utilizar o PPT deve-se trabalhar com os dois conversores de maneira coordenada o que torna a sua operação muito mais complexa.

### A.2.3 PCU utilizando três conversores

O sistema mostrado na Figura A.8 é similar à configuração III exceto do conversor entre o painel solar e a bateria. A principal vantagem em sistemas que operam com três conversores está na possibilidade de se manter o suprimento de energia sempre que um conversor falhar mas para isso, os demais conversores devem operar em dois quadrantes. Outra vantagem é que não importa qual fonte de energia esteja sendo utilizada, somente haverá perdas em um conversor sobre condições normais de funcionamento. A desvantagem deste sistema em relação aos demais é a necessidade de três conversores. Este tipo de solução também requer uma maior complexidade de controle. O peso também deve ser considerado na construção do sistema.

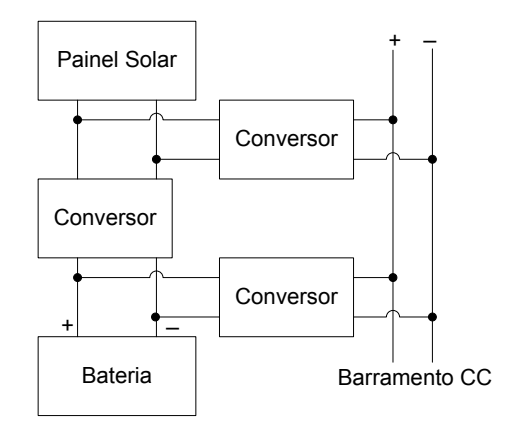

Figura A.8: Configuração VI.

Dentro da arquitetura da PCU, duas possíveis técnicas, ilustradas nas Figuras A.9 e A.10, para o controle da potência são utilizadas: ou a operação no PPT (Peak Power Tracking) onde é extraída do painel solar a sua potência máxima, utilizando-se um conversor em série ou paralelo, que fornece a energia exigida pelas cargas e pela bateria, ou pela transferência direta de energia DET (Direct Energy Transfer) onde a energia ´e transferida diretamente do painel solar para a carga sem nenhum conversor e o excesso de energia sendo desviado atrav´es de um regulador conectado em paralelo

com o painel [1][6][11][16].

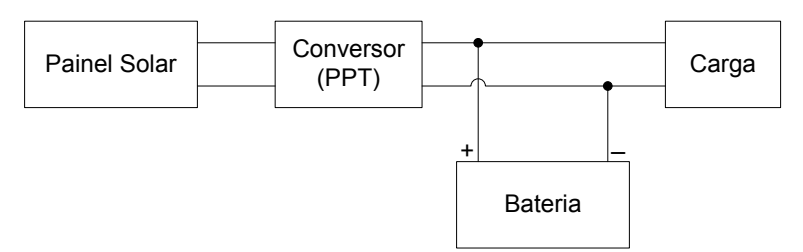

Figura A.9: Operação com PPT.

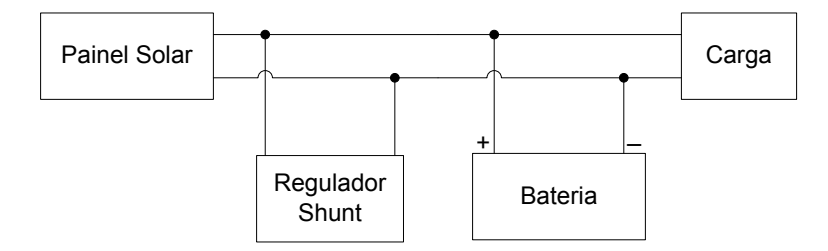

Figura A.10: Operação com DET.

# A.3 Unidade de Distribuição de Energia (PDU)

A Unidade de Distribuição de Energia é responsável pelo fornecimento de energia para todos os subsistemas, pela proteção contra faltas ou defeitos e ligar ou desligar um subsistema.

Os conversores CC/CC são utilizados para adequar o nível de tensão do barramento à tensão de cada carga, podem fazer parte da unidade de distribuição de energia ou das cargas. De qualquer forma, na construção desses conversores é preciso atentar para a redução de ruído na carga e para o isolamento com o restante do circuito, prevenindo problemas em casos de falhas. É preciso também fornecer dispositivos de manobras capazes de interromper o caminho da corrente em caso de curto-circuito e religá-los após um determinado tempo, caso seje uma falta momentânea ou desligá-los completamente caso seje uma falta franca.

O projeto de cada conversor depende das características da fonte, das nessecidades das cargas e da funcionalidade de cada subsistema. Na seleção do tipo de conversor, deve-se focar em minimizar as perdas de energia, utilizando o mínimo de peso possível, buscando-se assim atender a sobrevivência do satélite, os custos, a confiabilidade e a qualidade da energia fornecida a cada subsistema. As cargas predominantes em satélites

normalmente são: [6]

- cargas de baixa tensão (5 270 $V_{cc}$ ) em corrente contínua;
- $\bullet\,$ cargas de alta tensão monofásica (115 $V_{rms}, 60Hz)$ em corrente alternada;
- $\bullet\,$ cargas de alta tensão trifásicas (120/440 $V_{rms},$  400 $Hz)$  em corrente alternada.

# Apêndice B

# Conversores

# B.1 Princípios básicos

Antes de entrar na análise dos conversores que se seguem, faremos algumas considerações  $[12][15]$ :

- os conversores não apresentam perdas de potência, ou seja, o rendimento é considerado 100%;
- as chaves (transistores e diodos) s˜ao ideais, portanto apresentam queda de tens˜ao nula quando estão em condução e quando abertos a corrente por eles é nula;
- a transição de um estado a outro em uma chave é considerada instantânea;
- os circuitos ser˜ao estudados considerando que as chaves comutam a uma dada frequência  $f_S$  (período  $T_S$ ) e um tempo de condução igual a  $t_1$ . A relação  $\delta \equiv$  $t_1$  $\frac{t_1}{T_S} = t_1 \cdot f_S$  é definida como razão cíclica (*duty cycle*) ou ciclo de trabalho;
- as obtenções das características estáticas serão feitas a partir das imposições de condições de regime permanente. Em cada período de comutação, a tensão média em um indutor e a corrente média em um capacitor serão nulas.

Embora haja inúmeros circuitos conversores descritos por inúmeros autores e pesquisadores, basicamente todos eles são derivados de três tipos clássicos de conversores conhecidos como [4][7][8][13]:

- $\bullet$  buck;
- $\bullet\ boost;$
- buck-boost.

Para os conversores mostradas neste capítulo as equações finais e os gráficos foram baseados em [12][15].

# B.2 Conversor tipo Buck

Os conversores tipo buck, Figura B.1, são conversores CC/CC onde a tensão de saída  $\acute{e}$  sempre menor que a tensão de entrada [12][15]. Durante o ciclo de chaveamento, a chave  $S$  move entre as posições  $A$  e  $B$ , conforme a Figura B.2.

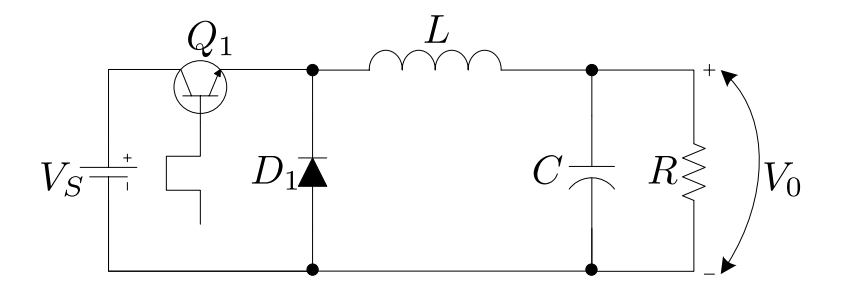

Figura B.1: Conversor buck.

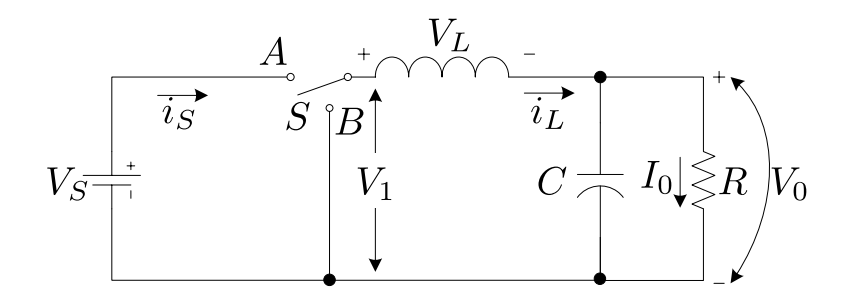

Figura B.2: Modelo do Conversor buck.

Com o transistor conduzindo (chave na posição  $A$ ), transfere-se energia da fonte para o indutor ( $i_L$  cresce) e para o capacitor (quando  $i_l > V_0/R$ ), conforme o modelo mostrado na Figura B.3.

Quando o transistor para de conduzir, o diodo  $D_1$  entra em condução (chave na posição  $B$ ), conforme o modelo ilustrado na Figura B.4, dando continuidade à corrente

do indutor. Com isso, a energia armazenada no indutor é entregue à carga e ao capacitor. Enquanto o valor da corrente instantânea que passa pelo indutor for maior que a corrente da carga, essa diferença carrega o capacitor, caso contrário o capacitor se descarrega, suprindo a diferença a fim de manter constante a corrente da carga (assumindo-se constante o valor da tensão  $V_0$ ).

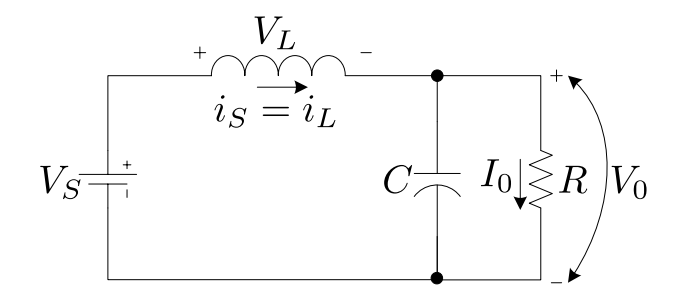

Figura B.3: Modelo do circuito buck com o transistor em condução.

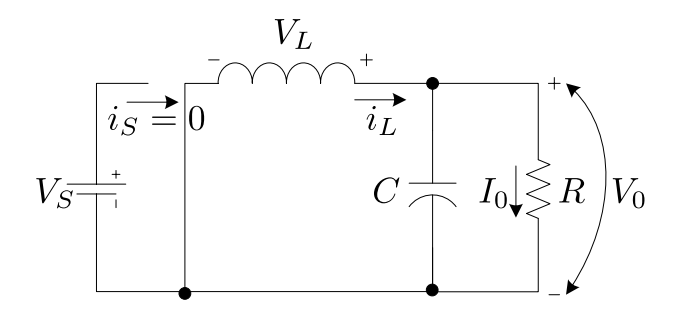

Figura B.4: Modelo do circuito buck com o transistor em corte.

Se a corrente no indutor não vai a zero durante a condução do diodo  $D_1$ , diz-se que o conversor opera no modo de condução contínua, caso contrário tem-se o conversor operando no modo de condu¸cao descont´ınua. Normalmente se trabalha com o conversor operando no modo de condução contínua, devido a existência, neste caso, de uma relação bem determinada entre a largura de pulso e a tensão média de saída  $[4][12][15]$ .

#### B.2.1 Modo de Condução Contínua

A obtenção da tensão de saída  $V_0$  do conversor pode ser feita a partir do comportamento do elemento que transfere energia da entrada para a saída. Sabendo-se que a tensão média sobre uma indutância ideal em regime permanente é nula, ilustrada pela Figura B.5, têm-se as equações B.1 e B.2.

$$
A_1 = A_2 \tag{B.1}
$$

$$
V_1 \cdot t_1 = V_2 \cdot (T_S - t_1) \tag{B.2}
$$

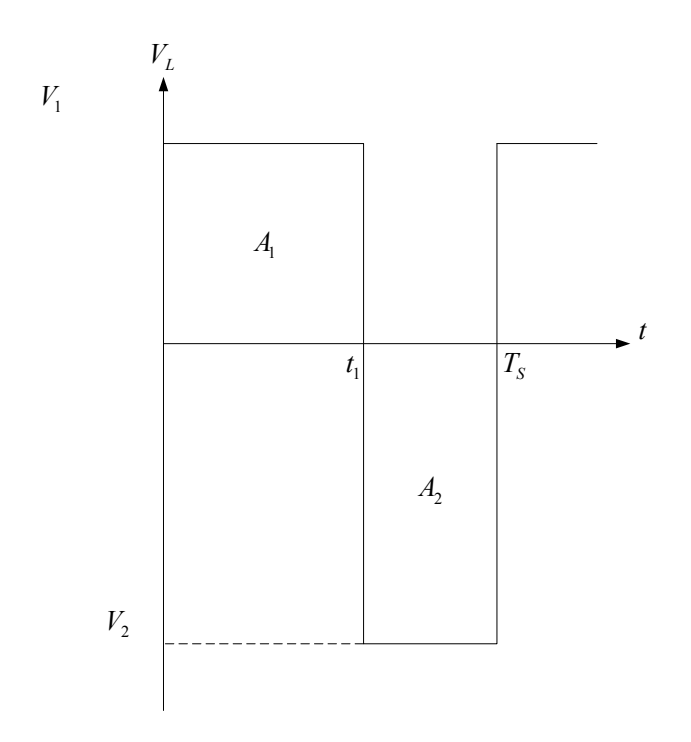

Figura B.5: Tensão sobre uma indutância em regime permanente.

Para o conversor  $\mathit{buck}\xspace$ quando o transistor entra em condução, $V_L \,=\, (V_S\,-\,V_0)\,$  e quando o diodo $D_1$ conduz, $V_L\,=\,-V_0$ , com isso e as equações B.1 e B.2 chega-se a equação B.3.

$$
(V_S - V_0) \cdot t_1 = V_0 \cdot (T_S - T_1) \tag{B.3}
$$

Sabendo que  $\delta = \frac{t_1}{T_c}$  $\frac{t_1}{T_S},$  chega-se a equação B.4.

$$
V_0 = \delta \cdot V_S \tag{B.4}
$$

A Figura B.6 mostra as formas de onda típicas do conversor buck operando no modo de condução contínua.

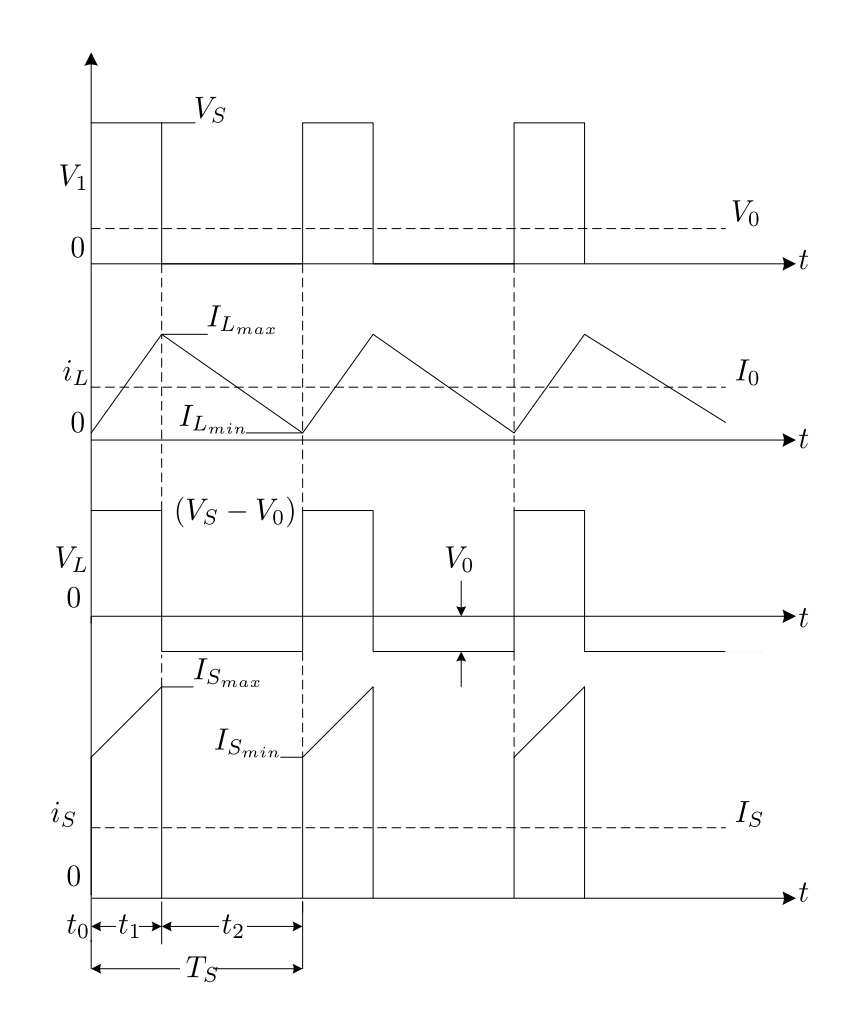

Figura B.6: Formas de onda do conversor buck no modo de condução contínua.

### B.2.2 Modo de Condução Descontínua

A operação do conversor no modo de condução descontínuo se dá quando a corrente que passa pelo indutor tiver seu valor médio inferior à metade de seu valor de pico, com isso tem-se a condição limite entre o modo de condução contínua e o modo de condução descontínua denotada pela equação B.5.

$$
I_0 = \frac{\Delta i_L}{2} = \frac{(V_S - V_0) \cdot t_1}{2 \cdot L} = \frac{(V_S - V_0) \cdot \delta \cdot T_S}{2 \cdot L}
$$
 (B.5)

Como a corrente é nula no intervalo  $t_3$ , ilustrado pela Figura B.7, e supondo que a potência de entrada seja igual à potência de saída tem-se que a tensão  ${\cal V}_0$  de saída dada pela equação B.6.

$$
V_0 = \frac{\delta^2 \cdot V_S}{\delta^2 + \frac{2 \cdot I_0 \cdot L}{V_S \cdot T_S}}
$$
(B.6)

O ciclo de trabalho crítico  $(\delta^*)$ , que indica o limiar entre o modo de condução contínua e o modo de conduçao descontínua se dá quando  $t_3 = 0,$ dessa forma o ciclo de trabalho crítico é dado pela equação B.7

$$
\delta^* = \frac{1 \pm \sqrt{1 - 8 \cdot \frac{L \cdot I_0}{V_S \cdot T_S}}}{2}
$$
 (B.7)

A Figura B.7 mostra as formas de onda típicas do conversor buck operando no modo de condução descontínua.

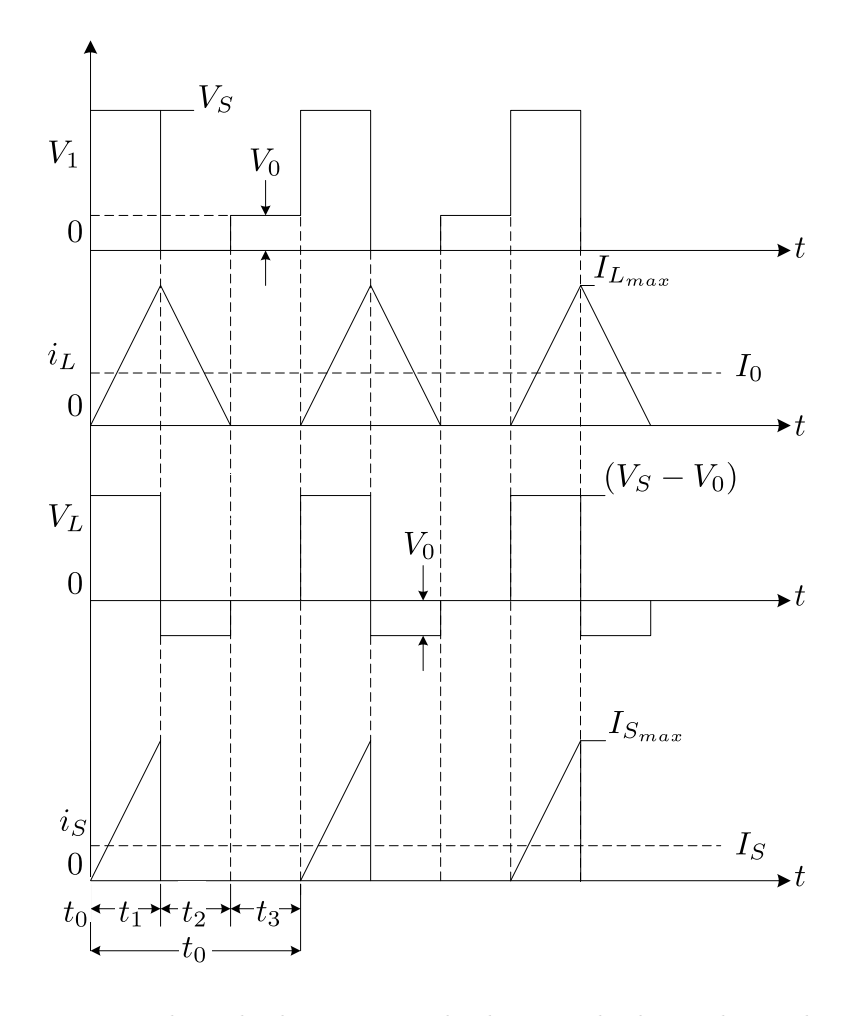

Figura B.7: Formas de onda do conversor *buck* no modo de condução descontínua.

#### B.2.3 Dimensionamento do Indutor (L) e do Capacitor (C)

O dimensionamento de  $L$  e  $C$  é feito levando-se em conta a condição limite entre o modo de condução contínua e descontínua do conversor CC/CC. Para a operação no modo de condução contínua deve-se ter uma indutância mínima dada pela equação B.8.

$$
L_{min} = \frac{V_S \cdot (1 - \delta^*) \cdot \delta^* \cdot T_S}{2 \cdot I_{L_{min}}} \tag{B.8}
$$

Para o capacitor de saída, pode-se definir o seu valor a partir da variação da tensão admitida, lembrando-se que quando a corrente pelo indutor for maior que  $I_0$  o capacitor se carrega, caso contrário ele se descarrega, desta maneira gerando uma variação de tensão  $\Delta V_0$ .

$$
\Delta Q = \frac{1}{2} \cdot \left[ \frac{t_1}{2} + \frac{T_S - 1}{2} \right] \cdot \frac{\Delta i_L}{2} = \frac{T_S \cdot \Delta i_L}{8}
$$
(B.9)

$$
\Delta I_0 = \frac{(V_S - V_0) \cdot T_S}{L} = \frac{V_S \cdot \delta^* \cdot T_S \cdot (1 - \delta^*)}{L}
$$
(B.10)

Substituindo B.10 em B.9 tem-se a equação B.11

$$
\Delta Q = \frac{T_S^2 \cdot V_S \cdot \delta^* \cdot (1 - \delta^*)}{8 \cdot L}
$$
 (B.11)

Sabendo-se que  $\Delta Q = C \cdot \Delta V_0$  e substituindo na equação B.11 tem-se que o valor do capacitor de saída é calculado pela equação B.12.

$$
C_0 = \frac{V_0 \cdot (1 - \delta^*) \cdot T_S^2}{8 \cdot L \cdot \Delta V_0}
$$
 (B.12)

### B.3 Conversor tipo Boost

Os conversores tipo *boost*, Figura B.8, são conversores CC/CC onde a tensão de saída  $\acute{e}$  sempre maior que a tensão de entrada [12][15]. Durante o ciclo de chaveamento, a chave S move entre as posições  $A \in B$ , de acordo com o esquema mostrado na Figura B.9.

Quando o transistor entra em condução (chave na posição  $A$ ), a tensão é aplicada

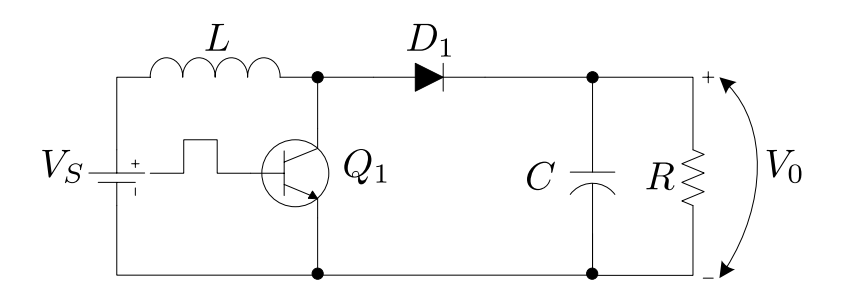

Figura B.8: Conversor boost.

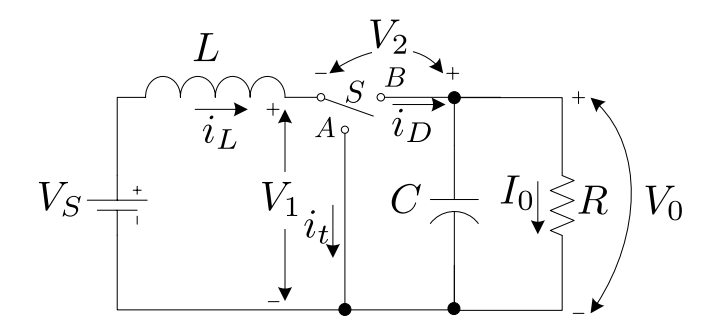

Figura B.9: Modelo do conversor boost.

ao indutor, com o diodo sendo reversamente polarizado devido à tensão  $V_0$ ficar maior que a tensão  $V_S,$ com isso, há uma transferência de energia da fonte para o indutor (ver Figura B.10), a qual será responsável por carregar o capacitor e suprir a carga quando o transistor parar de conduzir (chave na posição  $B$ ) conforme ilustrado pela Figura B.11.

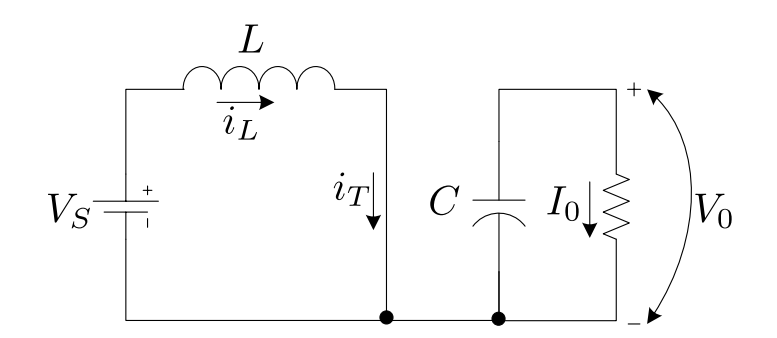

Figura B.10: Modelo do circuito boost com o transistor em condução.

Como visto no conversor buck, o conversor boost também pode ser operado no modo de condução contínua ou condução descontínua, considerando a corrente que passa pelo indutor.

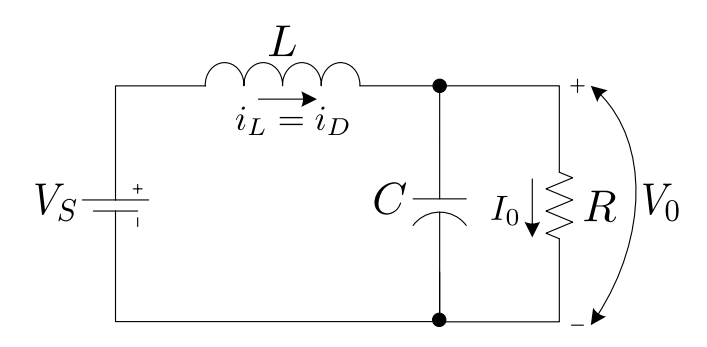

Figura B.11: Modelo do circuito boost com o transistor em corte.

#### B.3.1 Modo de Condução Contínua

Para o conversor *boost* quando o transistor entra em condução,  $V_L = V_S$  durante o intervalo de tempo  $t_1$ e quando o diodo  $D_1$ conduz,  $V_L = -(V_0 - V_S)$  durante o intervalo  $t_2$ , mostrado na Figura B.12, tem-se a equação B.13.

$$
V_0 = \frac{V_S}{1 - \delta} \tag{B.13}
$$

Embora, teoricamente, quando o ciclo de trabalho tende `a unidade, a tens˜ao de saída  $V_0$  tende ao infinito, na prática, os elementos parasitas e não ideais do circuito, como as resistˆencias do indutor e da fonte, impedem o crescimento da tens˜ao acima de certo limite, nos quais as perdas resistivas nestes elementos se tornam maiores do que a energia transferida pelo indutor para a saída [12].

A Figura B.12 mostra as formas de onda do conversor boost operando no modo de condução contínua.

### B.3.2 Modo de Condução Descontínua

No modo de condução descontínua, quando o transistor entra em condução tem-se  $V_L = V_S$  durante um tempo  $t_1$  e quando o diodo conduz tem-se  $V_L = -(V_0 - V_S)$ durante o intervalo  $t_2$ , conforme a Figura B.13, com isso obtém-se a equação B.14.

$$
V_0 = V_S + \frac{V_S^2 \cdot T_S \cdot \delta^2}{2 \cdot L \cdot I_0}
$$
 (B.14)

O ciclo de trabalho crítico é dado pela equação B.15.

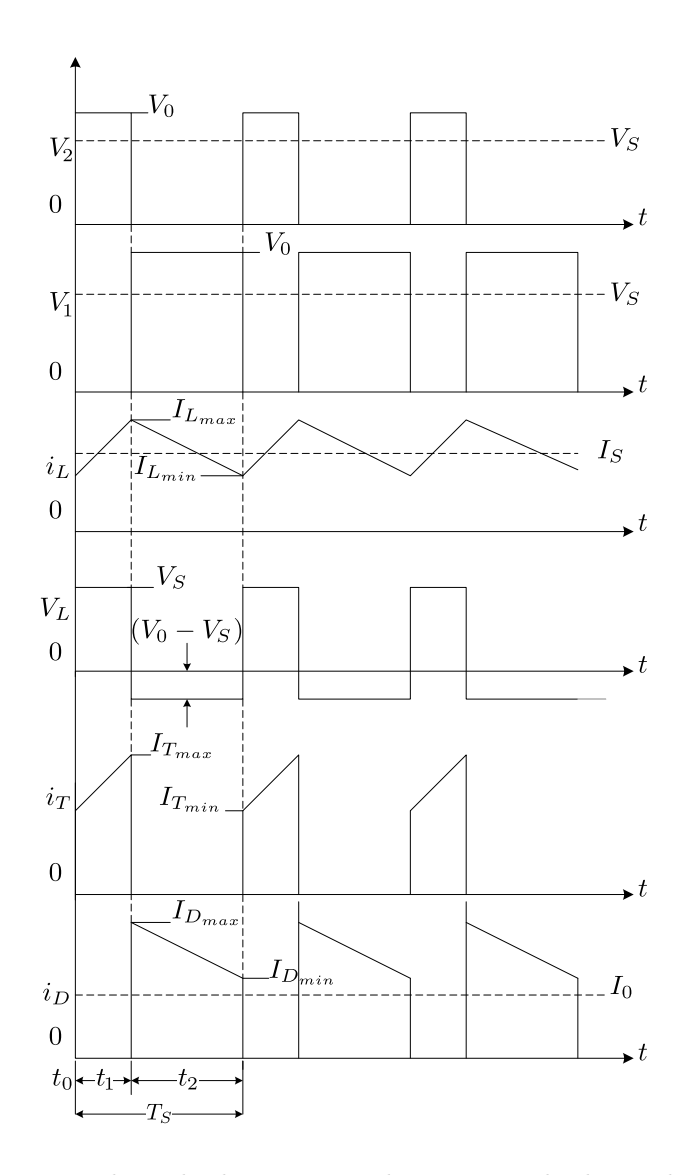

Figura B.12: Formas de onda do conversor boost no modo de condução contínua.

$$
\delta^* = \frac{1 \pm \sqrt{1 - 8 \cdot \frac{L \cdot I_0}{V_S \cdot T_S}}}{2}
$$
 (B.15)

A Figura B.13 mostra as forma de onda básica de um conversor boost operando no modo de condução descontínua.

# B.3.3 Dimensionamento do Indutor (L) e do Capacitor (C)

O dimensionamento de  $L$  e  $C$  é feito levando-se em conta a condição limite entre o modo de condução contínua e descontínua do conversor boost, com isso tem-se a indutância mínima dada pela equação B.16

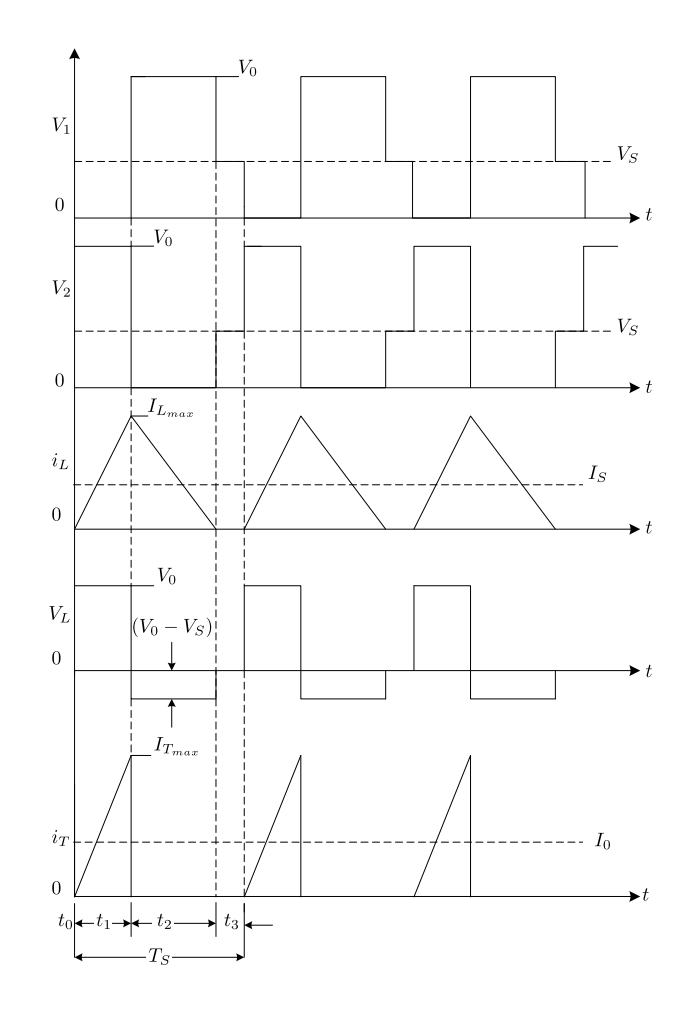

Figura B.13: Formas de onda do conversor *boost* no modo de condução descontínua.

$$
L_{min} = \frac{V_S \cdot (1 - \delta^*) \cdot \delta^* \cdot T_S}{2 \cdot I_{L_{min}}} \tag{B.16}
$$

O cálculo do capacitor é feito considerando a forma de onda da corrente de saída. Admitindo-se a hipótese que o valor mínimo instantâneo atingido por esta corrente seja maior que a corrente média de saída  $(I_0)$ , o capacitor se carrega durante a condução do diodo e fornece toda a corrente de saída durante a condução do transistor, com isso tem-se que o valor do capacitor a ser utilizado é calculado pela equação B.17.

$$
C_0 = \frac{I_{L_{max}} \cdot \delta^* \cdot T_S}{\Delta V_0} \tag{B.17}
$$

### B.4 Conversor tipo Buck-Boost

Os conversores do tipo *buck-boost*, Figura B.14, são conversores  $\rm CC/CC$  onde a tensão de saída possuem polaridade invertida em relação a tensão de entrada. A tensão de saída pode ser maior ou menor que a tensão de entrada. Durante o ciclo de chaveamento, a chave S move-se entre as posições  $A \in B$ , de acordo com o esquema mostrado na Figura B.15.

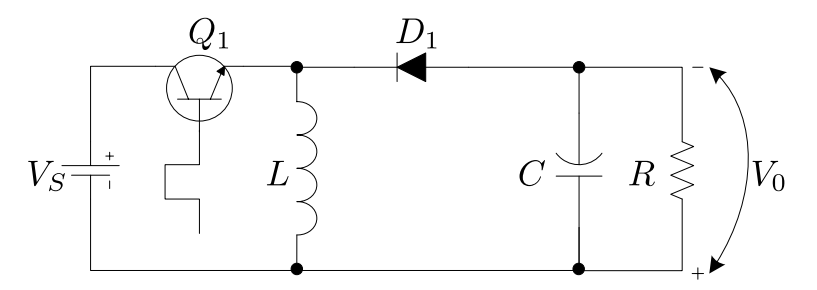

Figura B.14: Conversor buck-boost.

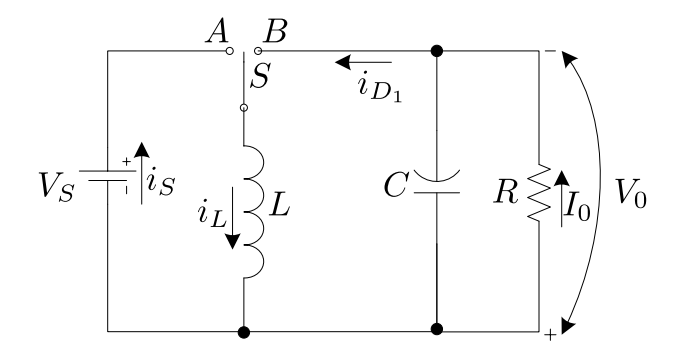

Figura B.15: Modelo do conversor buck-boost.

Quando o transistor entra em condução (chave na posição  $A$ ) a energia da fonte é transferida para o indutor, conforme mostra a Figura B.16. O diodo n˜ao conduz e o capacitor é o responsável pela alimentação da carga.

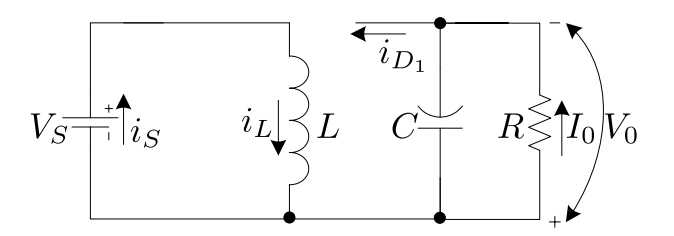

Figura B.16: Modelo do circuito do conversor buck-boost com o transistor em condução.

Quando o transistor para de conduzir, a continuidade da corrente do indutor é feita através da condução do diodo  $D_1$ , (chave na posição  $B$ ), com isso tem-se que a energia armazenada no indutor é transferida para a carga e para o capacitor, conforme ilustrado pela Figura B.17.

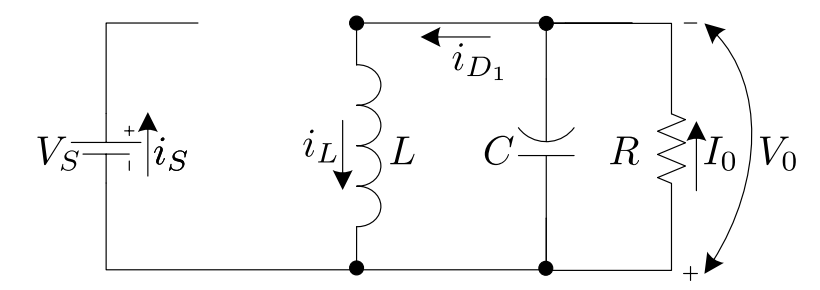

Figura B.17: Modelo do circuito do conversor buck-boost com o transistor em corte.

Assim como visto nos conversores acima, o conversor *buck-boost* também pode ser operado no modo de condução contínua ou condução descontínua, considerando a corrente que passa pelo indutor.

#### B.4.1 Modo de Condução Contínua

Para o conversorbuck-boost quando o transistor entra em condução,  $V_L = V_S$  durante o intervalo de tempo  $t_1$  e quando o diodo  $D_1$  conduz, $V_L = -V_0$  durante o intervalo  $t_2$ , conforme mostra à Figura B.18, com isso a tensão de saída é dada pela equação B.18.

$$
V_0 = \frac{V_S \cdot \delta}{1 - \delta} \tag{B.18}
$$

A Figura B.18 mostra as formas de onda do conversor buck-boost operando no modo contínuo.

#### B.4.2 Modo de Condução Descontínua

No modo de condução descontínua quando o transistor entra em condução tem-se  $V_L = V_S$ durante um tempo  $t_1$ e quando o diodo conduz tem-se  $V_L = -V_0$ durante o intervalo  $t_2$ , mostrado na Figura B.19, com isso obtém-se a equação B.19 para a tensão de saída.

$$
V_0 = \frac{V_S^2 \cdot T_S \cdot \delta^2}{2 \cdot L \cdot I_0}
$$
 (B.19)

O ciclo de trabalho crítico é dado pela equação B.20.

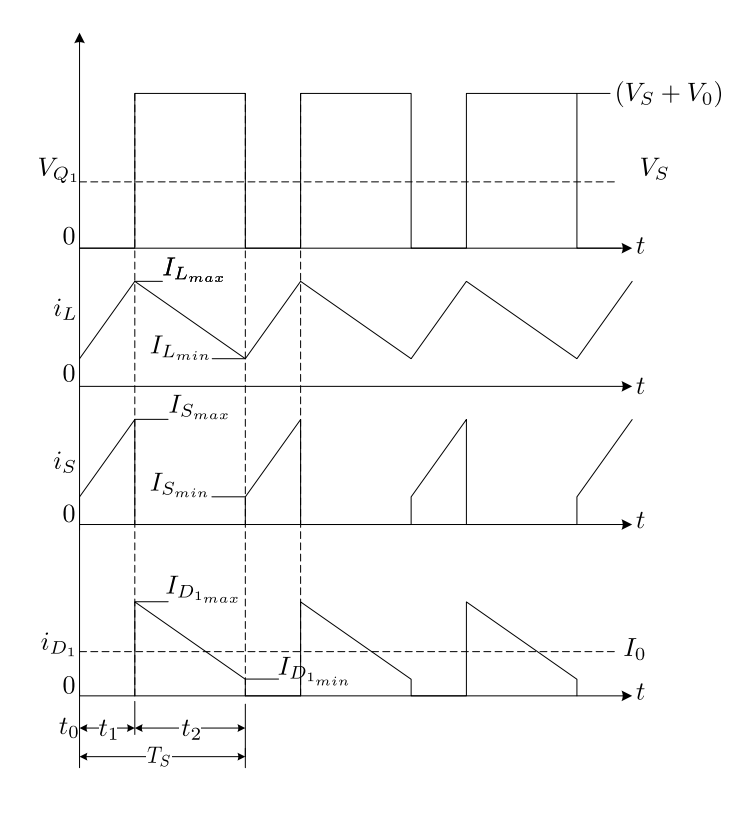

Figura B.18: Formas de onda do conversor buck-boost no modo de condução contínua.

$$
\delta^* = \frac{1 \pm \sqrt{1 - 8 \cdot \frac{L \cdot I_0}{V_S \cdot T_S}}}{2}
$$
(B.20)

A Figura B.19 mostra as formas de onda básica de um conversor buck-boost operando no modo descontínuo.

### B.4.3 Dimensionamento do Indutor (L) e do Capacitor (C)

O limiar entre as situações de condução contínua e descontínua do conversor buck $boost$  é dado pela equação B.21.

$$
I_0 = \frac{\Delta I_L \cdot (T_S - t_1)}{2 \cdot T_S} = \frac{V_0 \cdot (T_S - t_1) \cdot (1 - \delta^*)}{2 \cdot L} = \frac{V_0 \cdot T_S \cdot (1 - \delta^*)^2}{2 \cdot L}
$$
(B.21)

Com isso chega-se a equação B.22 para a indutância mínima.

$$
L_{min} = \frac{V_S \cdot T_S \cdot \delta^* \cdot (1 - \delta^*)}{2 \cdot I_{L_{min}}} \tag{B.22}
$$

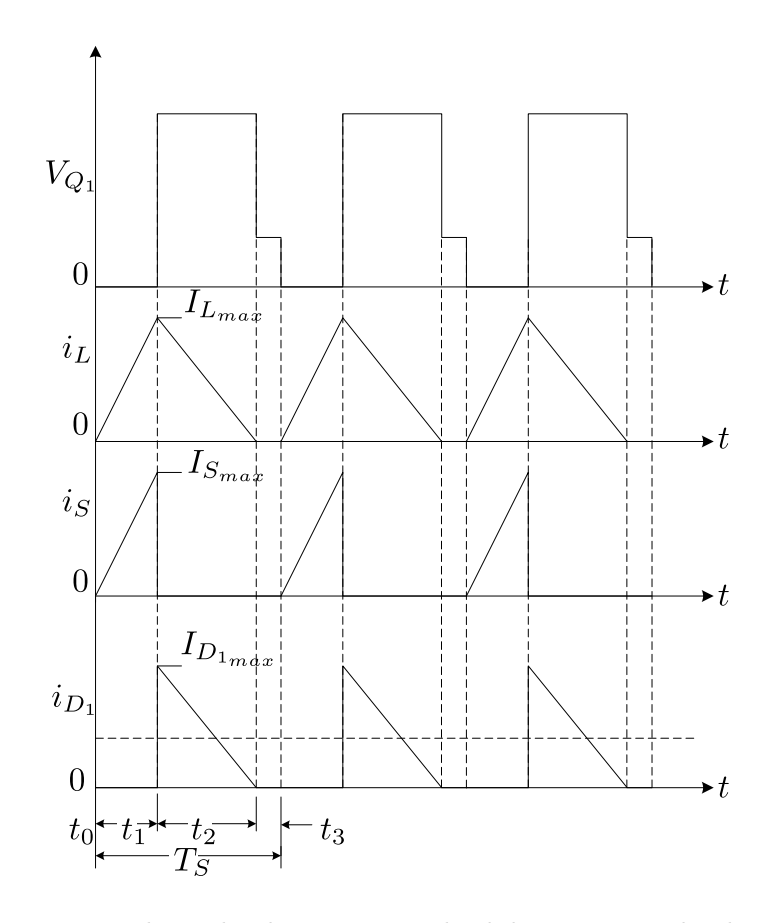

Figura B.19: Formas de onda do conversor buck-boost no modo de conduçao descontínua.

Quanto ao cálculo do capacitor, como a forma de onda da corrente de saída é a mesma do conversor *boost*, o cálculo também é feito da mesma forma portanto tem-se a equação  $\rm B.23.$ 

$$
C_0 = \frac{I_{L_{max}} \cdot \delta^* \cdot T_S}{\Delta V_0} \tag{B.23}
$$
## Referências Bibliográficas

- [1] L. Almeida, M. Bisgaard, F. Gudmundsson, C. Kejser, T. Koustrup, C. Lodberg, and T. Viscor. Power Supply Unit for the AAU - Cubesat. Aalborg University, 2001.
- [2] I. Barbi. *Projetos de Fontes Chaveadas*. Edição do Autor, Florianópolis, 2007.
- [3] A. V. D. Bossche and V. C. Valchev. Inductors and Transformers for Power Electronics. CRC Press LLC, 2005.
- [4] G. Chryssis. High-Frequency Switching Power Supplies: Theory and Design. McGraw-Hill Book Company, New York, 1984.
- [5] J. Jensen. An improved square-wave oscilator circuit. volume 4, pages 276–279. IRE Transactions on Circuit Theory, 1957.
- [6] W. J. Larson and J. R. Wertz. Space Mission Analysis and Design. Microcosm Press, third edition, 1999.
- [7] F. L. Luo and H. Ye. Advanced DC/DC Converters. CRC Press LLC, 2004.
- [8] F. L. Luo and H. Ye. *Essencial DC/DC Converters*. CRC Press LLC, 2006.
- [9] L. F. P. Mello. Projetos de Fontes Chaveadas. Livros Erica Editora LTDA, terceira ´  $edicão, 1990.$
- [10] J. Millman and H. Taub. Pulse, Digital and Switching Waveforms. McGraw-Hill Book Company, New York, 1965.
- [11] M. R. Patel. Spacecraft Power Systems. Boca Raton: CRC Press, first edition, 2005.
- [12] J. A. Pomilio. Fontes chaveadas. Disponível em: < http://www.dsce.fee.unicamp.br/∼ antenor >, Acesso em 26 de maio de 2009.
- [13] A. I. Pressman, K. Billings, and T. Morey. Switching Power Supply Design. McGraw-Hill Book Company, 2009.
- [14] M. H. Rashid. Eletrônica de Potência: Circuitos, Dispositivos e Aplicações. Makron Books, 1999.
- [15] R.P. Severns and G.E. Bloom. Modern dc-to-dc Switchmode Power Converter Circuits. Van Nostrand Reinhold Company, New York, 1985.
- [16] J. H. Yang, H. S. Bae, J. H. Lee, and B. H. Cho. A simplified series-parallel structure for the regulated peak power tracking (rppt) system. In Applied Power Electronics Conference and Exposition Twenty-Third Annual IEEE, Seoul, Feb. 2008. APEC.
- [17] Y. R. Yang and C. L. Chen. Analysis of self-excited eletronic ballasts using bjts/mosfets as switching devices. volume 145. IEE Proc.-Circuits Devices Syst., April 1998.